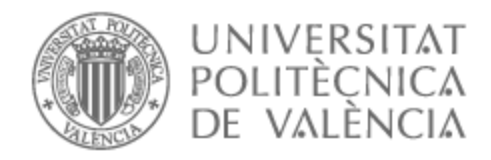

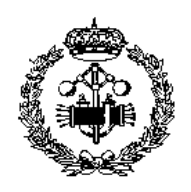

# UNIVERSITAT POLITÈCNICA DE VALÈNCIA

# Escuela Técnica Superior de Ingeniería Industrial

Proyecto de reducción de incidencias en línea y reparaciones offline mediante análisis y control de valores de ángulo de apriete de herramientas

Trabajo Fin de Grado

Grado en Ingeniería en Tecnologías Industriales

AUTOR/A: Tamani , Lucia Tutor/a: Besa Gonzálvez, Antonio José Cotutor/a externo: GARCIA REOLID, FRANCISCO CURSO ACADÉMICO: 2022/2023

# **AGRADECIMIENTOS**

Quiero aprovechar la ocasión para agradecer el apoyo de mis padres y de mis hermanos, por siempre haber estado ahí junto a mí en este camino. Asimismo, no puedo olvidar en este momento a mis compañeros que me brindaron su ayuda siempre que la he necesitado. También cabe destacar la ayuda de los profesores y de mi tutor, cuyo trabajo alimentó la finalización de esta carrera de la mejor forma posible.

# **RESUMEN**

El trabajo se ha realizado en el área 04-A de la línea de chasis de la factoría Ford ubicada en Almussafes, España. El objeto del trabajo es el análisis de los casos en los que las atornilladoras electrónicas no funcionan cumpliendo los parámetros establecidos referentes a ángulo, par y velocidad, así como el estudio de otros tipos de fallo tales como trabajo no correspondido, escapes, tuercas o tornillos gripados. El objetivo del trabajo es reducir la cantidad de alarmas procedentes de las controladoras, para así disminuir la cantidad de incidencias, manteniendo siempre los índices de calidad de apriete.

**Palabras Clave:** Pares de apriete; atornilladoras electrónicas; análisis de errores

# **RESUM**

El treball s'ha realitzat a l'àrea 04-A de la línia de xassis en la factoria de Ford ubicada en Almussafes, Espanya. L'objectiu del treball és l'anàlisi dels casos en què les eines electròniques no funcionen complint els paràmetres establerts referenys a l'angle, par i velocitat, així com l'estudi d'altres tipus de fallada com ara el treball no corresponent, femelles o cargols gripats. També és la de reduir la quantitat d'alarmes procedents dels controladors, per així disminuir la quantitat d'incidències, mentenint sempre els índex de qualitat de l'operació.

Paraules Clau: Par d'apriet; eines electrónicas; anàlisi de fallades

# **ABSTRACT**

The project has been relized in the area 04 of the chasis line, inside the Ford factory, located in Almussafes, Spain. The purpose of this project is to analize the cases where the electronic drills do not work inside the stablished parameters, refering to angles, torque and speed, as the most important ones, and others like not corresponding job, scapes or gripped nuts or screws. The aim of the project is to reduce the amount of alarms coming from the controllers, so as to decrease the amount of incidences, always maintaining the quality of the tightening.

**Keywords**: tightening torques; electronic screwdrivers; fail analysis.

#### **DOCUMENTOS CONTENIDOS EN EL TFG**

- Memoria  $\bullet$
- Anexos  $\bullet$
- Presupuesto  $\bullet$

## ÍNDICE DE LA MEMORIA

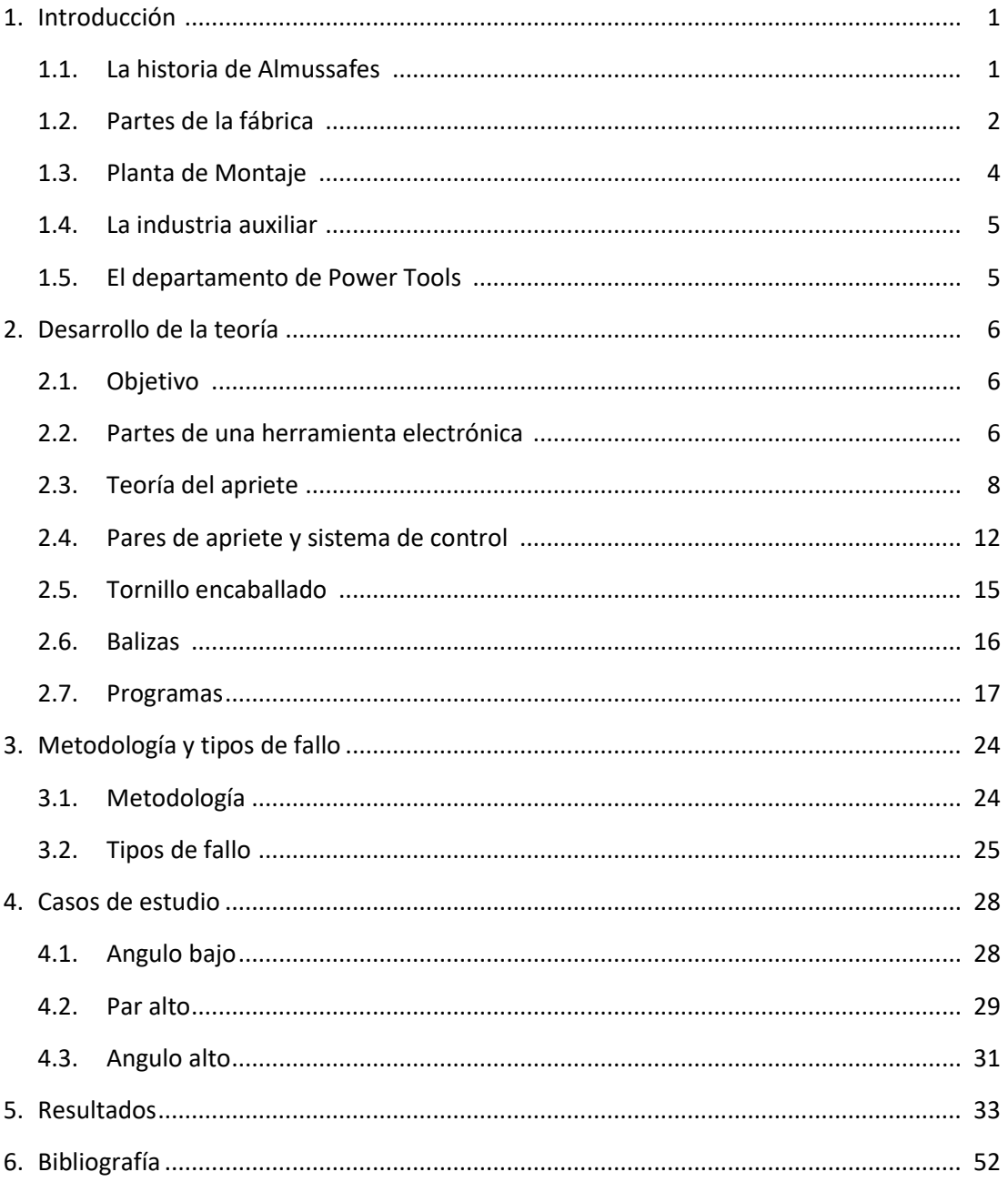

Proyecto de reducción de incidencias en línea y reparaciones offline mediante análisis y control de valores de ángulo de apriete de herramientas

## **ÍNDICE DEL PRESUPUESTO**

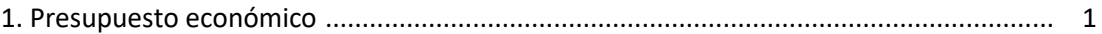

#### **ÍNDICE DE ANEXOS**

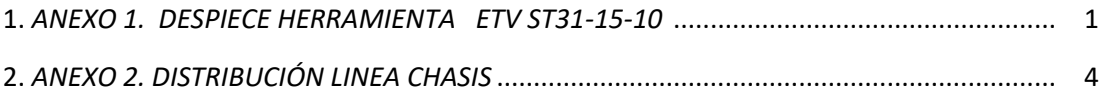

## ÍNDICE DE FIGURAS

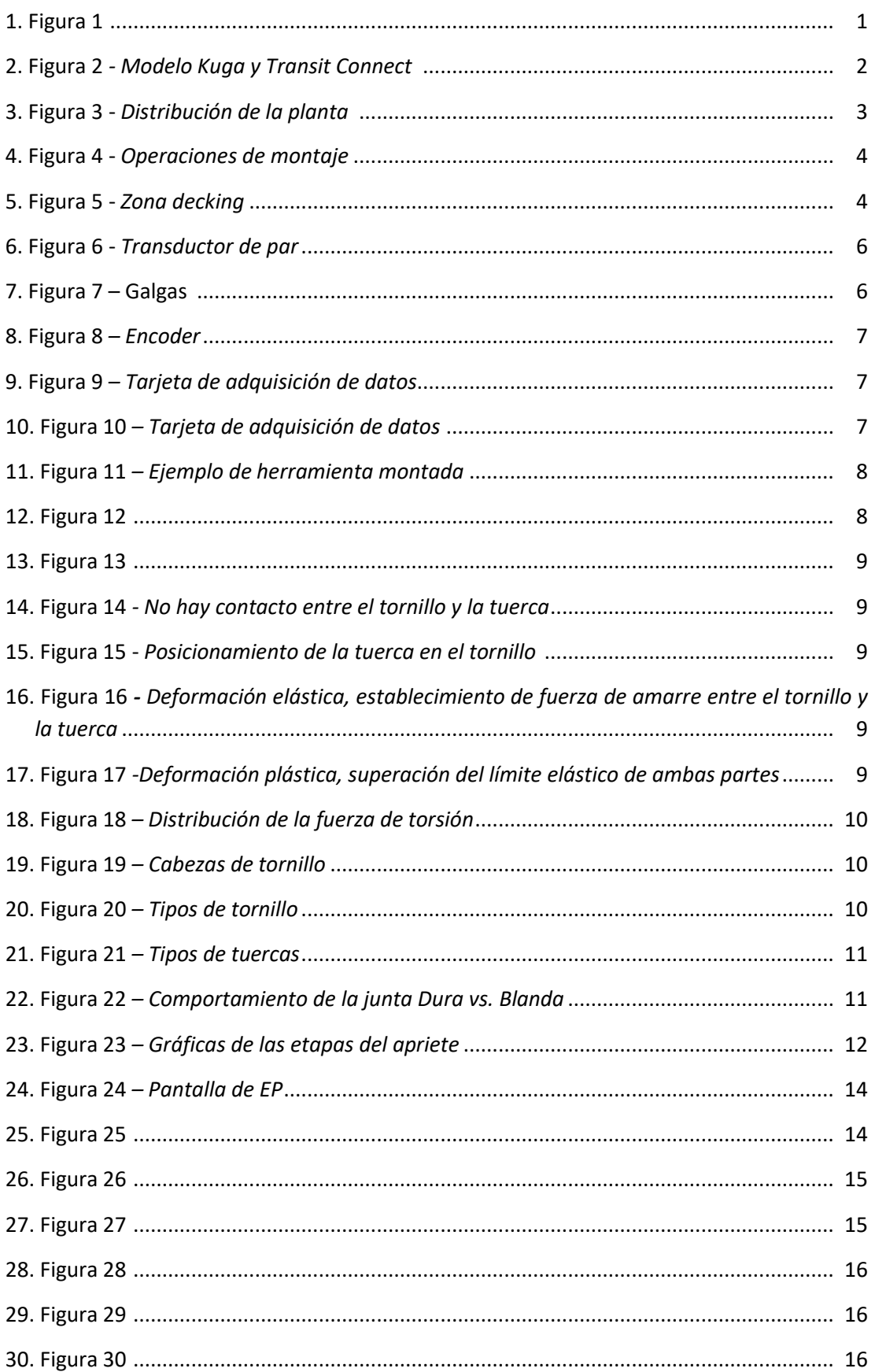

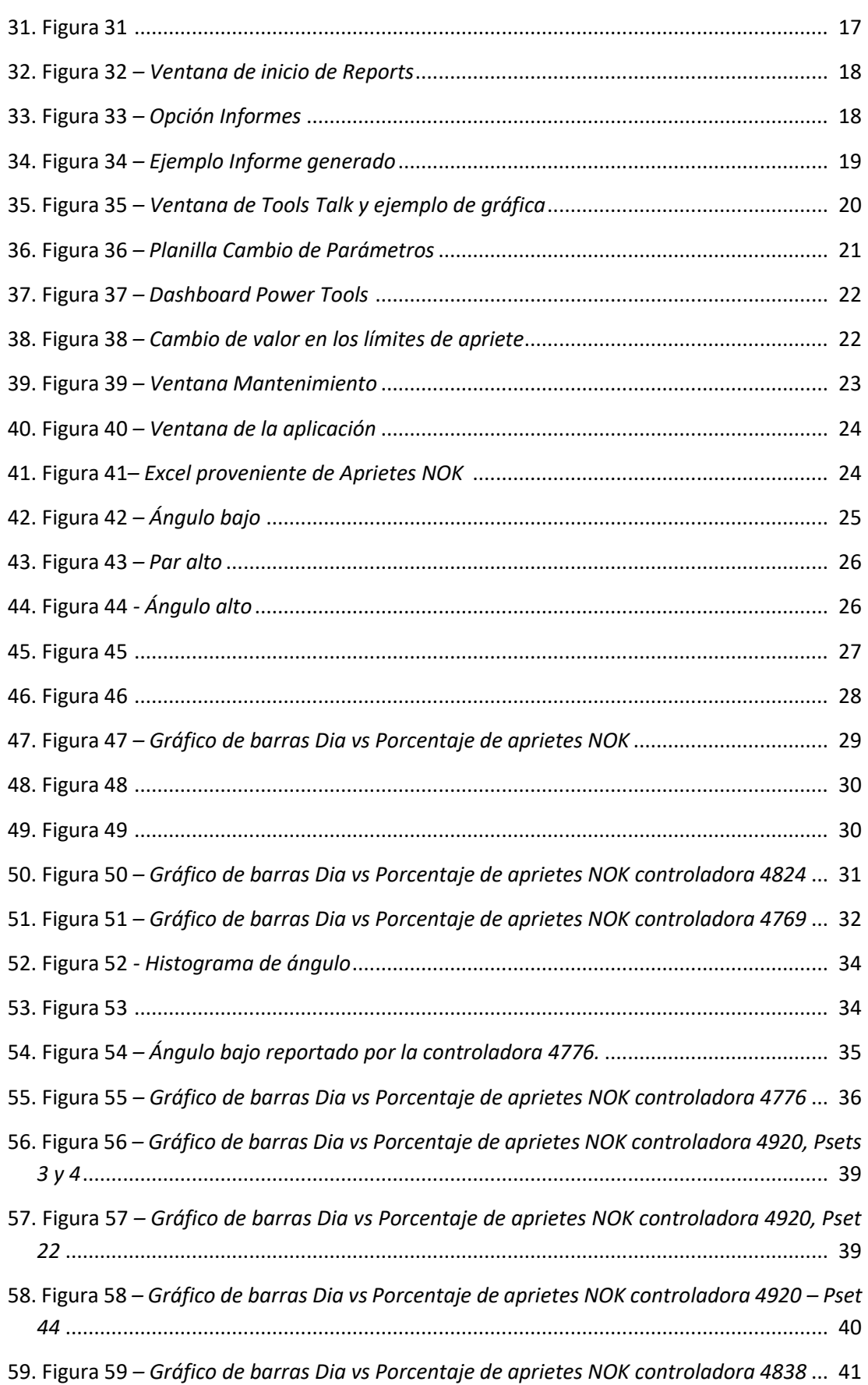

- 60. Figura 60 *– Gráfico de barras Dia vs Porcentaje de aprietes NOK controladora 4333* ... 43
- 61. Figura 61 *– Gráfico de barras Dia vs Porcentaje de aprietes NOK controladora 4769* ... 44
- 62. Figura 62 *– Gráfico de barras Dia vs Porcentaje de aprietes NOK controladora 4854* ... 45
- 63. Figura 63 *- Gráfico de barras Dia vs Porcentaje de aprietes NOK controladora 4018* .... 46
- 64. Figura 64 *- Gráfico de barras Dia vs Porcentaje de aprietes NOK controladora 4018* .... 47

## **ÍNDICE DEL TABLAS**

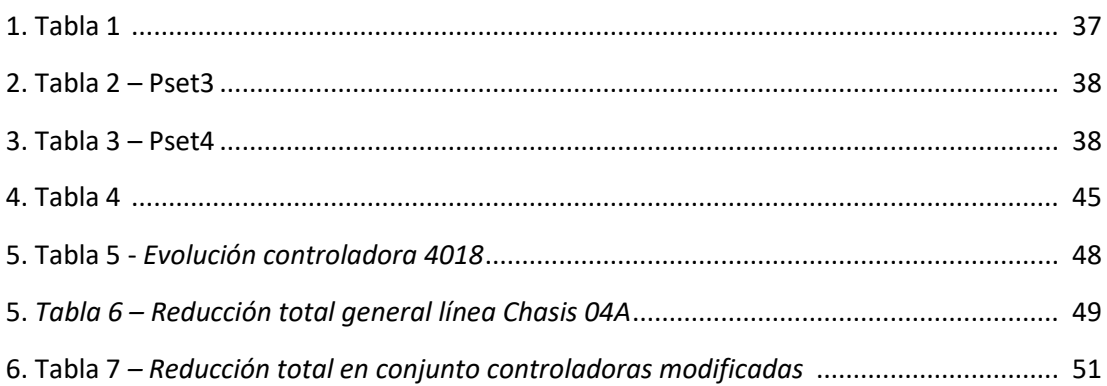

# MEMORIA

#### **1. INTRODUCCION**

#### **1.1 LA HISTORIA DE ALMUSSAFES**

En 1907, Ford ya disponía de un concesionario en Cádiz, donde comercializaba el Ford T en una amplia gama de colores. Debido al éxito en las ventas, en 1919 Henry Ford I decidió que era el momento de abrir una fábrica en suelo español. Un año más tarde, en 1920, salía de la línea de Cádiz el primer Ford T fabricado en España. En aquella época, implantar una fábrica no era excesivamente complejo, ya que no requería de tanta robótica como hoy en día.

Debido a esto, tres años más tarde se trasladaba la producción a Barcelona, permaneciendo en activo hasta 1930, momento en que cerraría definitivamente. En 1936, Ford tenía intención de construir una nueva fábrica, pero desistió tras el comienzo de la Guerra Civil. Tras este periodo oscuro de nuestra historia, le siguió la Segunda Guerra Mundial, por lo que Ford no atravesaba sus mejores momentos y decidió terminar con su presencia en España en 1944.

Luego de esta primera incursión de Ford en España, el sucesor, Henry Ford II, se empeñó en disponer de una fábrica en España, para la producción de su nuevo modelo Fiesta. En 1970 comenzaron los primeros contactos con el gobierno de aquel entonces, para la implantación de una fábrica en Valencia, ya que allí se encontraban los altos hornos de Sagunto, con lo que el acceso al acero en bobinas para fabricación de carrocerías resultaba muy conveniente. Debido al elevado proteccionismo que ejercía el gobierno con SEAT, Henry Ford II tardó 3 años en conseguir las ventajas fiscales necesarias, para que la implantación de la fábrica en España resultase beneficiosa para la compañía

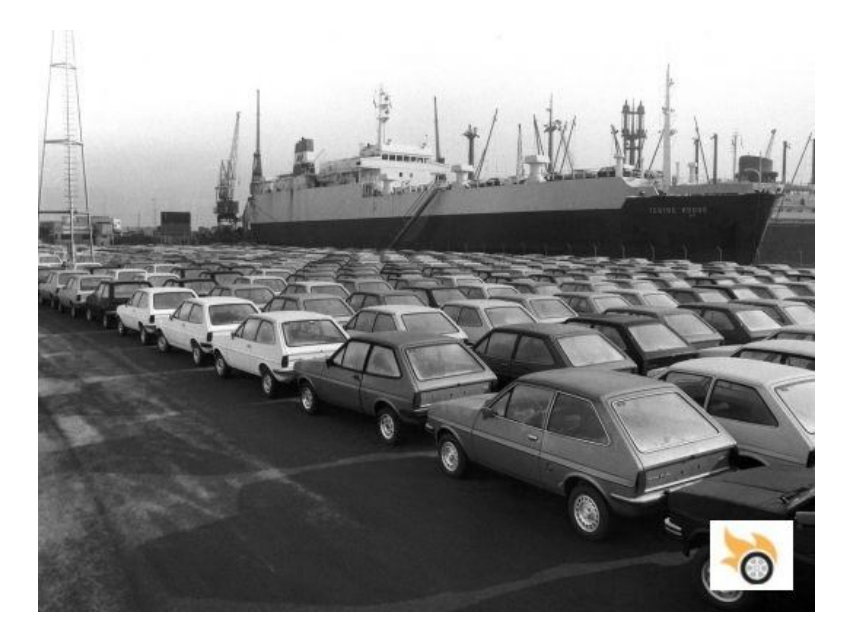

*Figura 1 – Fuente: Bibliografía punto 1*

En Abril de 1973 se anunció oficialmente la instalación de la planta en Almussafes. Después de los ajustes finales, se fabricaba el primer motor en la factoría de Almussafes, y meses después, salía de la línea de montaje el primer Ford Fiesta fabricado en España.

Hoy en día, Ford Almussafes se encarga de la producción de los modelos de coche Kuga y Transit Connect. La construcción de los nuevos modelos ha conllevado la instalación de 900 nuevos robots, y que aumenten las necesidades de suministro a 18.000 componentes, frente a las 7.000 piezas que utilizaba Ford Almussafes antes de ampliar su carga de trabajo.

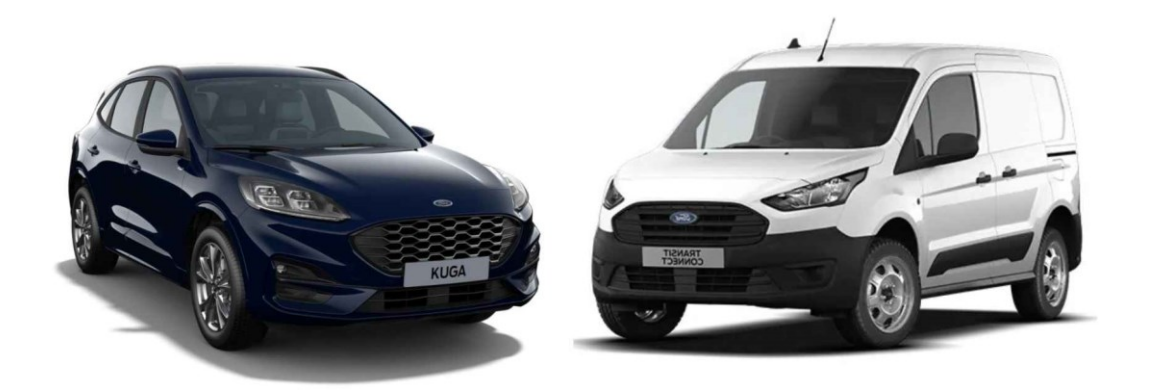

*Figura 2 – Modelo Kuga y Transit Connect, Fuente: Bibliografía punto 6*

#### **1.2 PARTES DE LA FÁBRICA**

Se puede apreciar en la Figura 3 que la fábrica consta de cinco partes principales, distribuidas de forma lineal, ocupando unos 2,7 millones de metros cuadrados, contando con unas 6.000 personas en sus instalaciones. Estas partes son:

**Recambios**: donde se almacenan los repuestos para el funcionamiento de la cadena.

**Motores**: donde se reciben las piezas y se montan los motores, tanto para su utilización, como para su venta al exterior.

**Carrocería:** donde se corta el acero, se estampa y posteriormente se realiza la soldadura, para formar la carrocería.

**Pintura**: donde se somete a la carrocería al proceso de cataforesis y pintado.

**Montaje:** donde se realiza la unión de todos los elementos para formar un coche.

También existen instalaciones accesorias como pista de pruebas, depuradoras de agua, recogida de residuos, instalaciones deportivas y un aula de la escuela universitaria. Todo esto resulta en una cadencia de producción de un coche cada 32 segundos, o lo que es lo mismo, 900 coches por turno de ocho horas.

En la parte superior de la imagen, se encuentra el Parque Industrial Juan Carlos I, muy importante para la factoría, ya que acoge a las empresas auxiliares que proveen de componentes a Ford.

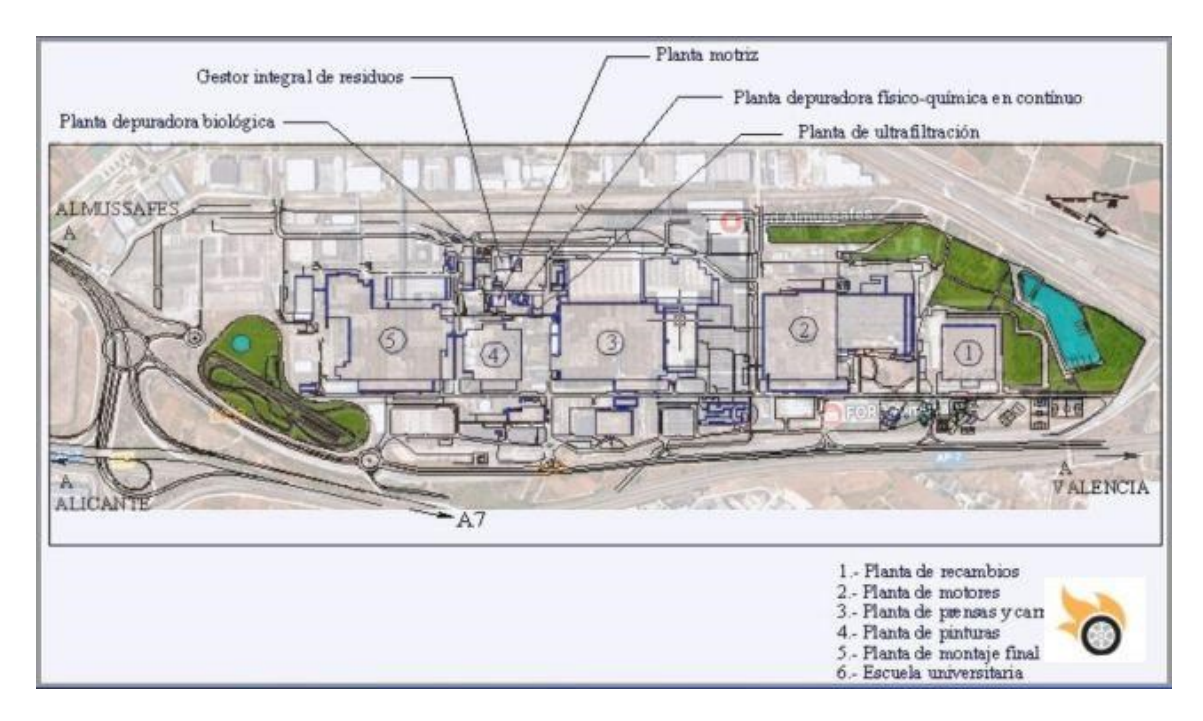

*Figura 3 – Distribución de la planta, Fuente: Bibliografía punto 1*

#### **1.3 PLANTA DE MONTAJE**

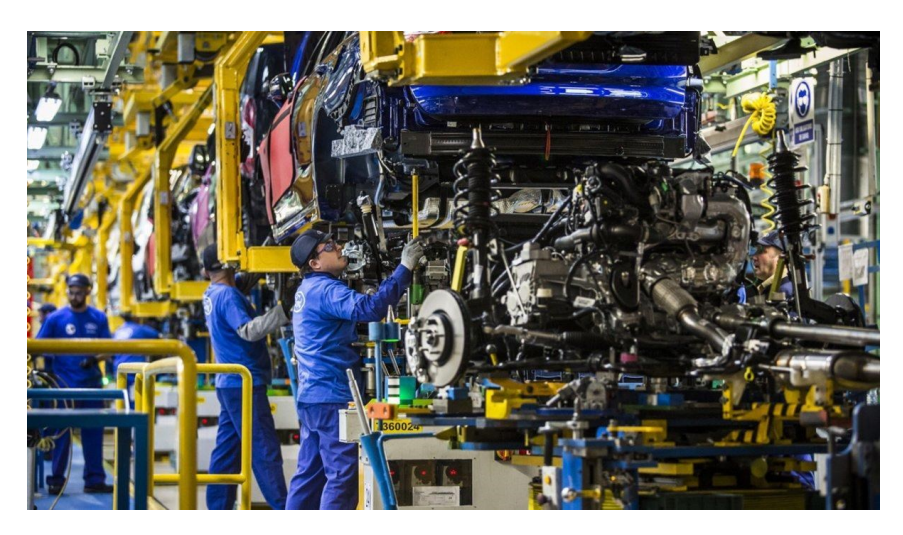

*Figura 4 – Operaciones de montaje, Fuente: Bibliografía punto 2*

Este proyecto se ha realizado dentro de la Planta de montaje, donde el coche toma su forma definitiva. Aquí llega la carrocería completa, por lo que para facilitar las operaciones de montaje del interior, lo primero que se hace es desmontar las puertas. Éstas siguen un camino paralelo en la cadena, donde se les montan los paneles interiores, para luego encontrarse casi al final con el vehículo completo.

En esta planta es donde más operarios trabajan, ya que la flexibilidad es necesaria, y los robots de hoy en día son estacionarios. Podemos distinguir dos zonas dentro de montaje: la primera donde se montan todos los componentes del **chasis**: suspensiones, frenos y motor. Y la segunda, donde se monta el interior: salpicadero, moquetas, asientos, etc. Previamente al montaje interior, en el área del decking, el chasis situado debajo es atornillado por operarios a la carrocería, que se encuentra en la parte superior.

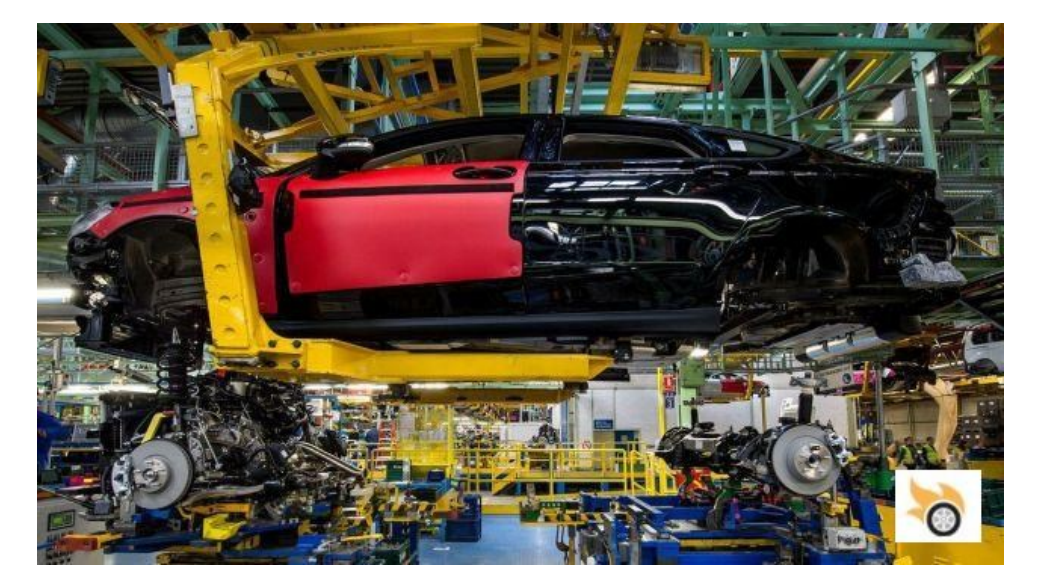

*Figura 5 – Zona decking, Fuente: Bibliografía punto 1*

Bajar la carrocería es un trabajo de alta precisión, porque deben coincidir los tornillos del chasis con los orificios en la carrocería. El primer equipo une ambas partes, realiza un apriete ligero, y en la siguiente estación se realiza el apriete definitivo con la precisión necesaria para llegar al par necesario según diseño. Una vez unidas ambas piezas, comienza el montaje del interior y de las ruedas, siendo las puertas prácticamente lo último en montarse.

Luego de todo esto, toca rellenar todos los líquidos: aceite, refrigerante y unos pocos litros de combustible. En este punto, el coche podemos decir que se encuentra terminado. Solamente faltan las pruebas de rodaje y estanqueidad.

#### **1.4 LA INDUSTRIA AUXILIAR**

En la metodología Just In Time es necesario tener a los proveedores cerca. En el caso de Ford en Almussafes, se realizó un parque industrial, justo a la espalda de la fábrica, a pocos metros de ésta. En el Parque Industrial Juan Carlos I se sitúan más de 80 empresas formando la APPI (Asociación de Propietarios y Usuarios del Parque Industrial). Entre ellas podemos destacar multinacionales como Faurecia, Johnson&Control, Magna o Gestamp.

Estos grandes proveedores cuentan con túneles de acceso directo a la fábrica, y trenes elevados para enviar sus productos terminados en el momento que son necesarios: es decir, cuando el vehículo está prácticamente en la línea de ensamblaje.

#### **1.5 EL DEPARTAMENTO DE POWERTOOLS**

El proyecto se ha realizado desde el departamento de Power Tools, que consta de ingenieros, encargados de optimizar el control de las herramientas electrónicas, de batería, y herramientas de radiofrecuencia, como así de los robots que forman parte de la línea de montaje, y de inspectores e informáticos, quienes realizan mediciones, cambios y reparaciones en la línea de montaje, relacionados a las herramientas propiamente dichas, y de las controladoras, como así mejorar las tareas y programas desarrollados para este fin.

#### **2. DESARROLLO DE LA TEORIA**

#### **2.1 OBJETIVO**

El objetivo de este proyecto es disminuir la cantidad de aprietes NOK (aprietes fallidos o no correctos) hasta alcanzar una reducción del 20 % sobre el total. De esta manera se analiza y controla los valores de ángulo, par y velocidad de los aprietes, con el fin de reducir incidencias en línea y reparaciones offline, manteniendo el valor de CPK (calidad) correcto.

#### **2.2 PARTES DE UNA HERRAMIENTA ELECTRONICA**

#### **Transductor de par**

Como muchos otros tipos de sensores, los transductores de par utilizan [tecnología de galgas extensométricas](https://www.hbm.com/es/7328/como-funciona-una-galga-extensometrica-electrica/) para la medición. El sensor consiste en un cuerpo de medición, generalmente de metal, en el que se montan galgas extensométricas. Se trata de una lámina delgada y un conductor eléctrico firmemente conectado a la lámina. A

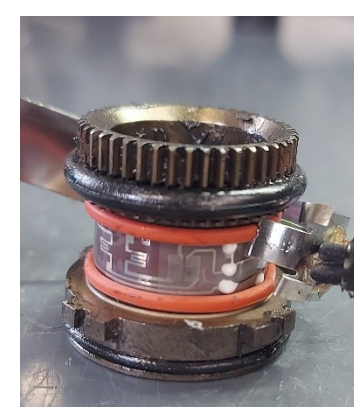

*Figura 6 – Transductor de par*

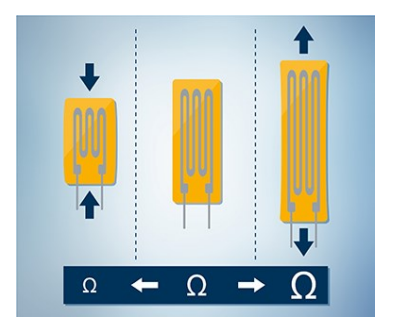

*Figura 7 – Galgas, Fuente: Bibliografía punto 4*

medida que la lámina (y, por lo tanto, el conductor) cambia de forma, la resistencia eléctrica también cambia.

Esto indica cuánta carga está actuando actualmente en las galgas extensométricas.

Si una carga externa actúa sobre el sensor, la galga extensométrica se deforma al igual que el elemento de resorte, y la medición puede comenzar. Si se comprime una galga extensométrica, su resistencia eléctrica (Ω) disminuye; si se estira, la resistencia aumenta.

Los componentes electrónicos se alojan en el cuerpo de medición. Aquí, la señal del puente de medición de galgas extensométricas se amplifica, filtra y digitaliza antes de transferirse de forma inalámbrica al estator. Los datos se emiten digitalmente a través de un bus de campo.

#### **Encoder angular**

Un encoder angular es un dispositivo que convierte el desplazamiento y la posición angular en una señal eléctrica.

Estos dispositivos permiten determinar la posición exacta de los elementos, medición de distancia para todos los tipos de dispositivos que requieren un posicionamiento preciso. Los encoder giratorios son los más comunes en los que la medición depende del ángulo de rotación y los que se utilizan dentro de la factoría Ford. Estos se encuentran junto al imán del motor eléctrico de la herramienta y gracias a ello, permite saber cuántos grados ha girado la herramienta en cada apriete.

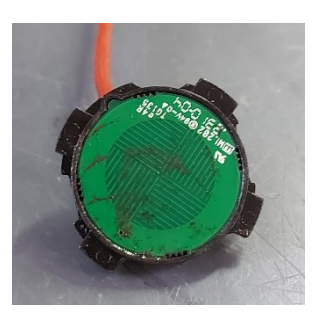

*Figura 8 – Encoder*

#### **Tarjeta de adquisición de datos**

Se encuentra dentro de la herramienta y colecta toda la información relacionada a cada apriete proveniente de los diferentes componentes (transductor de par, codificador de ángulo, motor eléctrico, etc.)

Estos datos son muy útiles a la hora de analizar el comportamiento de las herramientas para su posterior mejora y reparación.

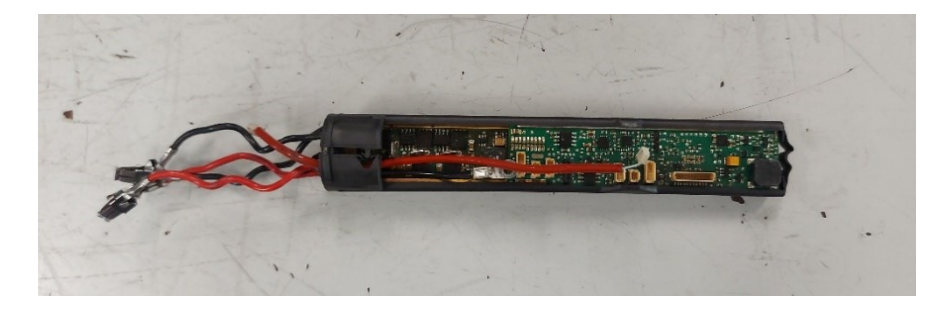

*Figura 9 – Tarjeta de adquisición de datos*

#### **Anillo inversor**

Se utiliza para dar un sentido u otro al giro de la herramienta.

#### **Tarjeta de luces led**

Recubriendo la herramienta por fuera, permite informar al operario si el apriete realizado ha sido OK o NOK, tornándose de color verde o rojo respectivamente.

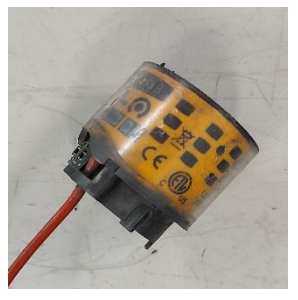

*Figura 10 – Tarjeta de luces*

#### **Motor eléctrico**

Convierte la energía eléctrica en energía mecánica de rotación a través del campo magnético generado en sus bobinas. Su eje se encuentra conectado a un sistema de engranajes planetarios en cada herramienta, a los cuales hace girar según requiera cada tipo de apriete.

#### **Gatillo**

Mediante su pulsación, activa el trabajo de la herramienta.

#### **Cabezal**

Varía dependiendo del tipo de herramienta.

#### **Otros**

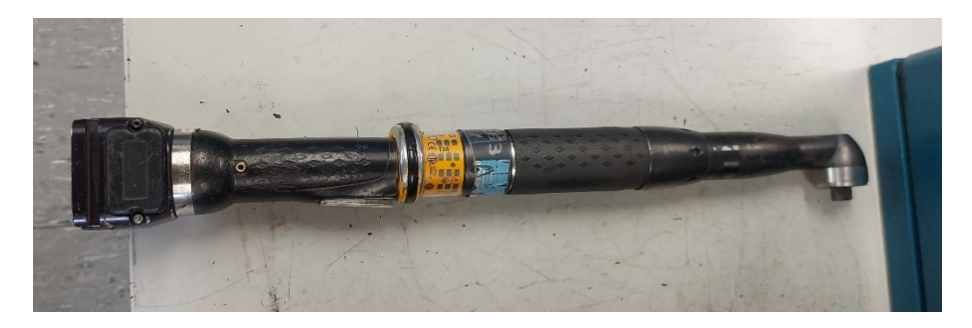

*Figura 11 – Ejemplo de herramienta montada*

#### **2.3 TEORIA DE APRIETE**

#### **Unión Roscada**

La unión roscada es un sistema de unión desmontable basado en la combinación de dos piezas, en una de las cuales (habitualmente llamada [tornillo,](http://www.mecapedia.uji.es/pages/tornillo.html) [perno](http://www.mecapedia.uji.es/pages/perno.html) o [espárrago\)](http://www.mecapedia.uji.es/pages/esparrago.html) se ha labrado una [rosca](http://www.mecapedia.uji.es/pages/rosca.html) helicoidal por el exterior y en la otra (habitualmente llamada [tuerca\)](http://www.mecapedia.uji.es/pages/tuerca.html) una rosca helicoidal complementaria por el interior.

Las uniones roscadas tienen como principales ventajas:

- Ser uniones desmontables sin necesidad de destruir la unión.

- El sistema es estándar e intercambiable.
- Facilidad de montaje y desmontaje.
- Permitir la unión de piezas de diferentes materiales.

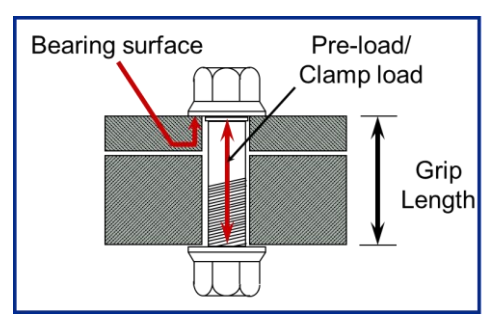

*Figura 12, Fuente : Ford*

Sus inconvenientes más importantes son:

- Las piezas que se unen quedan comprimidas.
- La corrosión puede deteriorar la unión y dificultar el desmontaje.
- Requiere una preparación previa de las piezas (mecanización de taladros y roscas).

#### **Análisis de elasticidad**

- Limite elástico (tornillo): máxima tensión que el tornillo puede soportar sin sufrir deformación permanente.

- Limite elástico (tuerca): máxima tensión que una tuerca debe soportar sin salirse, romperse o atascarse distorsionándose en sus roscas.

- Tensión de fractura: máxima tensión que soporta el tornillo antes de romperse.

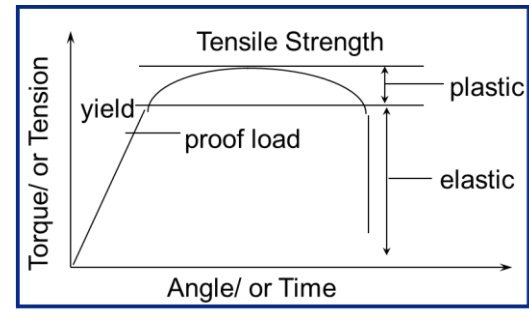

*Figura 13, Fuente: Ford*

#### **Fases del apriete**

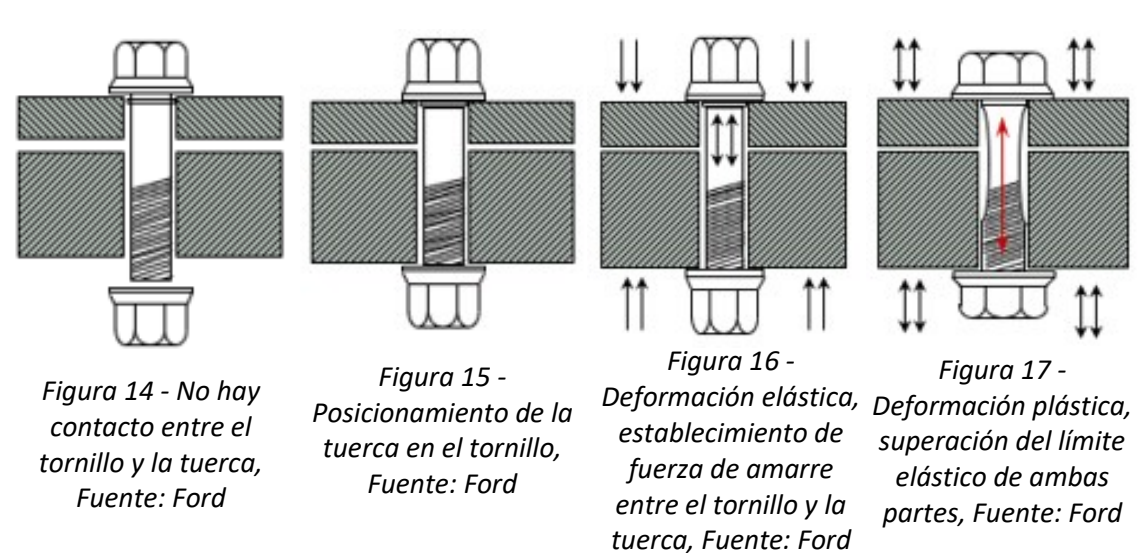

Torque: Fuerza de torsión. La aplicación de fuerza de torsión a una unión roscada crea una tensión en el tornillo y una fuerza de amarre en la junta.

A la hora de analizar los aprietes, se mide el par, ya que es mucho más fácil de medir, que la fuerza experimentada en la junta y existe una relación de ésta y el torque aplicado.

Esta fuerza de torsión se distribuye al ser aplicada, de la siguiente manera

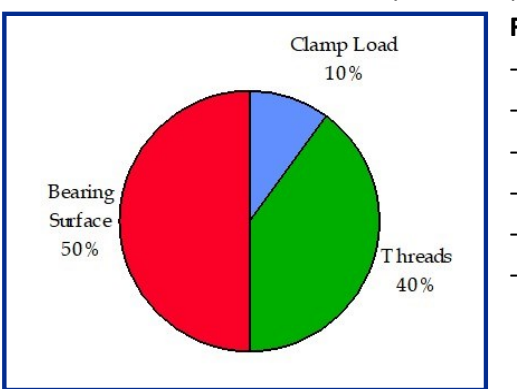

**Factores de Fricción:** -Tolerancias - Alineación -Acabados superficiales -Material (de ambas partes) -Tipo de lubricante y material -Tipo de tonillo

*Figura 18 – Distribución de la fuerza de torsión, Fuente: Ford*

El objetivo del diseño de la junta debe ser que la fricción sea constante para cada aplicación individual.

El 90% del torque aplicado es utilizado para superar la fricción. Si los factores de fricción son constantes, existe una relación directa entre el torque aplicado y la fuerza de la junta.

$$
T=F*K*D
$$

T= torque aplicado F=fuerza de la junta K=factor de tuerca D=diámetro nominal

# **Tipos de tuercas y tornillos**

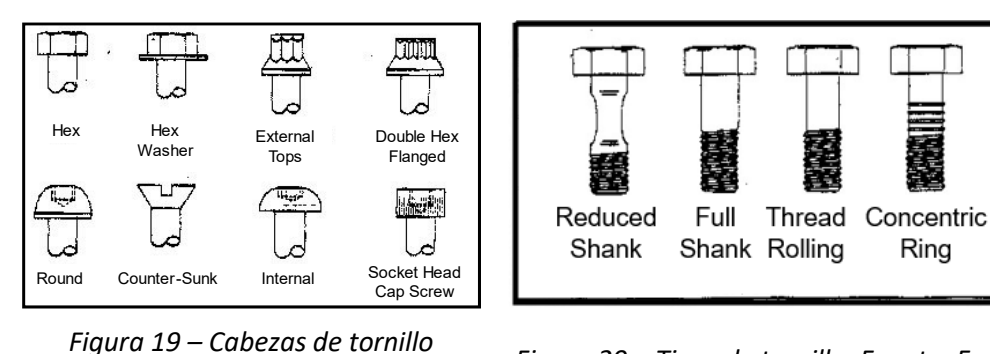

*Fuente: Ford*

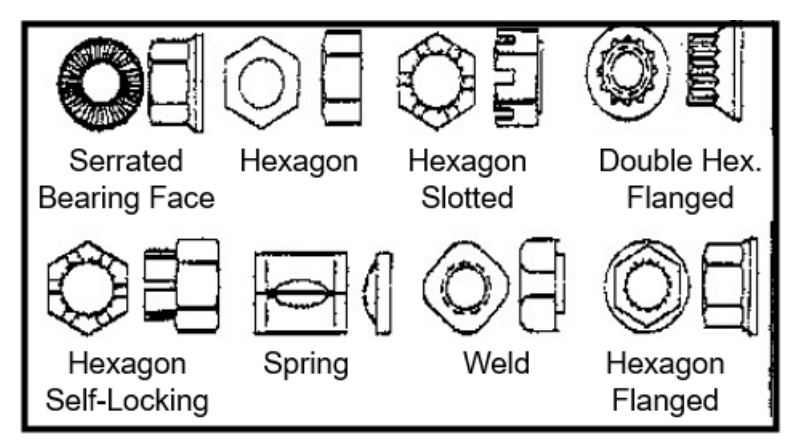

*Figura 21 – Tipos de tuercas, Fuente: Ford*

#### **TIPOS DE JUNTA: DURA vs. BLANDA**

El tipo de junta es determinada por cuantos grados de rotación, el tornillo debe girar después de la posición en la que llega a tener la fuerza de amarre.

Junta dura: 0-45 grados. Junta medio dura: 46-90 grados. Junta medio blanda: 91-360 grados. Junta blanda: más de 360 grados.

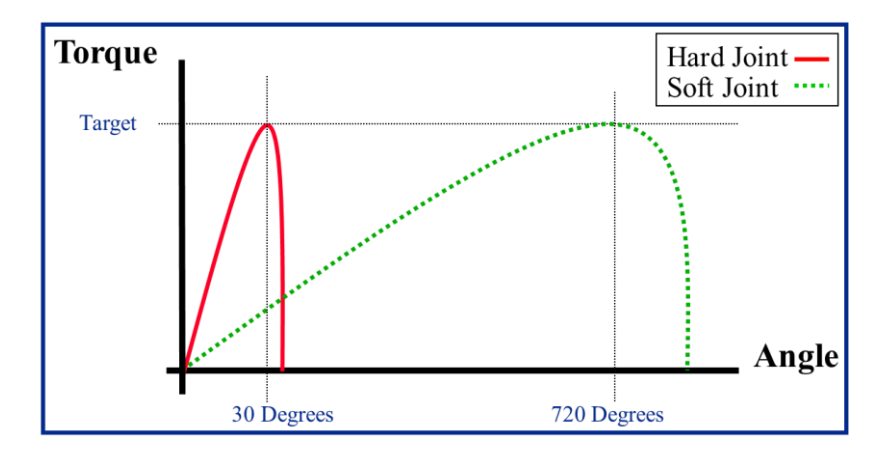

 *Figura 22 – Comportamiento de la junta Dura vs. Blanda, Fuente: Ford*

Un perno flojo no rinde como uno completamente apretado. Una junta perfectamente apretada puede sostener millones de ciclos de carga sin problemas, una junta con los pernos flojos fallará con seguridad dentro de los primeros ciclos de carga, la razón de esto es que una junta correctamente apretada soporta una proporción pequeña de las cargas externas.

Luego de efectuar el apriete, puede suceder que los componentes se aflojen o queden asentados como se debe. También puede pasar que la cabeza del tonillo, o la tuerca, quede enterrada en uno de los componentes de la junta, cosa que suele pasar en las juntas blandas.

Para solucionar estos problemas, se implementa una rampa de velocidad en el comienzo de apriete, y otra en el aflojado. También se establecen dos etapas de apriete a diferentes velocidades, normalmente la primera a mayor velocidad, y la segunda a una velocidad menor.

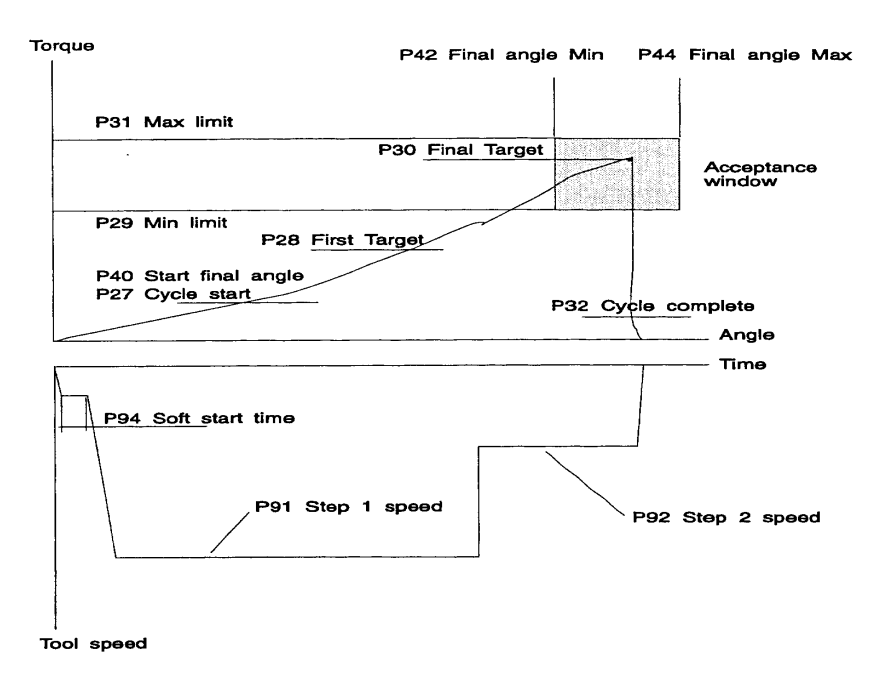

TORQUE CONTROL / ANGLE MONITORING QUICK STEP

 *Figura 23 – Gráficas de las etapas del apriete, Fuente: Ford*

La selección de las uniones debe estar basada en el conocimiento de los comportamientos mecánicos de la junta y de las cargas a las que debe estar sometida, como también del procedimiento de apriete.

#### **2.4 PARES DE APRIETE Y SISTEMAS DE CONTROL**

Aplicar un par de apriete a una junta o unión roscada es ejercer una fuerza sobre la cabeza de un tornillo o tuerca para unir dos o más piezas.

Las piezas que unimos son apretadas a un par de apriete para asegurar su correcto funcionamiento en el vehículo. El par de apriete que aplicamos depende de:

- Las dimensiones del tornillo o tuerca.
- Las tensiones o fuerzas a las que sometemos las piezas unidas.

Tenemos 3 tipos de juntas:

- CRÍTICAS, son aquellas que repercuten en la seguridad del vehículo y de nuestros clientes.

- SIGNIFICATIVAS, son aquellas que pueden ocasionar molestias importantes a nuestros clientes.

- NORMALES.

Dentro de la planta de montaje en la fábrica Ford Almussafes, se usan 4 tipos de herramientas:

-Neumáticas, alimentadas por aire.

-Electrónicas (DC), alimentadas por corriente continua y conectadas a equipos de control.

-De baterías.

-Manuales (llaves de apriete o certificación.)

#### **Herramientas electrónicas con control de par y ángulo de giro**

Este tipo de herramientas tienen instalados unos dispositivos capaces de indicarnos el par de apriete y el ángulo aplicado, y sirven para informarnos si la junta la hemos apretado correctamente, o si esta gripada (encaballada) o deformada (estirada).

Cuando la cabeza del tornillo o la tuerca entran en contacto con la junta y empieza el amarre, comenzamos a contar los grados que gira la cabeza del tornillo o tuerca.

Cuando el ángulo de giro esta fuera de los límites especificados es porque la junta esta dañada (encaballada / estirada).

Nunca se debe efectuar un reapriete sobre una junta que esta dañada.

#### **Dispositivos a prueba de errores de pares de apriete (Error Proofing)**

Es un dispositivo que funciona con señales acústicas y luminosas instaladas en las herramientas y en los controladores, indicándonos en todo momento el resultado del apriete.

El personal de producción de las zonas de reparación en línea es el encargado de proceder ante cualquier reparación de una junta crítica o significativa, detectada como NOK en el sistema de error proofing (dispositivo a prueba de errores).

Cuando en la estación de apriete se produce un defecto en el apriete, éste es enviado a la terminal de error proofing (en adelante EP).

La secuencia de actuación debe ser la siguiente:

Cuando se produce una incidencia el número de controlador de apriete cambia a color rojo, para avisar al responsable del EP.

Transcurrido un tiempo, en la pantalla del EP se mostrará la falta, indicándole al reparador los pasos a seguir.

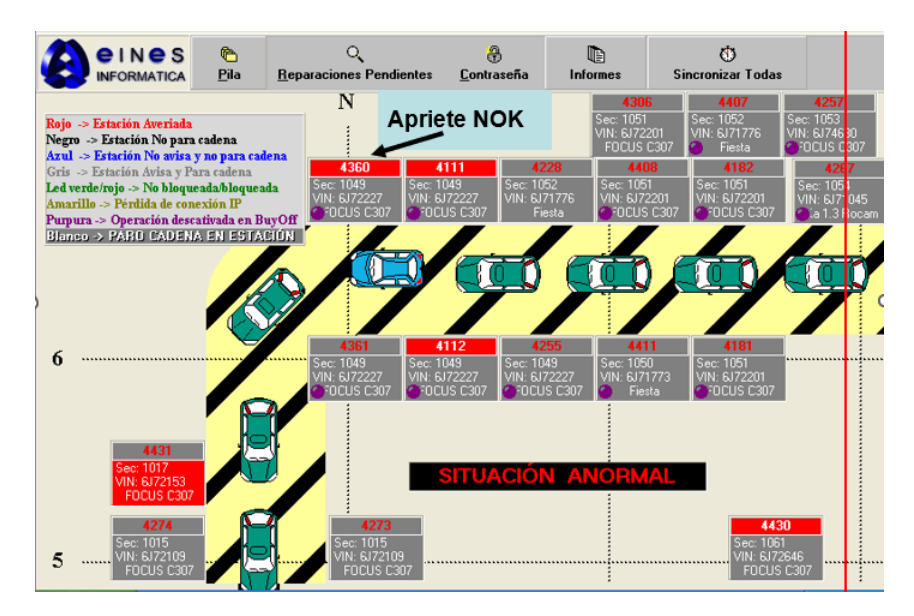

*Figura 24 – Pantalla de EP, Fuente: Ford*

Para efectuar los aprietes en las juntas reparadas usará una herramienta ajustada a un par inferior al especificado para aplicar un preapriete, y después certificará el par usando las llaves de certificación. Las llaves de certificación llevaran adherida una etiqueta como la mostrada en la Figura 25, donde se indica las operaciones donde puede ser usada y el par al que ha sido ajustada. Es responsabilidad del monitor de línea el asegurar la correcta identificación de las llaves, para la edición de las tarjetas llamara a un inspector de pares de apriete.

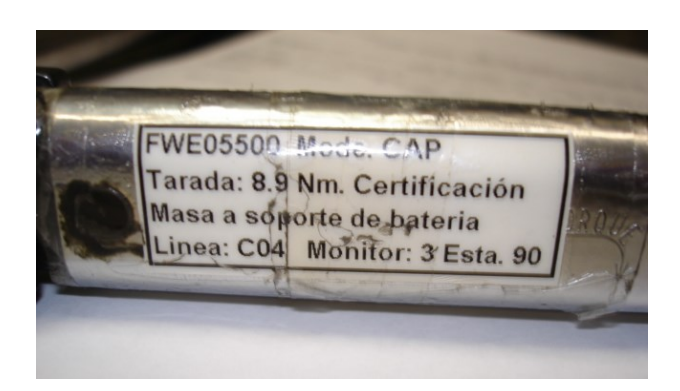

*Figura 25, Fuente: Ford*

Una vez efectuada la reparación la liberará en la terminal de EP, si no puede ser reparada la pospondrá para su posterior reparación en los buy-off o las zonas de reparación.

En el caso que al menos uno de los aprietes haya sido omitido, se mostrará en el Error Proofing la omisión. El reparador debe revisar todos los tornillos que esa herramienta debería haber apretado.

Diariamente los monitores deberán comprobar en su terminal de error proofing que los vehículos pospuestos coinciden con los enviados a las áreas de reparación.

Si no se siguen estas indicaciones podemos generar los siguientes problemas:

-Colapsar el QLS (Quality Leadership System) con operaciones pospuestas que realmente no lo son.

-Vender coches con tornillos o tuercas no apretados.

#### **2.5 TORNILLO ENCABALLADO**

El tornillo encaballado sucede cuando a la hora de realizar el apriete, el tornillo entra de tal manera que su rosca, no coincide con la rosca de la junta, de modo que al entrar y no recorrer mucho ángulo, se llega al par de apriete necesario sin que el apriete sea bueno.

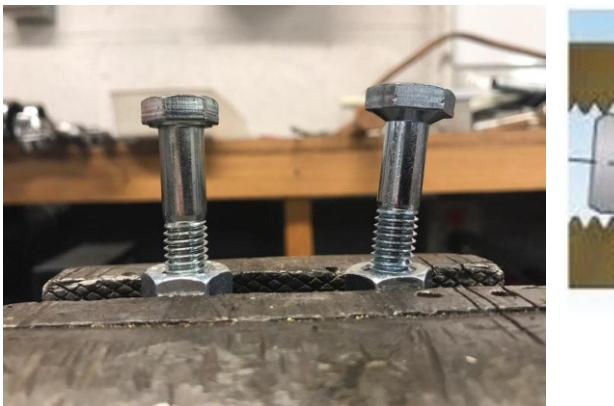

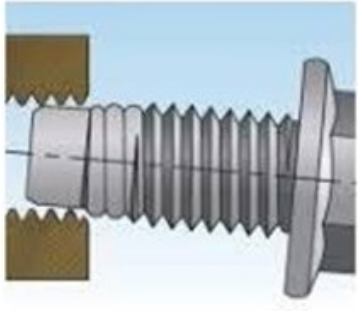

 *Figura 27*

*Figura 26*

#### **2.6 BALIZAS**

Las balizas se encuentran comunicadas a las herramientas controladas. Éstas se ubican en planta, dentro de la misma estación de la herramienta a controlar. Según el color que se encienda tienen su significado.

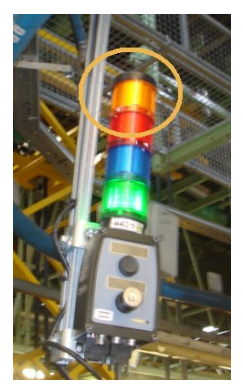

La **señal luminosa de color ámbar (naranja) intermitente** indica que el controlador ha perdido la comunicación con el sistema de error proofing. La herramienta seguirá operativa, pero los aprietes no serán controlados, por lo que habrá que colocar tarjetas de autocontrol cuando el apriete no sea correcto. En los controladores que realicen aprietes con diferente par, se utilizará el selector de programa para indicar el par y programa correcto.

*Figura 28, Fuente: Ford*

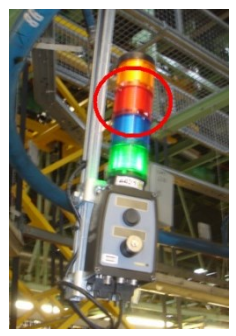

La **señal luminosa de color rojo y acústica intermitente** indica que se ha realizado un apriete incorrecto, la duración será de 5 segundos o el tiempo que tarde el operario en efectuar otro apriete.

*Figura 29, Fuente: Ford*

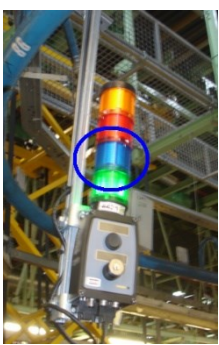

*Figura 30, Fuente: Ford*

La **señal luminosa de color azul y acústica intermitente** indica que el operario ha consumido el 80% de la estación sin realizar el apriete.

La **señal luminosa de color azul y acústica fija** indica que el controlador ha recibido la orden del EP de paro de cadena en la estación, porque el operario ha consumido el 100% de la estación sin realizar el apriete.

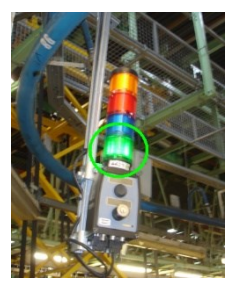

La **señal luminosa de color verde** fija indica que se ha realizado el apriete correctamente

*Figura 31, Fuente: Ford*

Por otro lado, en la parte inferior se encuentra un pulsador y una llave. Actualmente la llave está en desuso. Esta opción está reservada para cuando es imposible realizar el apriete por cualquier motivo que no sea retraso del operario. Esto incluye missing parts, herramienta que no funciona, un agujero de body que no está en su sitio, etc... Tras presionar el botón, se activa el JOB 10 (Apriete de emergencia), o en aquellas controladoras que no lo disponen, sirve para rearmar la cadena, es decir, que luego del paro, continue la circulación.

Las balizas son de mucha ayuda a la hora de acudir a planta y observar si los aprietes que se están realizando en el momento son buenos o malos. Al momento de ver que se pone en rojo es muy fácil pedirle al operario de reparaciones que nos muestre físicamente que es lo que ha ocurrido y deducir si es una apriete bueno, tomado como malo, o detectado malo con fundamento.

Estos dispositivos nos facilitan la interpretación del apriete que se está realizando, ya que la herramienta también dispone de una tira de leds que se ponen en rojo o verde según corresponda, pero en la mayoría de los casos, el operario de alguna manera tapa este sector.

# **2.7 PROGRAMAS**

Los programas utilizados para alcanzar el objetivo del proyecto son provistos por la factoría Ford. Entre los más utilizados se encuentran:

## **Reports**

Este programa es utilizado para generar informes de aprietes, filtrados según convenga, los cuales te aportan información acerca de los aprietes realizados. Cada uno de ellos destacan las ventanas de ángulo y de par para cada PSET (programa) y JOB (tarea a realizar) correspondiente.

Proyecto de reducción de incidencias en línea y reparaciones offline mediante análisis y control de valores de ángulo de apriete de herramientas

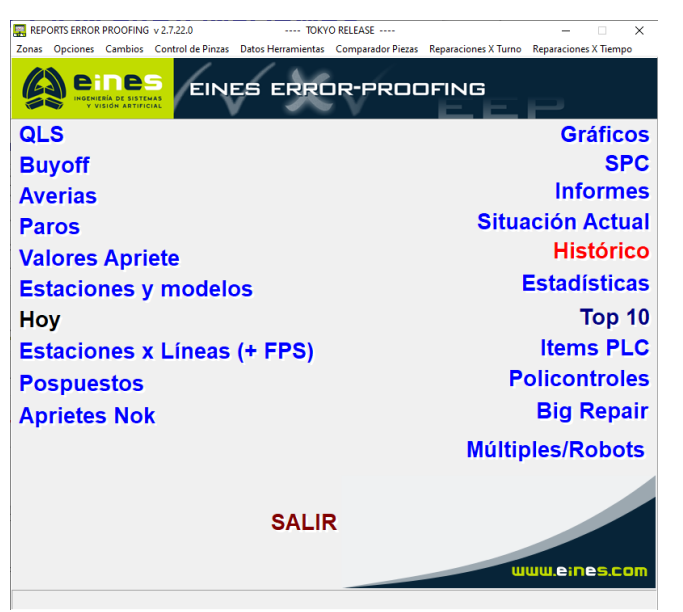

Dentro de esta herramienta, interesan las opciones de informes, donde se puede obtener los datos correspondientes a los aprietes según fecha, hora y estación; y por otro lado la opción de Aprietes NOK, con la cual cada día genero un informe del top 50 de las controladoras que más fallos reportan.

*Figura 32 – Ventana de inicio de Reports*

Al ingresar lo que nos interesa saber dentro de la ventana "selección para informes", podremos generar el informe correspondiente.

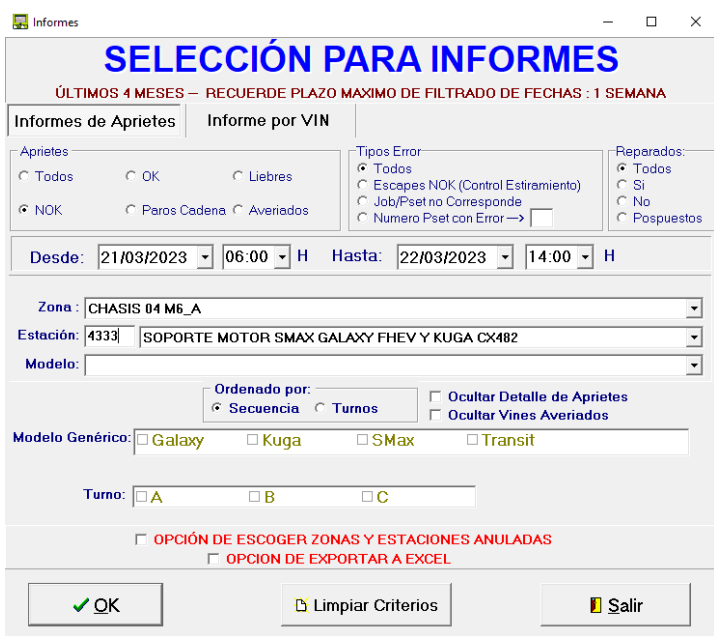

*Figura 33 – Opción Informes*

Tras darle al OK se obtiene un informe de este estilo.

|                               |             | eines                                             |                                                                                                    |                                 | 22/03/2023                           |
|-------------------------------|-------------|---------------------------------------------------|----------------------------------------------------------------------------------------------------|---------------------------------|--------------------------------------|
|                               |             |                                                   | Informe Aprietes en CHASIS 04 M6_A                                                                                                    |                                 |                                      |
| 4333<br>A Sec. 2791           |             | 21/03/2023 7:49:21<br>1620 Kuga CX482 PHEV / FHEV | MASA CREMALLERA + MASA TRAVESAÑO PCM + TORNILLO CABLE CAMBIO AUTOMÁTICO KUGA<br>PD76264 Kuga CX482 PHEV Tornillo masa TMC a travesaño IZQ |                                 |                                      |
| Aprietes Teóricos: 1          |             | Correctos: 0                                      |                                                                                                    | ERROR. Fecha reparación:        | 21/03/2023 8:00:45                   |
| Job                           | <b>Pset</b> | <b>Valor Apriete</b>                              |                                                                                                    | <b>Fecha Apriete</b>            | <b>Limites Apriete</b>               |
| 12 <sup>12</sup>              | 4           | 12.18 Nm                                          | 4 º NOK(Par OK/Angulo bajo)                                                                                                    | 21/03/2023 7:49:04              | $(10,2 - 13,8)$ Nm - $(10 - 80)$ °   |
| A Sec. 2850<br>1861 SMax FHEV |             | 21/03/2023 9:08:17                                | PD50809 APRIETE (2) MASAS A TRAVESAÑO                                                                                                    |                                 | <b>CADENA PARADA</b>                 |
| Aprietes Teóricos: 2          |             | Correctos: 1                                      |                                                                                                    | <b>ERROR.</b> Fecha reparación: | 21/03/2023 9:18:58                   |
| Job                           | <b>Pset</b> | <b>Valor Apriete</b>                              |                                                                                                    | <b>Fecha Apriete</b>            | <b>Limites Apriete</b>               |
| 1                             | 4           | 12.26 Nm                                          | 56 ° OK                                                                                                    | 21/03/2023 9:08:02              | $(10.2 - 13.8)$ Nm - $(10 - 80)$ °   |
| 1                             | 4           | 12.23 Nm                                          | 86 ° NOK(Par OK/Angulo alto)                                                                                                    | 21/03/2023 9:08:18              | $(10.2 - 13.8)$ Nm - $(10 - 80)$ °   |
| A Sec 2856<br>1861 SMax FHEV  |             | 21/03/2023 9:14:51                                | PD50882 APRIETE (2) MASAS A TRAVESAÑO                                                                                                    |                                 |                                      |
| Aprietes Teóricos: 2          |             | Correctos: 1                                      |                                                                                                    | ERROR. Fecha reparación:        | 21/03/2023 9:27:17                   |
| Job                           | <b>Pset</b> | <b>Valor Apriete</b>                              |                                                                                                    | <b>Fecha Apriete</b>            | <b>Limites Apriete</b>               |
| 1                             | 4           | 12.15 Nm                                          | 85 ° NOK(Par OK/Angulo alto)                                                                                                    | 21/03/2023 9:14:34              | $(10,2 - 13,8)$ Nm - $(10 - 80)$ °   |
| 1                             | 4           | 12.22 Nm                                          | 44 ° OK                                                                                                    | 21/03/2023 9:14:43              | $(10, 2 - 13, 8)$ Nm - $(10 - 80)$ ° |
| A Sec 2878<br>1861 SMax FHEV  |             | 21/03/2023 9:40:24                                | PD51702 APRIETE (2) MASAS A TRAVESAÑO                                                                                                    |                                 |                                      |
| Aprietes Teóricos: 2          |             | Correctos: 1                                      |                                                                                                    | ERROR. Fecha reparación:        | 21/03/2023 9:51:44                   |
| <b>Job</b>                    | <b>Pset</b> | <b>Valor Apriete</b>                              |                                                                                                    | <b>Fecha Apriete</b>            | <b>Limites Apriete</b>               |
| 1                             | 4           | 12.17 Nm                                          | 92 º NOK(Par OK/Angulo alto)                                                                                                    | 21/03/2023 9:40:11              | $(10.2 - 13.8)$ Nm - $(10 - 80)$ °   |
| 1                             | 4           | 12.08 Nm                                          | 59 ° OK                                                                                                    | 21/03/2023 9:40:20              | $(10, 2 - 13, 8)$ Nm - $(10 - 80)$ ° |

 *Figura 34 – Ejemplo Informe generado*

Esta herramienta es muy útil para los casos en los cuales la controladora reporta más errores de lo normal, y poder detectar si son productos de un Escape, o si proviene simplemente de un apriete NOK. Todo lo que suceda después de un escape, no es de gran relevancia, ya que el apriete siguiente se sigue basando en los mismos parámetros y empieza a contar desde cero, cuando anteriormente ya se ha producido un pequeño ajuste.

#### **Tools Talk**

Este programa es de los más importantes a la hora de analizar el comportamiento de las herramientas electrónicas. Te provee de gráficas en donde se pueden realizar comparaciones entre Par - ángulo, Par - velocidad y tiempo, entre las más importantes, y otras como par tiempo, o ángulo - tiempo. Cuando se realiza un apriete, la gráfica va evolucionando en función de los parámetros que más te interesen. En el caso de par – ángulo, ésta evolucionará de manera que a medida que la herramienta gira en relación a ángulo, se va proyectando el par alcanzado en cada momento, hasta que el apriete finalice.

Provee también de los valores relacionados a los parámetros establecidos para cada controladora, con su programa correspondiente. Dentro de estas ventanas será donde realizaremos los cambios que creamos necesarios.

Es muy interesante también, porque con ella podemos generar un Excel donde aparecen los valores de ángulo y par alcanzados en cada apriete en los últimos días. Luego estos datos son analizados estadísticamente para luego tomar una posible decisión.

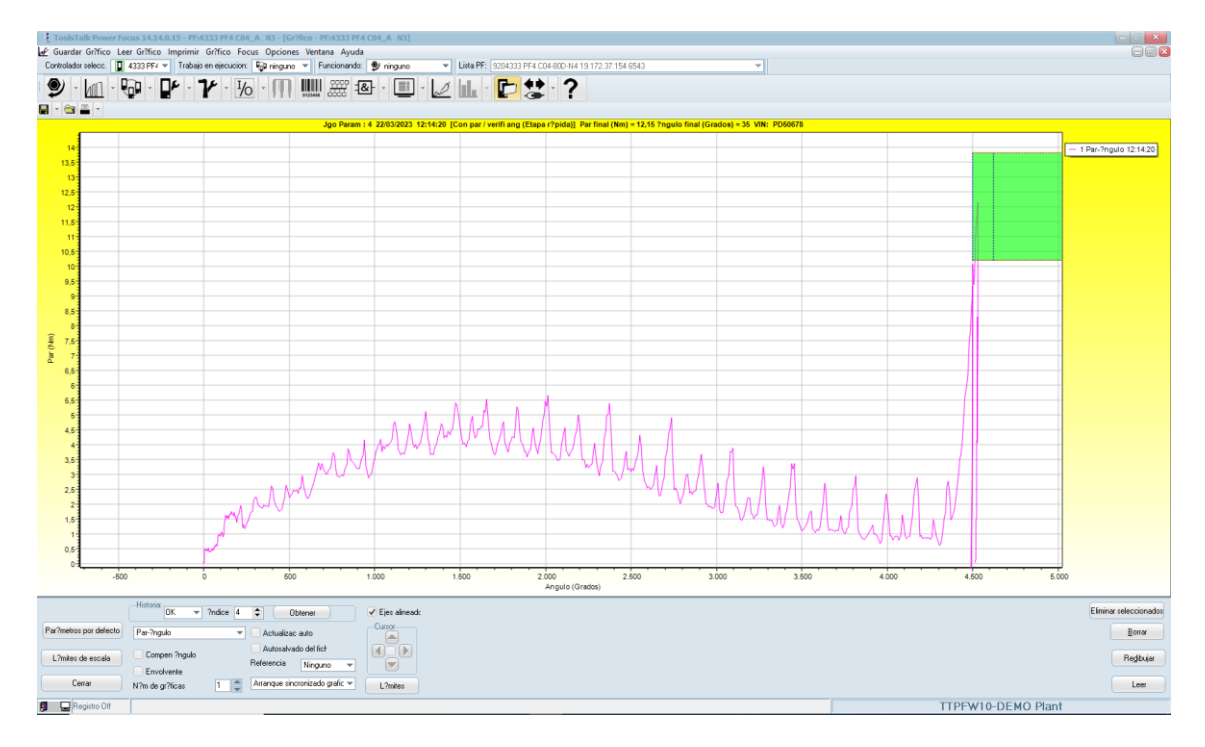

*Figura 35 – Ventana de Tools Talk y ejemplo de gráfica*

El ejemplo de la Figura 35 pertenece a la controladora 4333, programa 4, job 12.

Gracias a las opciones que aparecen por debajo, podemos generar gráficas de aprietes OK o NOK según nos interese, que fueron realizadas inmediatamente antes.

Es muy útil ya que nos proporciona la opción de actualizar automáticamente a medida que se van realizando los aprietes, con lo cual, luego de modificar parámetro podemos hacer un análisis inmediato de como son los aprietes siguientes, simplemente observando el programa.

#### **Cambio de parámetros**

Con esta aplicación se ingresa a una base de datos donde se almacenan todos aquellos parámetros modificados previamente en el programa ToolsTalk y que luego son registrados en planillas como la Figura 36, para que quede constancia de los cambios que las controladoras han sufrido.

En cada modificación queda registrada la fecha y hora, número de controladora, quien realizó el cambio, y los valores anteriores y actuales del parámetro modificado.

|                           |                   | <b>CAMBIO DE PARÁMETROS 4</b>            |   |                                 |                             |                  |                                         |                           |       |                               | И<br><b>NUEVO</b>                    | ⊌                   | 町          |          |                          |
|---------------------------|-------------------|------------------------------------------|---|---------------------------------|-----------------------------|------------------|-----------------------------------------|---------------------------|-------|-------------------------------|--------------------------------------|---------------------|------------|----------|--------------------------|
|                           |                   |                                          |   | <b>Datos controlador</b>        |                             |                  |                                         |                           |       |                               | Fechas                               |                     |            |          | <b>Ficheros Adiuntos</b> |
| Área Chasis               |                   | Línea CO <sub>2</sub><br>$\checkmark$    |   |                                 | Controlador<br>$\checkmark$ |                  | 6076                                    | Pset                      |       | 22                            | Fecha y Hora del cambio              | 16/03/2023 10:48:18 |            |          |                          |
| <b>DESCRIPCION</b>        |                   |                                          |   |                                 |                             |                  |                                         |                           |       |                               |                                      |                     |            |          |                          |
|                           |                   |                                          |   | <b>PARÁMETROS TOOLS TALK PF</b> |                             |                  |                                         |                           |       |                               | <b>PARÁMETROS ERROR PROOFING</b>     |                     |            |          |                          |
|                           | Control           |                                          |   | Anterior                        | Actual                      |                  |                                         |                           |       | <b>Estaciones</b>             |                                      | Anterior            | Actual     |          | ≖                        |
| $\blacktriangleright$ 100 |                   |                                          |   |                                 |                             |                  | A                                       | ٠                         |       | Pulso                         |                                      |                     |            |          |                          |
| 101                       |                   | Estrategia control<br>Estrategia apriete |   |                                 |                             |                  |                                         |                           |       | Campo Suma                    |                                      |                     |            |          |                          |
| 104                       |                   | Ángulo aproximación                      |   |                                 |                             |                  |                                         |                           |       | Aviso Local                   |                                      |                     |            |          |                          |
| 105                       | Etapa zoom        |                                          |   |                                 |                             |                  |                                         |                           |       | Para Local                    |                                      |                     |            |          |                          |
|                           |                   |                                          |   |                                 |                             |                  | ÷                                       |                           |       | <b>Aviso Final</b>            |                                      |                     |            |          |                          |
|                           | Par               |                                          |   | Anterior                        | Actual                      |                  | $\overline{\phantom{a}}$                |                           |       | Para Final                    |                                      |                     |            |          |                          |
| $\blacktriangleright$ 110 |                   | Comienzo de ciclo                        |   |                                 |                             | <b>Nm</b>        |                                         |                           |       |                               | Para cadena monitorización           |                     |            |          |                          |
| 111                       | Primer obietivo   |                                          |   |                                 |                             | Nm               |                                         |                           |       | Luz baliza                    |                                      |                     |            |          |                          |
| 112                       | Par final min     |                                          |   |                                 |                             | Nm               |                                         |                           |       | <b>Id BOSCH</b>               |                                      |                     |            |          | ¥                        |
| 113                       | Objetivo final    |                                          |   |                                 |                             | Nm               |                                         |                           |       |                               |                                      |                     |            |          |                          |
| 114                       | Par final max     |                                          |   |                                 |                             | Nm               |                                         |                           |       | Aprietes                      |                                      | Anterior            | Actual     |          | ⋤                        |
| 115                       | Ciclo completo    |                                          |   |                                 |                             | Nm               |                                         |                           |       | Modelo                        |                                      |                     |            |          |                          |
| 116                       | Aprox. completa   |                                          |   |                                 |                             | Nm               |                                         |                           |       | Job                           |                                      |                     |            |          |                          |
| 118                       | Medir par en      |                                          |   |                                 |                             | <b>Nm</b>        | ₹                                       |                           |       | Pset                          |                                      |                     |            |          |                          |
|                           |                   |                                          |   |                                 |                             |                  |                                         |                           |       | Par mínimo<br>Par máximo      |                                      |                     |            | Nm<br>Nm |                          |
|                           | Ángulo            |                                          |   | Anterior                        | Actual                      |                  | ⋥                                       |                           |       | Ángulo mínimo                 |                                      |                     |            |          | Grados                   |
| $\blacktriangleright$ 120 |                   | Comienzo de ángulo final                 |   |                                 |                             | <b>Nm</b>        |                                         |                           |       | Ángulo máximo                 |                                      |                     |            |          | Grados                   |
| 121                       |                   | Medir ángulo hasta<br>Ángulo final min   |   |                                 |                             | Grados           |                                         |                           |       | Retraso                       |                                      |                     |            |          |                          |
| 122<br>123                | Ángulo objetivo   |                                          |   | 10                              | 15                          | Grados<br>Grados |                                         |                           |       |                               |                                      |                     |            |          | ∓                        |
| 124                       | Ángulo final max  |                                          |   | 250                             | 45                          | Grados           |                                         |                           |       |                               |                                      |                     | Actual     |          |                          |
| 125                       | Ángulo aprox min  |                                          |   |                                 |                             | Grados           |                                         | ٠                         |       | Tiempo<br><b>Tiempo final</b> |                                      | Anterior            |            | Seg      | ≖                        |
| 126                       |                   | Ángulo aprox max                         |   |                                 |                             | Grados           |                                         |                           |       |                               | Tiempo arranque suave                |                     |            | Seg      |                          |
| 127                       |                   | Verificación ángulo final max            |   |                                 |                             | Grados           |                                         |                           |       |                               | Tiempo arranque herramienta          |                     |            | Seg      |                          |
|                           |                   |                                          |   |                                 |                             |                  | $\overline{\mathbf{v}}$                 |                           |       |                               | Temporizador aborto ciclo            |                     |            | Seg      |                          |
|                           |                   | Velocidad y Rampa                        |   | Anterior                        | <b>Actual</b>               |                  | $\overline{\phantom{a}}$                |                           |       |                               |                                      |                     |            |          | $\overline{\phantom{0}}$ |
| $\blacktriangleright$ 130 |                   | Velocidad arranque suave                 |   |                                 |                             | rpm              |                                         |                           |       | <b>Estrategia PVT</b>         |                                      | Anterior            | Actual     |          |                          |
| 131                       | Velocidad etapa 1 |                                          |   |                                 |                             | rpm              |                                         | $\blacktriangleright$ 210 |       | Autorroscante                 |                                      |                     |            |          |                          |
| 132                       | Velocidad etapa 2 |                                          |   |                                 |                             | rpm              |                                         | 211                       |       |                               | Intervalo autorroscante              |                     |            |          |                          |
| 133                       |                   | Velocidad aflojado                       |   |                                 |                             | rpm              |                                         | 212                       |       |                               | Núm. Ventanas autorroscantes         |                     |            |          |                          |
| 134                       | Rampa aflojado    |                                          |   |                                 |                             | %                |                                         | 213                       |       |                               | Autorroscante min                    |                     |            | Nm       |                          |
| 135                       | Rampa 1ª etapa    |                                          |   |                                 |                             | %                |                                         | 214                       |       |                               | Autorroscante max                    |                     |            | Nm       |                          |
| 136                       | Rampa 2ª etapa    |                                          |   |                                 |                             | %                |                                         | 220                       |       | Verificación PVT              |                                      |                     |            |          |                          |
| 137                       | Ergoramp          |                                          |   |                                 |                             | %                |                                         | 221                       |       |                               | Intervalo retardo                    |                     |            |          | Grados                   |
| 138                       |                   | Velocidad etapa zoom                     |   |                                 |                             | rpm              | $\overline{\phantom{a}}$                | 222                       |       |                               | Intervalo verificación               |                     |            |          | Grados                   |
|                           |                   |                                          |   |                                 |                             |                  |                                         | 223                       |       |                               | Núm. Ventanas verificación           |                     |            |          |                          |
|                           |                   | Otros Parámetros                         |   | Anterior                        | Actual                      |                  | ≖                                       | 224                       |       | Límite mínimo                 |                                      |                     |            | Nm       |                          |
| $\mathbf{F}$              | Autorroscante     |                                          |   |                                 |                             |                  |                                         | 225<br>230                |       | Límite máximo<br>Comp         |                                      |                     |            | Nm       |                          |
|                           |                   | Intervalo autorroscante                  |   |                                 |                             |                  |                                         | 231                       |       | Punto comp                    |                                      |                     |            |          | Grados                   |
|                           |                   | Núm. Ventanas autorroscantes             |   |                                 |                             |                  | ₹                                       |                           |       |                               |                                      |                     |            |          |                          |
|                           |                   |                                          |   |                                 |                             |                  |                                         |                           |       |                               |                                      |                     |            |          |                          |
|                           |                   | <b>MOTIVO DEL CAMBIO</b>                 |   |                                 |                             |                  |                                         |                           |       |                               | <b>VERIFICACIÓN PARES DE APRIETE</b> |                     |            |          |                          |
|                           |                   | Motivo cambio ventana angulos            |   |                                 |                             |                  |                                         |                           | Turno |                               | <b>Nombre</b>                        |                     | Fecha      |          | Firma                    |
|                           |                   |                                          |   |                                 |                             |                  | <b>INICIADOR</b>                        |                           |       | A v Lucia Tamani              |                                      | $\checkmark$        | 16/03/2023 |          | ☑                        |
|                           |                   | Equipo con programación restringida      | П | Cambios guardados en el PF      |                             | П                | <b>VERIFICADOR</b>                      |                           |       |                               |                                      | $\vee$              |            |          | п                        |
|                           |                   |                                          |   |                                 |                             |                  |                                         |                           |       |                               |                                      |                     |            |          |                          |
|                           |                   |                                          |   |                                 |                             |                  | <b>Observaciones</b><br>del Verificador |                           |       |                               |                                      |                     |            |          |                          |

*Figura 36 – Planilla Cambio de Parámetros*

#### **Dashboard Qlik Sense – Pares de Apriete**

Nos provee de datos estadísticos referentes a la evolución de las líneas, o más específicamente, las controladoras que deseemos. Algo muy característico de esta herramienta es que te facilita el porcentaje, tanto positivo como negativo, del resultado de la herramienta a lo largo del tiempo, en relación con la cantidad de aprietes NOK.

#### Proyecto de reducción de incidencias en línea y reparaciones offline mediante análisis y control de valores de ángulo de apriete de herramientas

|                                                                   | <b>Informe Aprietes Power Tools</b><br><b>CHASIS</b>                                                         |                      | <b>MLV</b>                                                                                                    |                             | <b>TRIMA</b>                            |                                                                      | <b>TRIMB</b>                     |                              | <b>TOTAL PLANT</b>                 |                                                                       |
|-------------------------------------------------------------------|----------------------------------------------------------------------------------------------------|----------------------|----------------------------------------------------------------------------------------------------|-----------------------------|-----------------------------------------|----------------------------------------------------------------------|----------------------------------|------------------------------|------------------------------------|-----------------------------------------------------------------------|
| Total Tighten (MTD/Previous)<br><b>NOK Tighten (MTD/Previous)</b> | 4.621.644<br>102.856                                                                                         | 5,796.541<br>134.500 | 1.238.646<br>17,080                                                                                             | 1,576,265<br>21.423         | 2.897.863<br>41.767                     | 3.590.270<br>50,372                                                  | 1.505.690<br>24.578              | 1.831.736<br>30,832          | 10.263.843<br>186,281              | 12.794.812<br>237.127                                                 |
| NOK Tighten % (MTD/Previous)                                      | 2.23%<br>$-0.09%$                                                                                            | 2.32%                | 1,38%<br>0.02%                                                                                                  | 1,36%                       | 1,44%                                   | 1.40%<br>0,04%                                                       | 1,63%<br>$-0.05%$                | 1.68%                        | 1,81%<br>$-0.04%$                  | 1.85%                                                                 |
| Modelo<br>Mes<br><b>Modelo Especifico</b><br>Semana               | $\langle$<br>$\rightarrow$<br><b>Summary Chart</b><br><b>Daily Evolution (% NOK Tightenings)</b><br>20<br>15 |                      | Weekly Evolution (% NOK Ti                                                                                      | Daily Evolution (% NOK Tigh | $\equiv$<br>Area <sub>2</sub><br>CHASIS | Line's Performance<br><b>Line's Performance</b><br>100.000<br>80.000 | Monitor's Performance            |                              | <b>Station's Performance</b>       | <b>TURNO</b><br>۰                                                     |
| Dia<br>Turno<br>Sistema<br>Area<br>Linea<br><b>Tipo Pistola</b>   | 10                                                                                                    |                      |                                                                                                    |                             | <b>MLV</b><br>TRIM A<br>TRIM B          | 60,000<br>40.000                                                     |                                  |                              |                                    | $\blacksquare$ A<br>$\blacksquare$ B<br>$\blacksquare$ $\blacksquare$ |
| Monitor<br><b>Tipo Error</b><br>Missing<br>Zona                   |                                                                                                    |                      |                                                                                                    |                             |                                         | 20,000                                                               | 3.893<br>蔼<br>1847<br><b>ANY</b> | ಜ                            |                                    |                                                                       |
|                                                                   |                                                                                                    |                      | and the state of the state of the state of the state of the state of the state of the state of the state of the |                             |                                         | CHASIS BAA<br>CHASIS OILA                                            | CHASTS OS A<br>TRIMAL            | CHASIS 04 B<br>Littles DE P. | TRIMA?<br>Chiens es e<br>Calemerc. |                                                                       |

*Figura 37 – Dashboard Power Tools*

Todos estos datos pueden se filtrados según convenga, con las opciones de izquierda, como por ejemplo según mes, línea, zona, etc.

#### **Mantenimiento**

Se utiliza para hacer efectivo el cambio de valores de ventana, al ser modificados según la corrección que se desee hacer. Al cambiar la ventana en este programa, se realiza de forma automática en la herramienta Reports. A partir del cambio, el siguiente apriete ya aparece con los nuevos valores. Esto se puede apreciar a simple vista en la Figura 38.

| A Sec. 783           |             |                      | 26/05/2023 8:42:17 PL24598 (4) TORNILLOS REFUERZO DELANTERO A LATERALES<br>2036 Kuga CX482 PHEV / FHEV FWD con Barra LX6B-S110L76-D |                                 |                                                |
|----------------------|-------------|----------------------|----------------------------------------------------------------------------------------------------|---------------------------------|------------------------------------------------|
| Aprietes Teóricos: 4 |             | Correctos: 3         |                                                                                                    | <b>ERROR.</b> Fecha reparación: | 26/05/2023 8:47:02                             |
| Job                  | <b>Pset</b> | <b>Valor Apriete</b> |                                                                                                    | <b>Fecha Apriete</b>            | <b>Limites Apriete</b>                         |
|                      |             | 30.08 Nm             | 477 ° NOK(Par OK/Angulo alto)                                                                                                    | 26/05/2023 8:41:27              | $(25,5 - 34,5)$ Nm - $(30 - 410)$ <sup>o</sup> |
|                      |             | 30.30 Nm             | 226 ° OK                                                                                                    | 26/05/2023 8:41:29              | $(25,5 - 34,5)$ Nm - $(30 - 410)$ <sup>o</sup> |
|                      |             | 30.20 Nm             | 289 ° OK                                                                                                    | 26/05/2023 8:41:33              | $(25.5 - 34.5)$ Nm - $(30 - 410)$ °            |
|                      | 1.          | 30.17 Nm             | 256 ° OK                                                                                                    | 26/05/2023 8:41:35              | $(25,5 - 34,5)$ Nm - $(30 - 410)$ <sup>o</sup> |
| <b>A</b> Sec. 792    |             | 26/05/2023 8:52:48   | <b>PL23341 (4) TORNILLOS REFUERZO DELANTERO A LATERALES</b>                                                                         |                                 |                                                |
|                      |             |                      | 1878 Kuga CX482 FHEV FWD con Barra LX6B-S110L76-D                                                                                   |                                 |                                                |
| Aprietes Teóricos: 4 |             | Correctos: 3         |                                                                                                    | ERROR. Fecha reparación:        | 26/05/2023 8:57:52                             |
| Job                  | <b>Pset</b> | <b>Valor Apriete</b> |                                                                                                    | <b>Fecha Apriete</b>            | <b>Limites Apriete</b>                         |
|                      |             | 30.10 Nm             | 246 ° OK                                                                                                    | 26/05/2023 8:51:58              | $(25,5 - 34,5)$ Nm - $(30 - 500)$ <sup>o</sup> |
|                      |             | 6.58 Nm              | 0 º ESCAPE(Par bajo/Angulo bajo)                                                                                                    | 26/05/2023 8:51:59              | $(25,5 - 34,5)$ Nm - $(30 - 500)$ <sup>o</sup> |
|                      |             | 30.16 Nm             | 225 ° OK                                                                                                    | 26/05/2023 8:52:03              | $(25,5 - 34,5)$ Nm - $(30 - 500)$ <sup>o</sup> |
|                      |             | $30, 15$ Nm          | 191 ° OK                                                                                                    | 26/05/2023 8:52:05              | $(25.5 - 34.5)$ Nm - $(30 - 500)$ °            |
|                      |             | 12,01 Nm             | 617 º NOK(Par bajo/Angulo alto)                                                                                                    | 26/05/2023 8:52:09              | $(25.5 - 34.5)$ Nm - $(30 - 500)$ °            |

*Figura 38 – Cambio de valor en los límites de apriete*

|        |                         |  | Mantenimiento Aprietes X Estación                                            |              |  |                |                 |      |         |                                                                           |         |                                                |              |              |                |              |                        |                                                                                                    |                                                                                |                           |                   |                              | $\Box$<br>-                              |                | $\times$     |
|--------|-------------------------|--|------------------------------------------------------------------------------|--------------|--|----------------|-----------------|------|---------|---------------------------------------------------------------------------|---------|------------------------------------------------|--------------|--------------|----------------|--------------|------------------------|----------------------------------------------------------------------------------------------------|--------------------------------------------------------------------------------|---------------------------|-------------------|------------------------------|------------------------------------------|----------------|--------------|
|        | <b>ESTACIONES</b>       |  |                                                                              |              |  |                |                 |      |         |                                                                           |         |                                                |              |              | <b>MODELOS</b> |              |                        |                                                                                                    |                                                                                |                           | <b>PILA LOCAL</b> |                              |                                          |                |              |
|        |                         |  |                                                                              |              |  |                |                 |      |         |                                                                           |         |                                                |              | û            |                |              | <b>Modelos</b>         | Filtro                                                                                                    |                                                                                |                           |                   |                              |                                          |                |              |
|        | <b>Filtro Estación:</b> |  |                                                                              |              |  |                |                 |      |         |                                                                           |         | 14                                             |              | Filtro:      |                |              | Id:                    |                                                                                                    | 1419                                                                           |                           |                   |                              | C Selección                              | G OFF          |              |
|        | D.<br>Controlador       |  | Operación                                                                    |              |  |                | $\wedge$        | ID   |         |                                                                           |         |                                                |              |              | 그              |              |                        |                                                                                                    |                                                                                |                           |                   |                              |                                          |                |              |
|        | 4246                    |  |                                                                              |              |  |                |                 |      |         | 75 3 APRIETES TUERCAS BATERIA TRASERA +TORNILLOS CABLEADO Y C             |         |                                                |              | Ы            |                |              | 151 Kuga Generico      | Modelo                                                                                                    |                                                                                |                           |                   |                              | <b>C</b> Todos                           | C ON           |              |
|        | 4250                    |  |                                                                              |              |  |                |                 |      |         | 72 SOPORTE MOTOR SMAX GALAXY FHEV Y KUGA CX482                            |         |                                                |              |              |                |              | 152 Kuga GTDI Gasolina |                                                                                                    |                                                                                |                           |                   |                              |                                          |                |              |
|        | 4333                    |  |                                                                              |              |  |                |                 |      |         | 42 Masa Cremallera + Masa Travesaño PCM + Tornillo cable cambio automátio |         |                                                |              |              |                |              | 153 Kuga DW10 Diesel   |                                                                                                    |                                                                                | <b>VIN</b>                | Sec.              | Modelo                       |                                          | Model ^        |              |
|        | 4367                    |  |                                                                              |              |  |                |                 |      |         | 55 TORNILLO MASA CAJA CAMBIO A TRAVESAÑO IZQUIERDO                        |         |                                                | $\checkmark$ |              |                | 154 Kuga LHD |                        |                                                                                                    | $\ddot{\phantom{0}}$                                                           | PD82663                   |                   |                              | 3501 Kuga Generico                       | 151.1          |              |
|        |                         |  |                                                                              |              |  |                |                 |      |         |                                                                           |         | $\rightarrow$                                  |              | $\langle$    |                |              |                        |                                                                                                    | $\rightarrow$                                                                  | PD81803                   |                   |                              | 3500 Kuga Generico                       | 151.1          |              |
|        |                         |  | Masa Cremallera + Masa Travesaño PCM + Tornillo cable cambio automático Kuga |              |  |                |                 |      |         |                                                                           |         |                                                |              |              |                |              | <b>Kuga Generico</b>   |                                                                                                    |                                                                                | PD82454                   |                   |                              | 3499 Kuga Generico                       | 151,1          |              |
|        |                         |  |                                                                              |              |  |                |                 |      |         |                                                                           |         |                                                |              |              |                |              |                        |                                                                                                    |                                                                                | PD83991                   |                   |                              | 3498 Kuga Generico                       | 151.2          |              |
|        |                         |  | Èм                                                                           | $\mathbf{x}$ |  |                |                 |      |         |                                                                           |         |                                                |              |              |                |              |                        | Para añadir apriete -> doble clic sobre el modelo seleccionado<br>Para modificar y/o eliminar apriete -> botón derecho ratón |                                                                                | PD51003                   |                   |                              | 3497 SMax sin Deflector Faro             | 331.7          |              |
|        |                         |  | Foto                                                                         | <b>EXCEL</b> |  |                |                 |      |         |                                                                           |         | Para filtro de aprietes -> botón derecho ratón |              |              |                |              |                        |                                                                                                    |                                                                                | PD82476                   |                   |                              | 3496 Kuga Generico                       | 151.1          |              |
|        | <b>Id</b>               |  | Modelo                                                                       |              |  | Aprietes       | Job             | Pset | Par Min | Par Max                                                                   | Ang Min |                                                |              |              |                |              |                        |                                                                                                    | Ang Max   Zona Virtual   Estiramiento   Par Obi   Energizable   Torque Hunti A | PD82451                   |                   |                              | 3495 Kuga Generico                       | 151.1          |              |
|        |                         |  | 1620 Kuga CX482 PHEV / FHEV                                                  |              |  | $\overline{1}$ | 12 <sup>°</sup> | 4    | 10.20   | 13.80                                                                     | 5       | 125                                            |              | $\mathbf{0}$ | False          |              | $\mathbf 0$            |                                                                                                    |                                                                                | <b>PD82838</b>            |                   |                              | 3494 Kuga Generico                       | 151.1          |              |
|        |                         |  | 1670 Kuga CX482 DIESEL AUTOI                                                 |              |  | $\overline{1}$ | 12              | 4    | 10.20   | 13,80                                                                     | 5       | 125                                            |              | $\mathbf{0}$ | False          |              | $\mathbf{0}$           |                                                                                                    |                                                                                | PD84113                   |                   |                              | 3493 Kuga Generico                       | 151.1          |              |
|        |                         |  | 1861 SMax FHEV                                                               |              |  | $\overline{2}$ | 1               | 4    | 10,20   | 13.80                                                                     | 5       | 125                                            |              | $\bullet$    | False          |              | $\mathbf{0}$           |                                                                                                    |                                                                                | PD51404                   |                   | 3492 SMax sin Deflector Faro |                                          | 331.7          |              |
|        |                         |  | 1862 Galaxy FHEV                                                             |              |  | $\overline{2}$ | 1               | 4    | 10.20   | 13,80                                                                     | 5       | 125                                            |              | $\bullet$    | False          |              | $\mathbf 0$            |                                                                                                    |                                                                                | PD82350                   |                   |                              | 3491 Kuga Generico                       | 151.1          |              |
|        |                         |  |                                                                              |              |  |                |                 |      |         |                                                                           |         |                                                |              |              |                |              |                        |                                                                                                    |                                                                                | PD82425                   |                   |                              | 3490 Kuga Generico                       | 151.1          |              |
|        |                         |  |                                                                              |              |  |                |                 |      |         |                                                                           |         |                                                |              |              |                |              |                        |                                                                                                    |                                                                                | PD82951                   |                   |                              | 3489 Kuga Generico                       | 151.1          |              |
|        |                         |  |                                                                              |              |  |                |                 |      |         |                                                                           |         |                                                |              |              |                |              |                        |                                                                                                    |                                                                                | <b>PD82018</b>            |                   |                              | 3488 Kuga Generico                       | 151.1          |              |
|        |                         |  |                                                                              |              |  |                |                 |      |         |                                                                           |         |                                                |              |              |                |              |                        |                                                                                                    |                                                                                | <b>PD82468</b>            |                   |                              | 3487 Kuga Generico                       | 151.1          |              |
|        |                         |  |                                                                              |              |  |                |                 |      |         |                                                                           |         |                                                |              |              |                |              |                        |                                                                                                    |                                                                                | PD51656                   |                   |                              | 3486 SMax sin Deflector Faro             | 331.7          |              |
|        |                         |  |                                                                              |              |  |                |                 |      |         |                                                                           |         |                                                |              |              |                |              |                        |                                                                                                    |                                                                                | <b>PD82689</b>            |                   |                              | 3485 Kuga Generico                       | 151.1          |              |
|        |                         |  |                                                                              |              |  |                |                 |      |         |                                                                           |         |                                                |              |              |                |              |                        |                                                                                                    |                                                                                | PD82843                   |                   |                              | 3484 Kuga Generico                       | 151.1<br>151.1 |              |
|        |                         |  |                                                                              |              |  |                |                 |      |         |                                                                           |         |                                                |              |              |                |              |                        |                                                                                                    |                                                                                | PD82597<br><b>PD82768</b> |                   |                              | 3483 Kuga Generico<br>3482 Kuga Generico | 151.1          |              |
|        |                         |  |                                                                              |              |  |                |                 |      |         |                                                                           |         |                                                |              |              |                |              |                        |                                                                                                    |                                                                                | PD50982                   |                   |                              | 3481 SMax sin Deflector Faro             | 331.7          |              |
|        |                         |  |                                                                              |              |  |                |                 |      |         |                                                                           |         |                                                |              |              |                |              |                        |                                                                                                    |                                                                                | <b>PD82818</b>            |                   |                              | 3480 Kuga Generico                       | 151,1          |              |
|        |                         |  |                                                                              |              |  |                |                 |      |         |                                                                           |         |                                                |              |              |                |              |                        |                                                                                                    |                                                                                | PD82357                   |                   |                              | 3479 Kuga Generico                       | 151.1          |              |
|        |                         |  |                                                                              |              |  |                |                 |      |         |                                                                           |         |                                                |              |              |                |              |                        |                                                                                                    |                                                                                |                           |                   |                              |                                          |                | $\checkmark$ |
| $\sim$ |                         |  |                                                                              |              |  |                |                 |      |         |                                                                           |         |                                                |              |              |                |              |                        |                                                                                                    | $\rightarrow$                                                                  | ≺                         |                   |                              |                                          |                | $>$          |

*Figura 39 – Ventana Mantenimiento*

#### **Aplicación para análisis de apriete con histograma de ángulo**

Esta aplicación fue creada ya avanzado el tiempo de comienzo del proyecto por mi tutor Francisco García Reolid. Con ella se puede analizar a simple vista los datos provenientes de los aprietes en referencia a la frecuencia con la cual se obtienen los ángulos comprendidos en el histograma, reflejados en el eje x.

También nos proporciona los tipos de fallos más comunes de la controladora elegida y su cantidad, dentro de las fechas especificadas.

El histograma de ángulo me proporciona inmediatamente los valores de ángulo en los cuales se encuentran los aprietes según prefiera, y su frecuencia según valor. Es muy importante a la hora de determinar si la herramienta está bien especificada en tanto a la ventana de ángulo, si esta se puede abrir o cerrar, o si simplemente la población de estos datos esta desplazada hacia un lado u otro.

#### Proyecto de reducción de incidencias en línea y reparaciones offline mediante análisis y control de valores de ángulo de apriete de herramientas

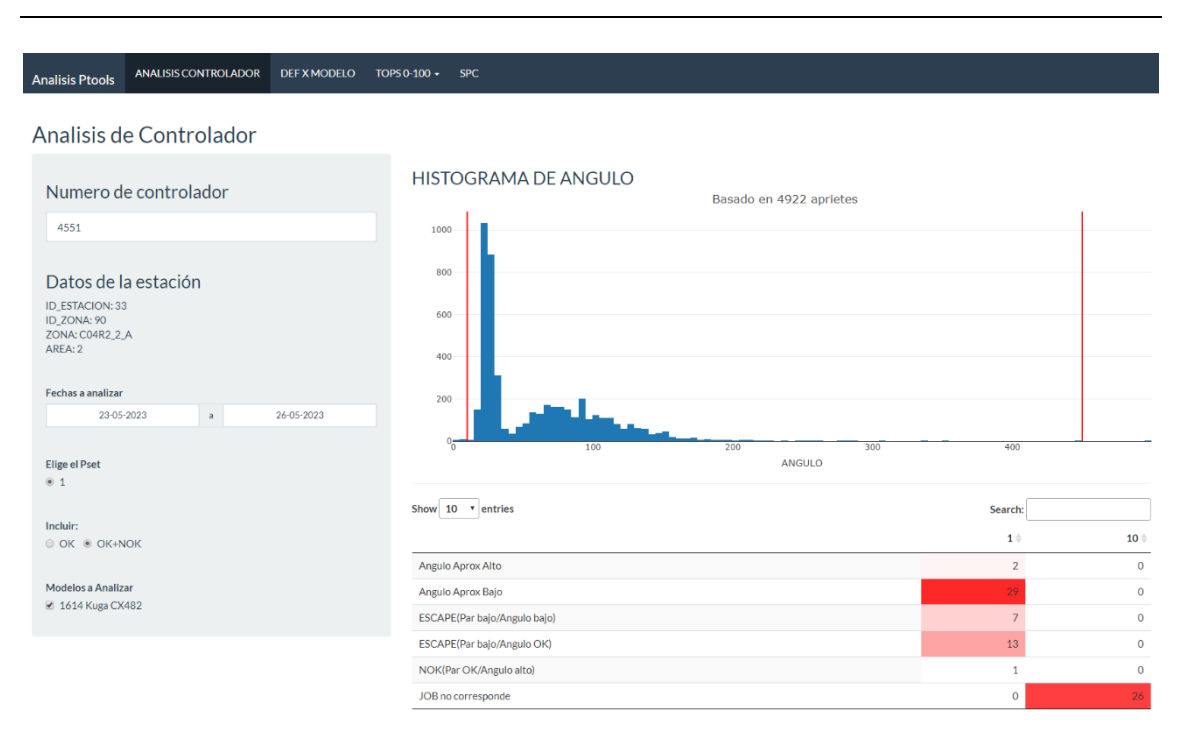

*Figura 40 – Ventana de la aplicación*

## **3 METODOLOGÍA y TIPOS DE FALLO**

#### **3.1 Metodología**

Para llevar a cabo el objetivo, tendremos en cuenta solo las controladoras pertenecientes a la línea Chasis 04 A, zona verde (ver Anexo 2).

Con la herramienta de Reports, dentro de la opción "Aprietes NOK", se genera un Excel con las controladoras más conflictivas en relación a la cantidad de fallos que se producen el día que necesitemos controlar. Normalmente cada día genero el informe perteneciente al día anterior. Sobre el Excel filtramos solo aquellas pertenecientes a la línea, e identificamos según qué tipo de defectos reportan error.

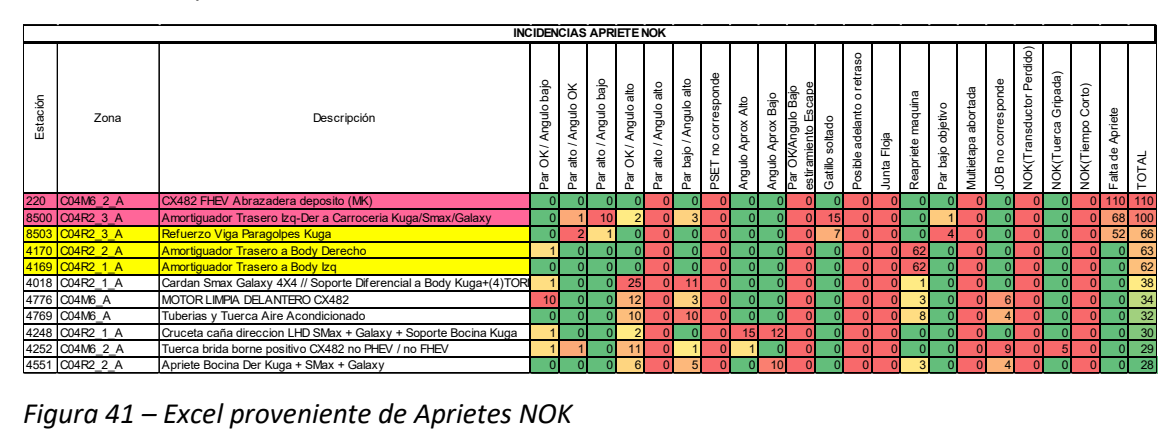
### **3.2 Tipos de fallo**

A continuación se describen los tipos de fallos más comunes para corregir

#### -Par OK/Angulo Bajo

Es el tipo de errores menos complicados de arreglar. El valor de ángulo se empieza a contar desde que la herramienta llega a un par establecido, hasta que deja de apretar. Si el valor obtenido correspondiente al ángulo no se encuentra dentro de la ventana de tolerancias, pero el par objetivo se alcanza, la controladora pita debido a ese tipo de fallo.

Un ejemplo de un apriete NOK de esta característica se puede apreciar en la siguiente imagen.

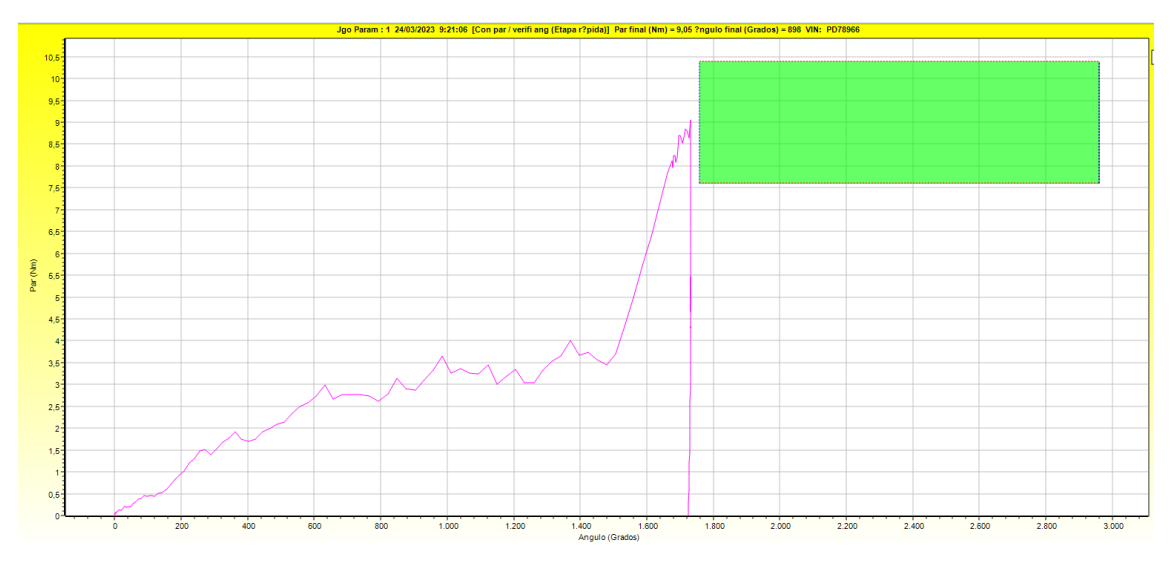

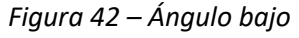

La ventana verde nos indica los máximos y mínimos establecidos, de par y de ángulo.

#### -Par alto/ Angulo OK

En este tipo de errores, el ángulo corresponde y se encuentra dentro de la zona de tolerancias, pero por otro lado el par aplicado es mayor del que se requiere, superando el par máximo establecido. Generalmente sucede cuando la herramienta gira más rápido de lo que realmente necesita dependiendo del tipo de junta. Es de los menos frecuentes.

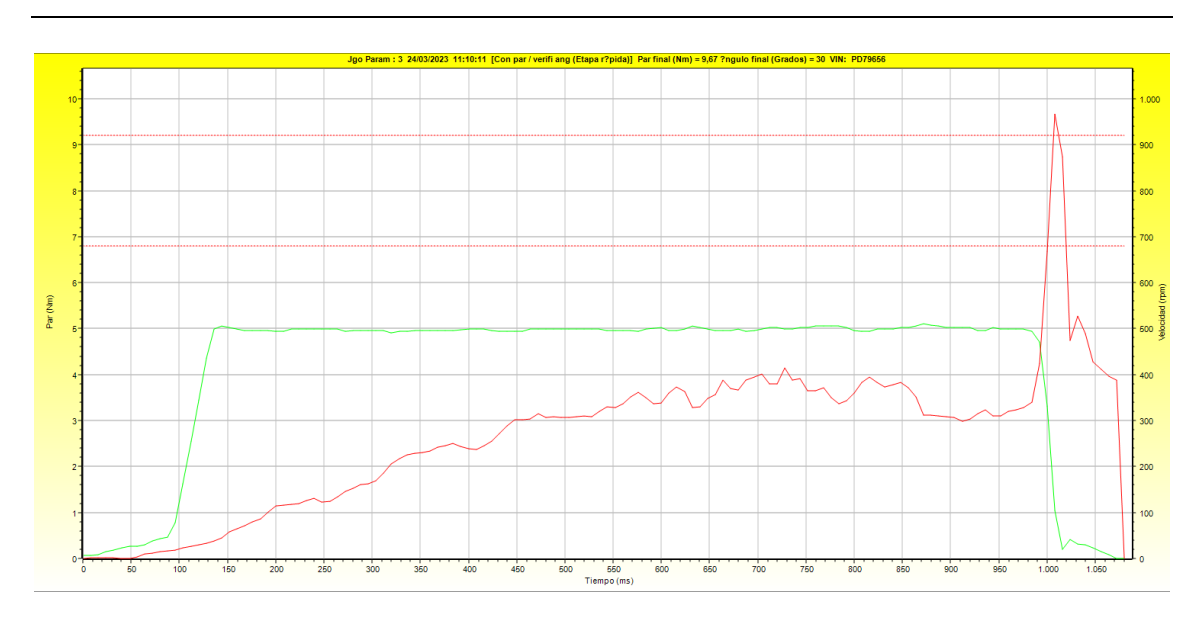

*Figura 43 – Par alto*

#### -Par OK/Angulo Alto

En este tipo de fallos, el valor del ángulo que gira la herramienta, desde que empieza a contar a partir del par establecido, excede el límite superior, mientras que el par obtenido es el que se necesita y se encuentra dentro de la zona de tolerancias. Se puede identificar mediante el siguiente tipo de gráficas.

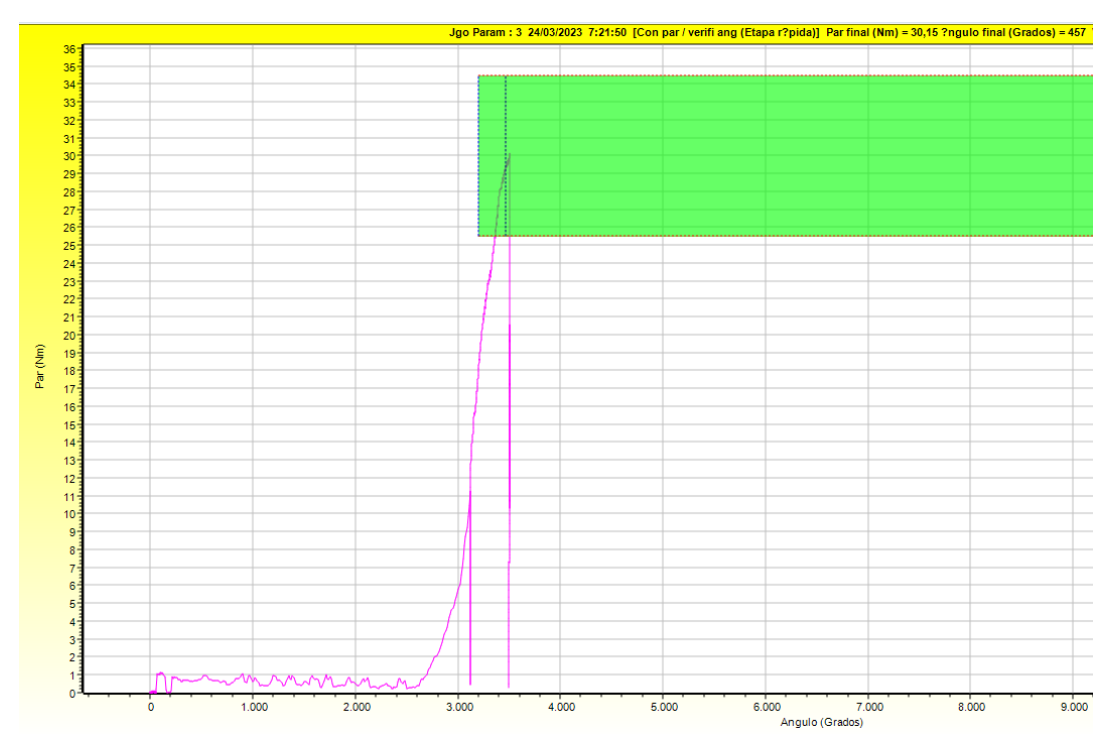

*Figura 44- Ángulo alto*

En este caso, el apriete pasa la línea del límite de tolerancias respecto al ángulo.

### -Ángulo de aproximación Alto/Bajo

El parámetro de ángulo de aproximación se aplica a ciertas controladoras para garantizar que el tornillo termine completamente el roscado, ya que puede suceder que se consigan los pares y ángulos establecidos, pero la fuerza de amarre, propia del apriete, no se alcance.

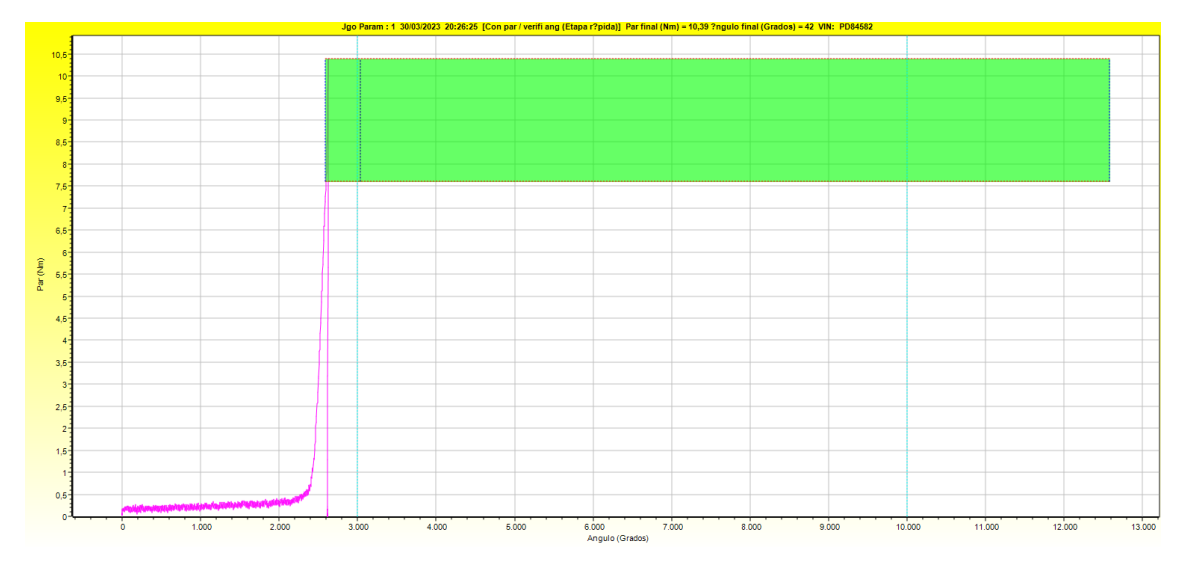

*Figura 45*

En la Figura 45, se delimita con líneas verticales azules, la zona en la que se tiene que finalizar el apriete. Como la gráfica se encuentra a la izquierda de ésta, el error por el cual la controladora ha reportado error será por ángulo de aproximación bajo.

En caso contrario, si la gráfica terminara su trazo a la derecha de la última línea vertical, el error será por ángulo de aproximación alto.

La mayoría de las veces se establece el límite superior de ángulo de 10000 grados, ya que puede suceder que el operario apoye la herramienta en un lugar, donde el gatillo se apriete de manera no intencional, y la herramienta gire sin detenerse. Si dentro del rango, el par no se modifica, la herramienta se detiene automáticamente. Este tipo de casos se puede apreciar gráficamente mediante la Figura 46.

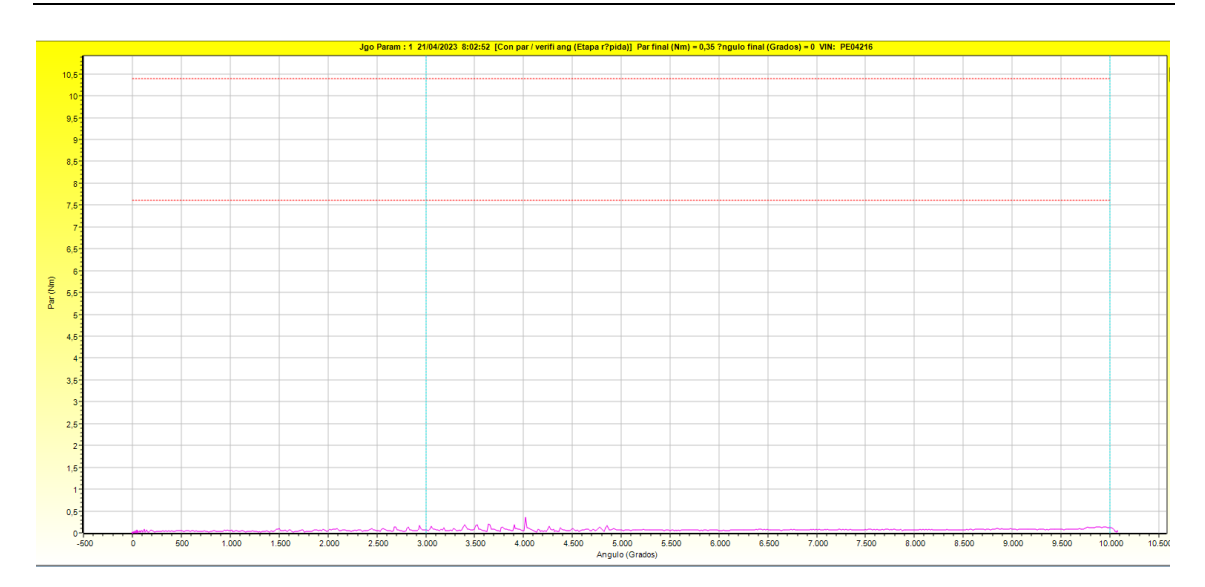

*Figura 46*

#### -Escapes

Los escapes se producen cuando la herramienta empieza su trabajo, pero de repente se suelta o se escapa de la cabeza del tornillo, ya sea de manera accidental por parte del operario, como consecuencia de ejercer una fuerza excesiva debido a que el tornillo ya se encontraba apretado, dificultad de acceso, boca desgastada, entre otras.

#### **4 CASOS DE ESTUDIO**

#### **4.1 Angulo Bajo**

Dentro de mi estancia en Ford se han modificado varias controladoras que destacaban por dar error debido a ángulo bajo. Tras identificar los psets correspondientes a cada una de ellas en los cuales se encuentra el fallo, se analizan las gráficas en Tools Talk. Normalmente lo que se suele modificar ante esta situación, es el parámetro "Comienzo ángulo final", que es el par al cual la controladora empieza a contar ángulo. De esta manera, si el valor se reduce, empieza a contar ángulo desde una instancia anterior, con lo cual la ventana se mueve hacia la izquierda, y el final de la gráfica se sitúa dentro de las tolerancias.

Para decidir el nuevo valor del parámetro se realiza un estudio en el cual se van obteniendo gráficas procedentes del comportamiento de la herramienta a controlar. De esta manera se obtienen datos que normalmente suelen coincidir apriete tras apriete, con lo cual fácilmente se puede identificar el nuevo valor.

Desde una primera instancia, se generó un Excel con la herramienta Qlik Sense, la cual me proveyó de aquellas herramientas que más fallaban debido a este tipo de error, en los meses anteriores. En base a esto, empecé a analizar el comportamiento de cada una de ellas para empezar a atacar el problema de raíz, empezando por lo mas fácil. Durante la primera semana

se reprogramaron 11 controladoras (4333 4351 4228 4854 4546 4087 4922 4353 4824 5022 4920) en las cuales se disminuyó el comienzo de ángulo final. Luego de un mes se puede observar que el porcentaje de aprietes NOK del conjunto de estas herramientas se redujo en un 2,19%.

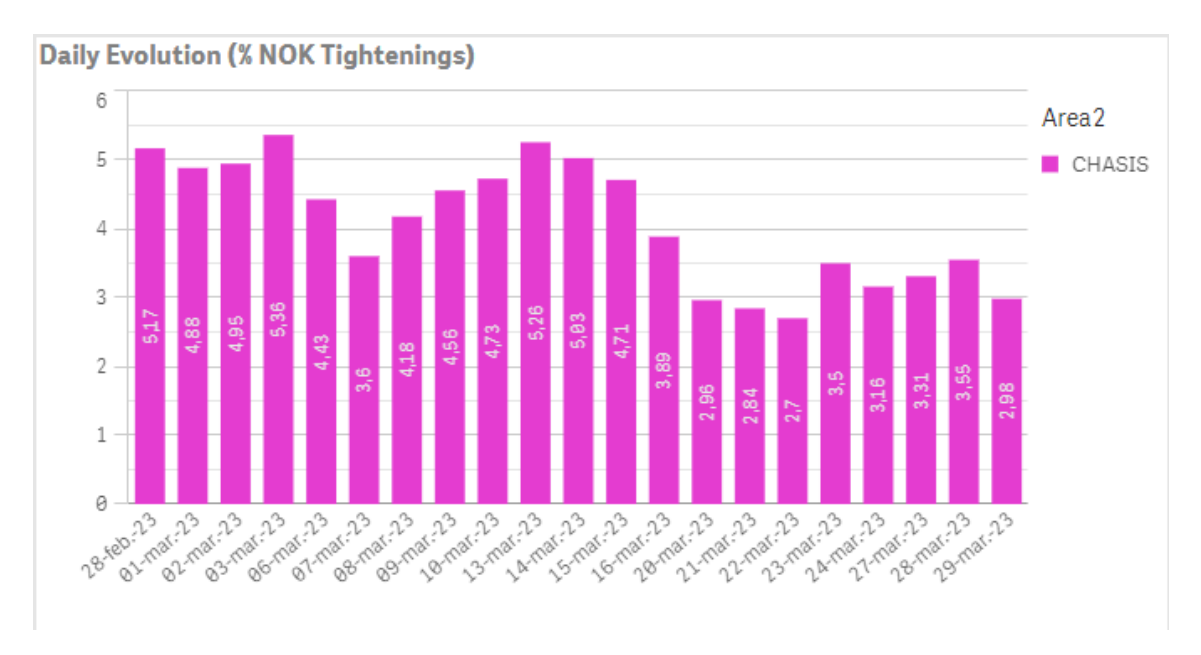

*Figura 47 – Gráfico de barras Dia vs Porcentaje de aprietes NOK*

La gráfica proporciona la evolución del porcentaje de aprietes NOK, solo de aquellas controladoras reprogramadas, debido a todo tipo de fallo, ya que lo que nos interesa no es solo reducir la cantidad de incidencias debido a ángulo bajo, sino a nivel global. Hay que tener en cuenta que, si disminuimos de más el comienzo de ángulo final, hay muchas probabilidades de tener más errores por ángulo alto.

Días posteriores también se hicieron modificaciones en otras controladoras debido al mismo tipo de fallo, cuando era necesario.

#### **4.2 Par Alto**

Como se menciona anteriormente, este tipo de fallo ocurre cuando la herramienta funciona a mas revoluciones de las que necesita, con lo cual aparece el concepto de inercia. A la herramienta no le da tiempo a frenar de repente donde tiene que hacerlo, con lo cual sigue girando, y se pasa de par.

Los parámetros a modificar en estos casos son las velocidades, tanto de la primera, o como de la segunda etapa o, por otro lado, el valor del par al cual realiza el cambio de velocidades, disminuyéndolo así.

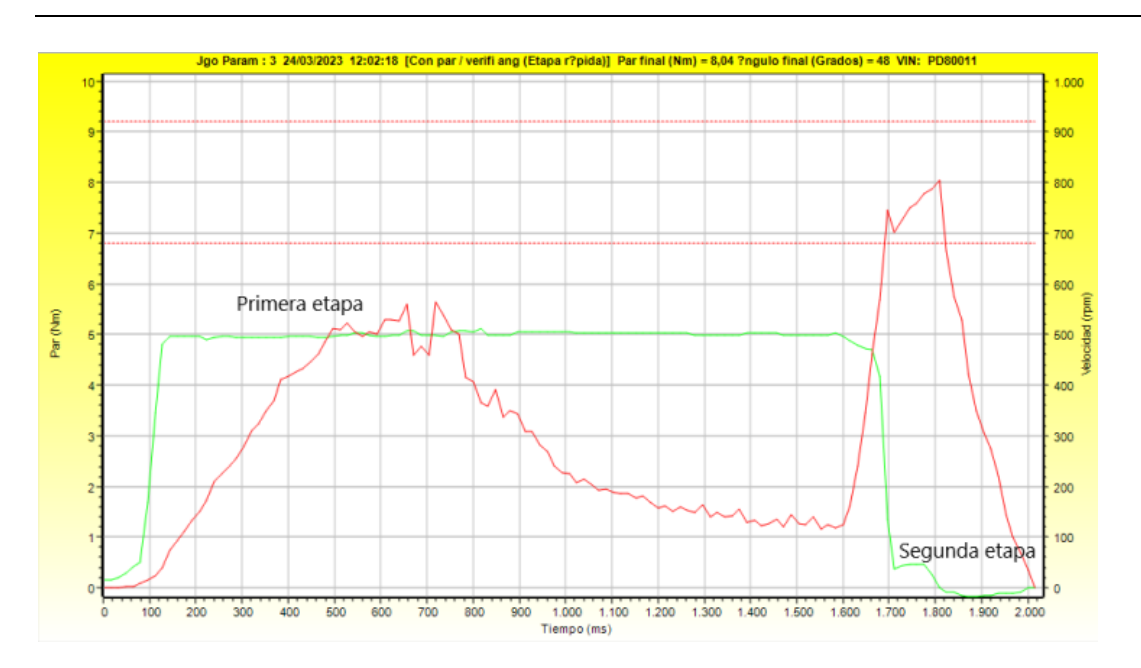

*Figura 48*

En la Figura 48 se puede observar a la primera etapa girando a 500 revoluciones, y la segunda girando a 50 revoluciones según lo establecido. Corresponde a un apriete OK, ya que los valores de ángulo y par son alcanzados con éxito.

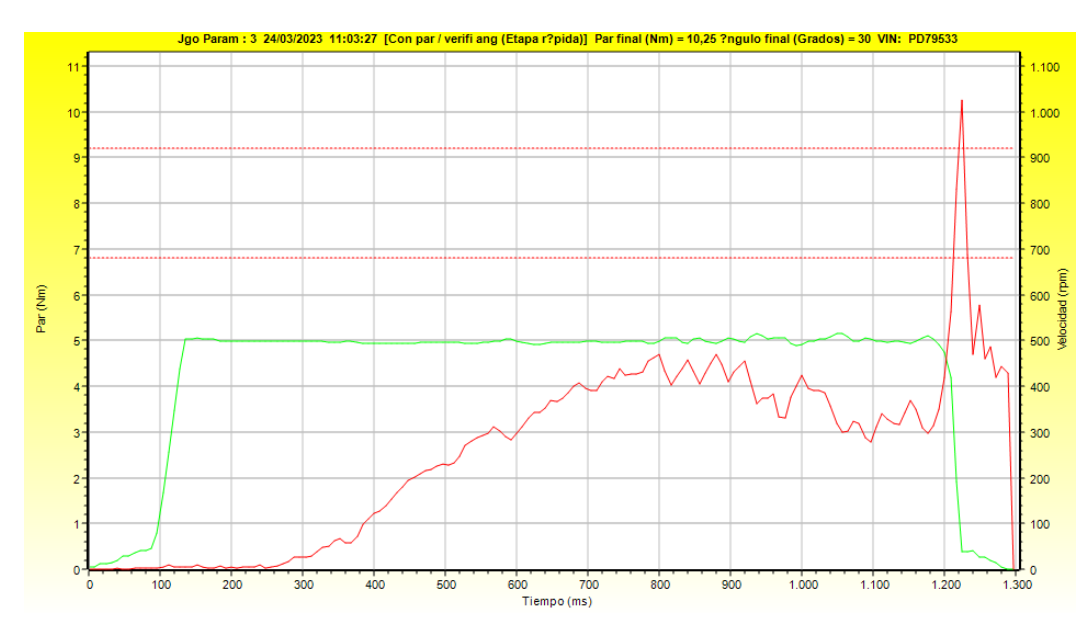

*Figura 49*

Por otro lado en la Figura 49, se ha notado como la herramienta, al alcanzar el primer par objetivo, donde se realiza el cambio de velocidades, inmediatamente después del cambio de velocidades, el valor de par ya supera los límites establecidos debido a que no lo da tiempo a

frenarse como corresponde. Una buena decisión a tomar será disminuir la velocidad de la primera etapa al menos hasta 400, de manera que se eviten este tipo de fallos.

En el primer mes se modificó la controladora 4824, el 28 de febrero por ángulo bajo, el 6 de marzo por reportar error debido a tonillo/tuerca gripada, y por último el 14 de marzo, debido a par alto. Este último se corrigió disminuyendo la velocidad de la primera etapa desde 669 a 400 revoluciones por minuto. Al cabo de un mes, el porcentaje de errores disminuyó notablemente en un -8,39246%

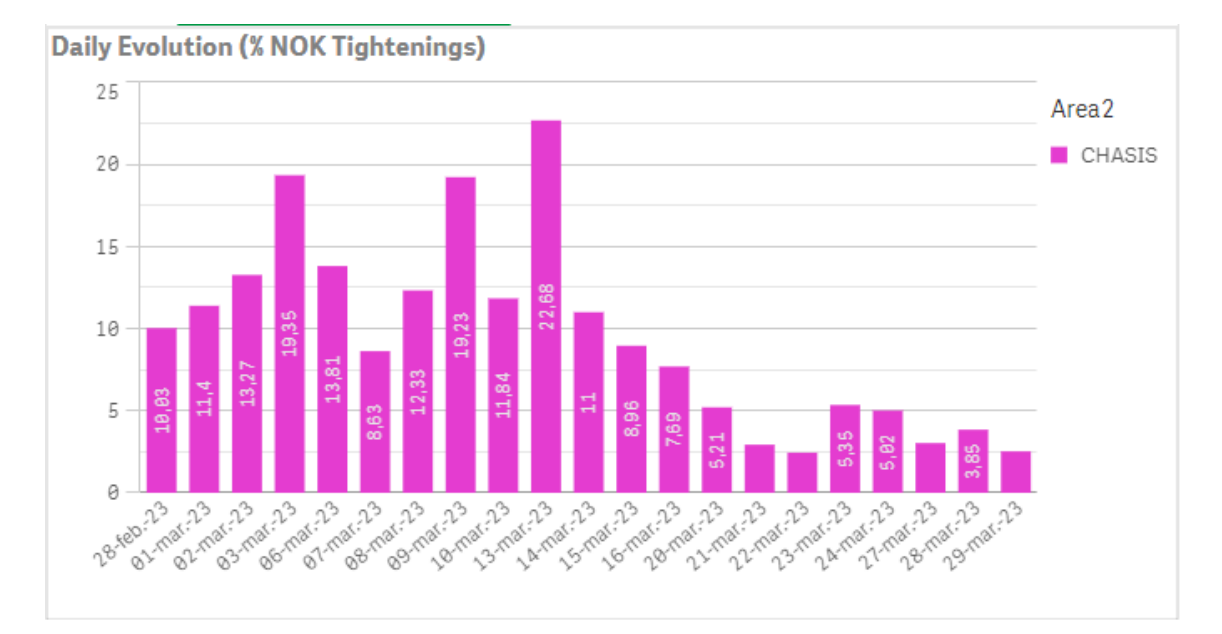

*Figura 50 – Gráfico de barras Dia vs Porcentaje de aprietes NOK controladora 4824*

#### **4.3 Angulo alto**

Son los casos más complejos de estudiar debido a que hay mucha variedad de opciones. La mayoría de las veces implican dirigirse a planta, a la estación correspondiente a la herramienta que se controla. Se debe analizar el tipo de junta que es, siendo dura o blanda las posibilidades, y que objetos son los destinados a unirse. Puede que, por deducción de la corrección según ángulo bajo, la primera medida que quisiéramos tomar sea subir el comienzo de ángulo final, pero eso implica que la herramienta gire más de lo normal, pudiendo ocasionar rotura de las partes, estiramiento de tornillo, malos esfuerzos en el operario, entre otras.

Por todo esto hay que ser muy asertivos a la hora de tomar una decisión. La manera de disminuir la cantidad de errores debido a ese tipo de fallo será, dependiendo el caso, modificar los valores de los máximos y los mínimos de ángulo, aumentar el valor correspondiente a comienzo de ángulo final, entre las más comunes.

Como ejemplo, la controladora 4769 empezó a aparecer en el Top 50 de aprietes NOK el 7 de marzo, principalmente por la cantidad de ángulos altos. En su momento se ha modificado la ventana de ángulo, cambiando el límite superior de 110 grados a 125 grados, tras analizar que había muchos aprietes que daban ángulos entre 110 a 125 y que no provocaban ningún tipo de rotura ni problema. Tras el cambio, luego de varios días, se puede observar cómo su evolución en relación a aprietes NOK tiende a la baja.

Si tenemos en cuenta estos días, desde el 7 de marzo hasta el 24 de mayo se redujo un 3,73666% el porcentaje de aprietes NOK.

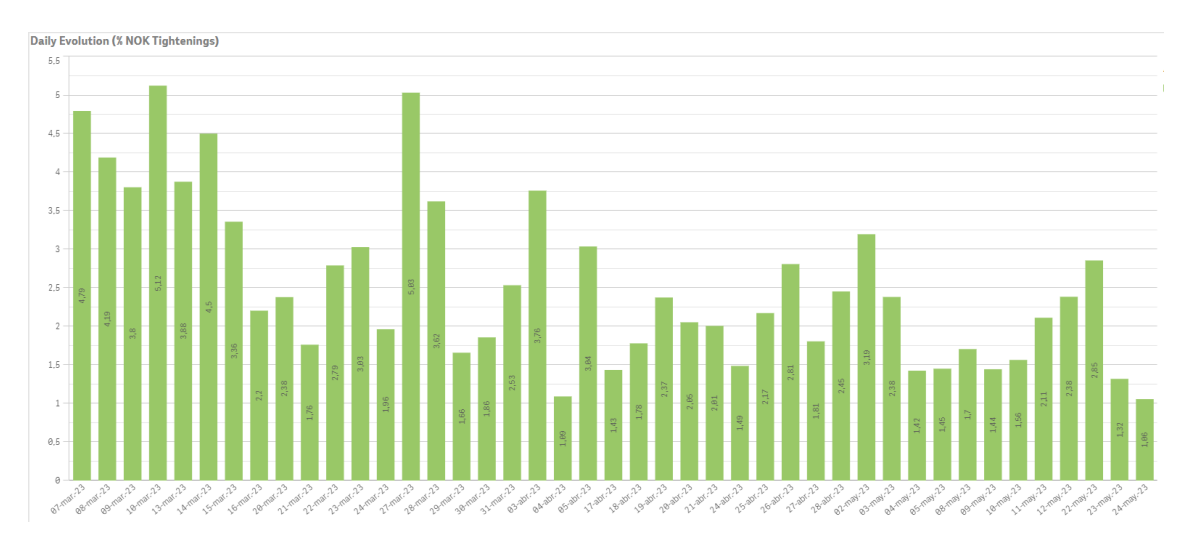

*Figura 51 – Gráfico de barras Dia vs Porcentaje de aprietes NOK controladora 4769*

#### **5 RESULTADOS**

#### CONTROLADORA 4776

La controladora 4776 empezó a aparecer en el top 50 de aprietes NOK debido a generar error tanto por ángulo bajo, como alto. Lo primero a realizar es verificar qué tipo de herramienta es y que apriete realiza.

Tras haber acudido a planta a asegurarse que los posibles cambios a realizar no generasen ningún tipo de incidente, identificamos que la unión de las partes es de goma y metal. El apriete pertenece al limpiaparabrisas del modelo Kuga, donde se monta éste, a la parte frontal del coche.

Debido a que un taco de goma forma parte del apriete, si bien cada gráfica perteneciente a los aprietes suele coincidir en la última parte, el ángulo recorrido en cada apriete, desde que llega al par definido por "Comienzo de ángulo final", hasta el final del apriete, no suele ser similar en cada caso.

Desde el programa de Tools Talk, se puede utilizar una opción que te permite obtener los parámetros pertenecientes a los aprietes realizados con anterioridad, hasta un cierto momento. Recopilando esta información en una hoja Excel, y realizando el histograma correspondiente a los ángulos generados me he dado cuenta que los parámetros establecidos con anterioridad no correspondían del todo, por lo que para solucionar la cantidad de errores que se reportaban por ángulo bajo o alto, e intentar disminuirlos, siempre asegurándome que con los nuevos parámetros el apriete siga siendo adecuado, abro la ventana de ángulos por el límite inferior, de 925 a 725, y por el lado superior, de 2125 a 2210.

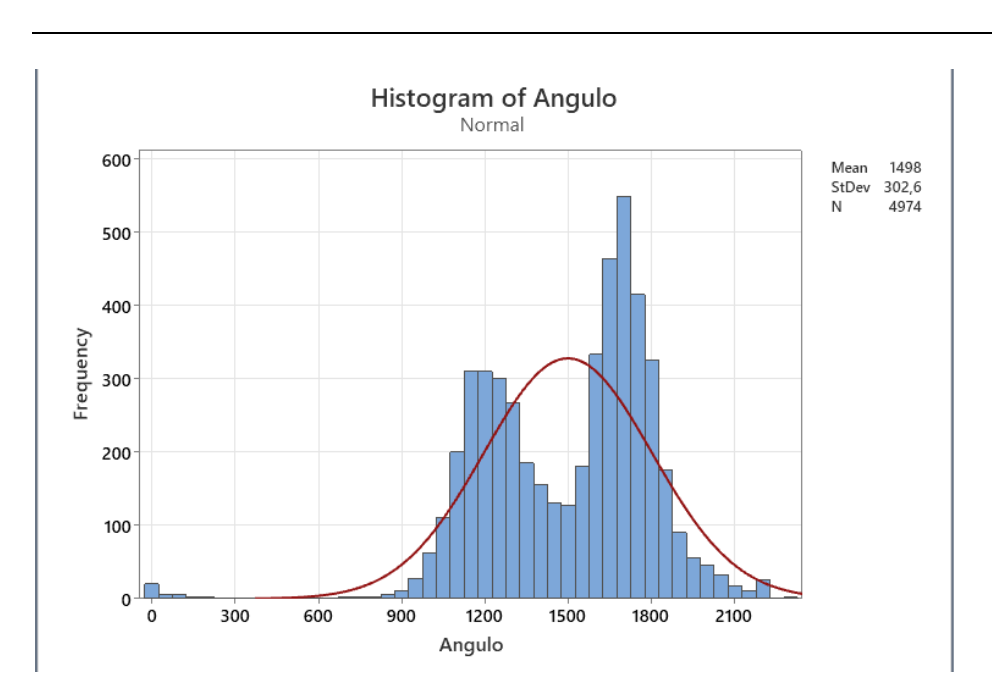

*Figura 52 - Histograma de ángulo* 

De esta manera me aseguro de que los aprietes entren dentro de los índices de calidad y así poder disminuir la cantidad de aprietes NOK que no tienen sentido.

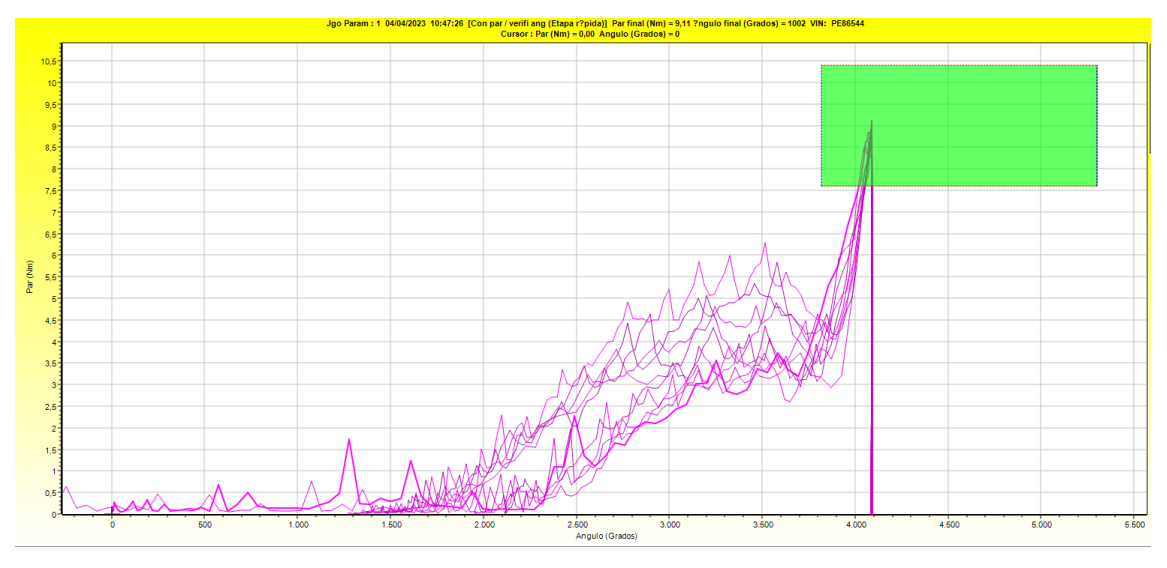

*Figura 53*

La Figura 53 se refiere a un conjunto de 10 graficas pertenecientes al mismo apriete. Se puede observar como la primera parte del apriete es muy variada para cada caso. Algunas consiguen el par al cual se comienza a contar ángulo (2,7) a menos grados que las demás, por eso la ventana de ángulo es tan amplia.

Por otro lado todas coinciden en la parte final, al tener un comportamiento intuitivo y parecido.

Los aprietes NOK conseguidos antes de realizar el cambio, tenían el mismo comportamiento, pero se llega al par objetivo a menos grados, o a más.

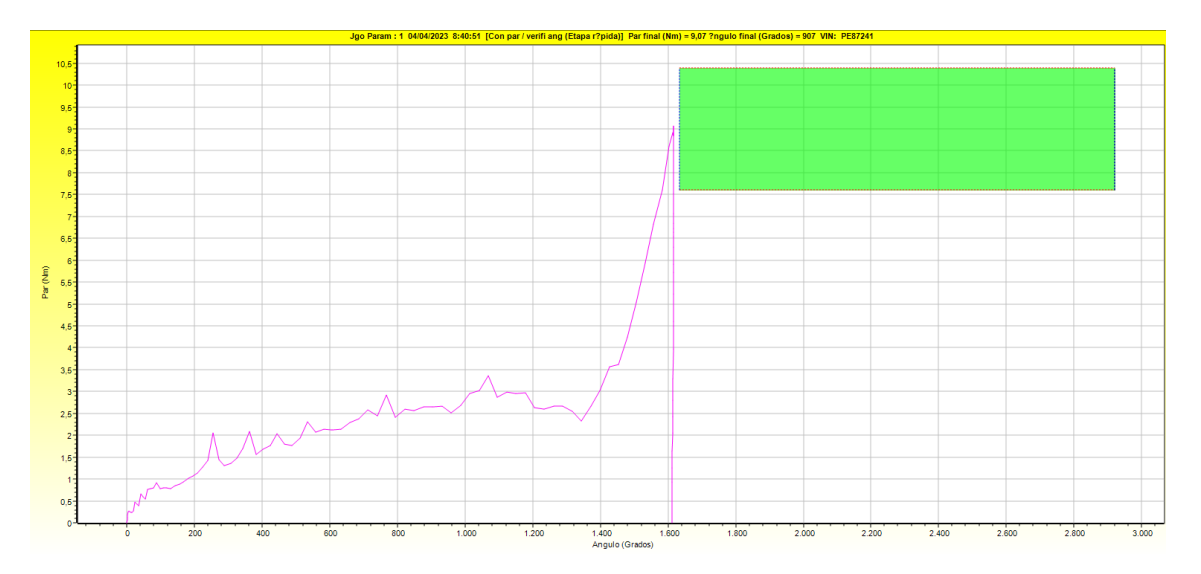

*Figura 54 – Ángulo bajo reportado por la controladora 4776.*

La herramienta fue modificada el día 23 de marzo, aumentando levemente el comienzo de ángulo, desde el valor de 2,5 a 2,7 para ubicar a la población más hacia la derecha por ángulos altos. Tras haber analizado el comportamiento los días posteriores, se abre la ventana el día 3 de abril.

A continuación, podemos observar la evolución en tanto al porcentaje de aprietes NOK sobre el total de aprietes, obteniendo así una leve mejora.

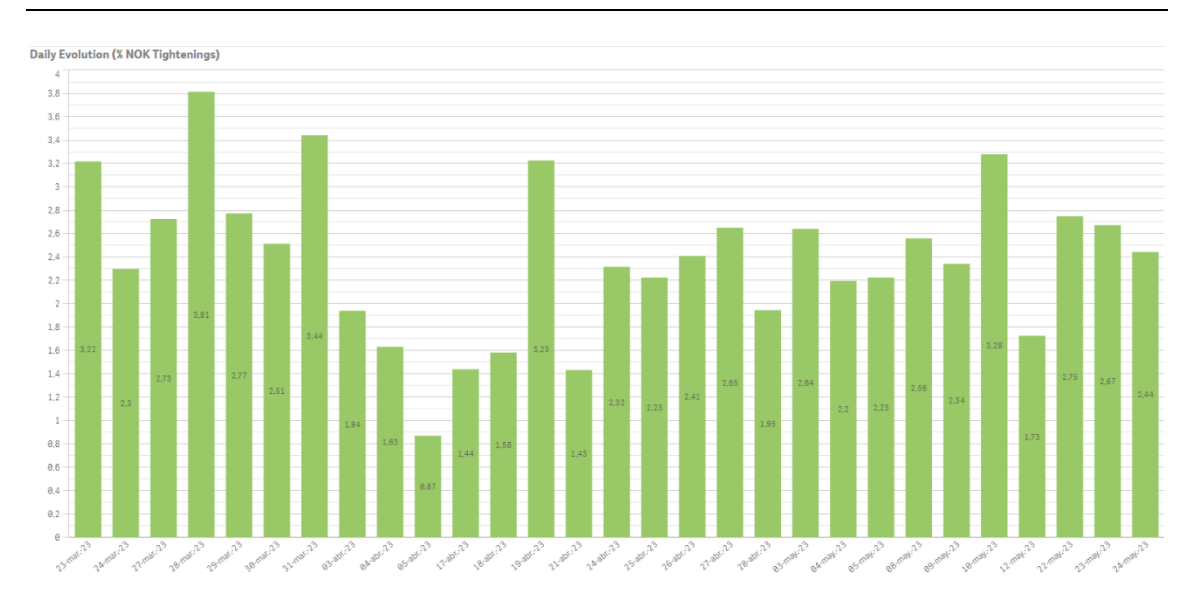

*Figura 55 – Gráfico de barras Dia vs Porcentaje de aprietes NOK controladora 4776*

Pasando estos datos a un Excel, podemos calcular el porcentaje que se pudo reducir del total de aprietes NOK, dando como resultado una disminución del -0,77369% hasta el 24 de mayo.

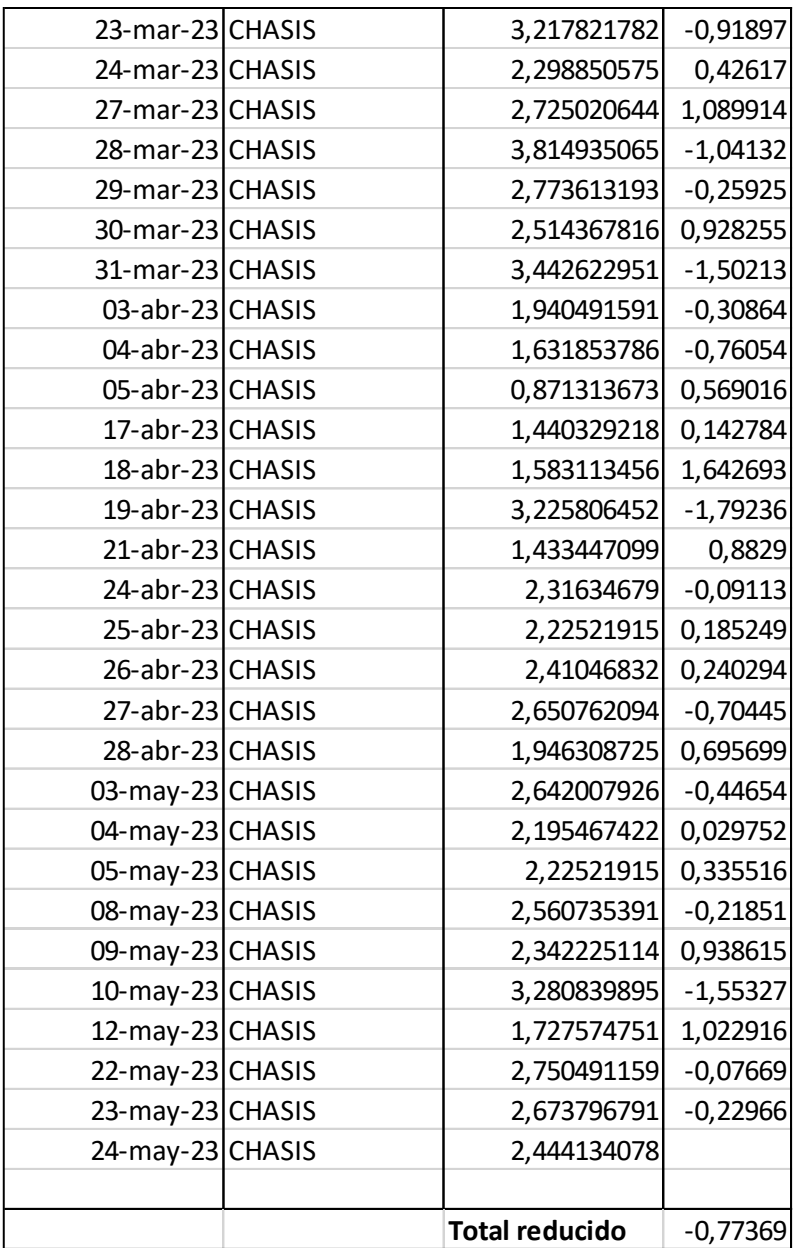

#### *Tabla 1*

Los valores de la última columna son obtenidos tras restar el día, con el anterior. El total reducido es la suma de todas estas diferencias.

#### CONTROLADORA 4920

Esta controladora pertenece a una **herramienta multietapa**. Este tipo de herramientas son aquellas que disponen de múltiples husillos, donde cada uno de ellos realiza una tarea determinada. Cada apriete realizado esta predefinido con coordenadas X e Y, según que modelo de coche ingresa al sector de la múltiple. Al tener tanta cantidad de cabezales para cada coche, la cantidad de programas (psets) también será alto, por lo cual calibrar la herramienta es algo complejo. Dentro de cada programa nos podemos encontrar con reportes de errores debidos a diferentes causas.

En este caso en concreto identifique aquellos programas en los cuales la herramienta reportaba error por producirse pares altos. Tras investigar en el Qlik Sense, identifiqué aquellos que reportaban ese tipo de error.

Los psets reprogramados en este caso son los 3 y 4.

| Q<br>Eval                       | <b>Aprietes</b> | X       | Q<br>Eval                       | <b>Aprietes</b> | X       |
|---------------------------------|-----------------|---------|---------------------------------|-----------------|---------|
| <b>Totals</b>                   | 926             | 100,00% | <b>Totals</b>                   | 926             | 100,00% |
| OК                              | 857             | 92.55%  | ОК                              | 848             | 91,58%  |
| NOK(Par alto/Angulo OK)         | 27              | 2.92%   | NOK(Par OK/Angulo alto)         | 35              | 3.78%   |
| NOK(Par OK/Angulo alto)         | 16              | 1.73%   | NOK(Par alto/Angulo OK)         | 30              | 3.24%   |
| ESCAPE(Par bajo/Angulo<br>bajo) | 15              | 1.62%   | ESCAPE(Par bajo/Angulo<br>bajo) | 8               | 0.86%   |
| NOK(Par bajo/Angulo alto)       | 11              | 1.19%   | NOK(Par bajo/Angulo alto)       | 5               | 0.54%   |

*Tabla 2 - Pset3 Tabla 3 - Pset4*

Luego de analizar ambos programas, y los comportamientos de los husillos, en ambos casos se ha reducido la velocidad de la primera etapa del apriete desde 262rpm hasta 200rpm. Tras la modificación se puede observar una mejora del porcentaje en el tiempo desde el día de su modificación.

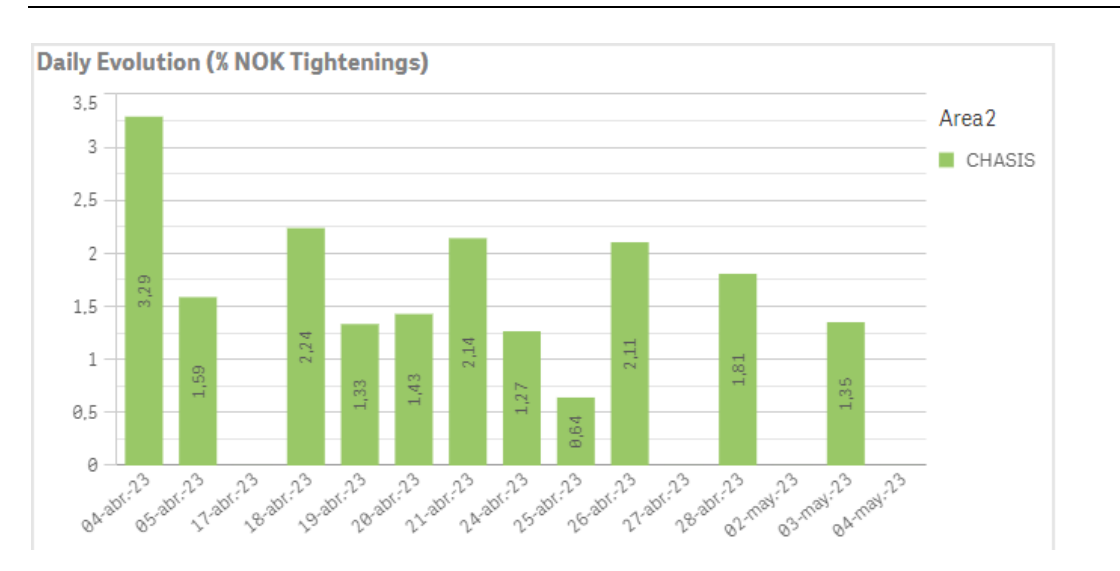

*Figura 56 – Gráfico de barras Dia vs Porcentaje de aprietes NOK controladora 4920, Psets 3 y 4*

#### PSET 22

El día 6 de marzo, tras analizar el comportamiento del apriete con el PSET 22 se pudo notar que la mayoría de los errores eran debido a ángulos altos. Se ha realizado un cambio en el comienzo de ángulo final aumentando levemente el valor desde 18 a 18,5 para integrar dentro de la ventana de calidad, todos aquellos que se desviaban por muy poco valor. Este pequeño cambio produjo una notable mejora en la cantidad de aprietes NOK sobre el total que podemos observar en el siguiente histograma.

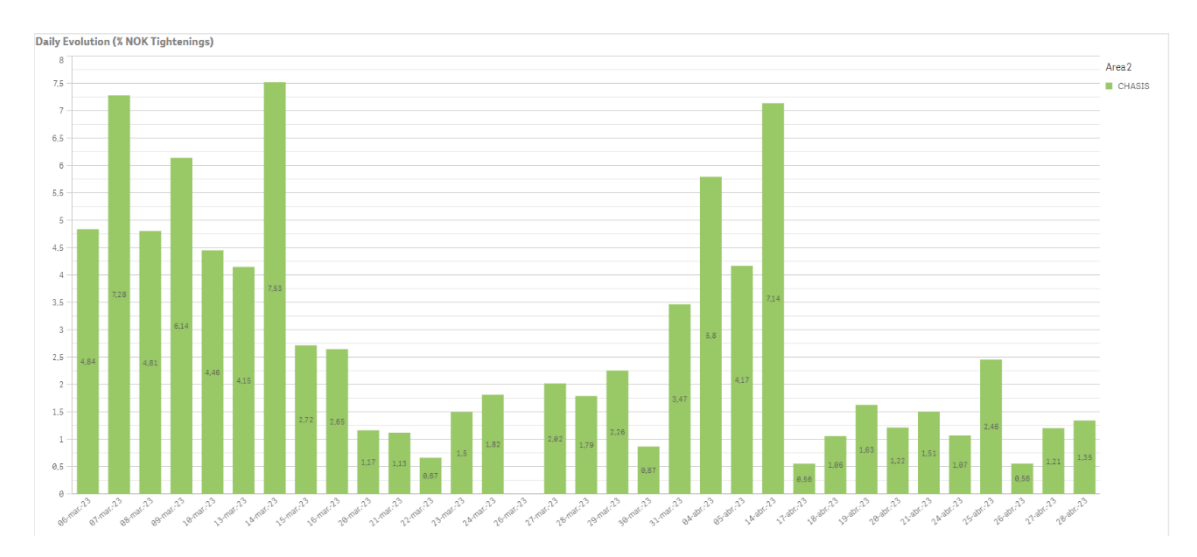

*Figura 57 – Gráfico de barras Dia vs Porcentaje de aprietes NOK controladora 4920, Pset 22*

Tras pasar los datos a un Excel y efectuar el cálculo como en el ejemplo de la controladora 4776, se obtiene como resultado una disminución del 3.49%

#### PSET 44

El programa 44 en particular, solo reportaba error debido a pares altos, pero en poca cantidad. El día 26 de abril se ha decidido modificar el valor de la velocidad en la primera etapa, desde un valor de 300rpm hasta 240rpm. Sorprendentemente, luego del cambio no se han reportado más errores provenientes de dicho cabezal.

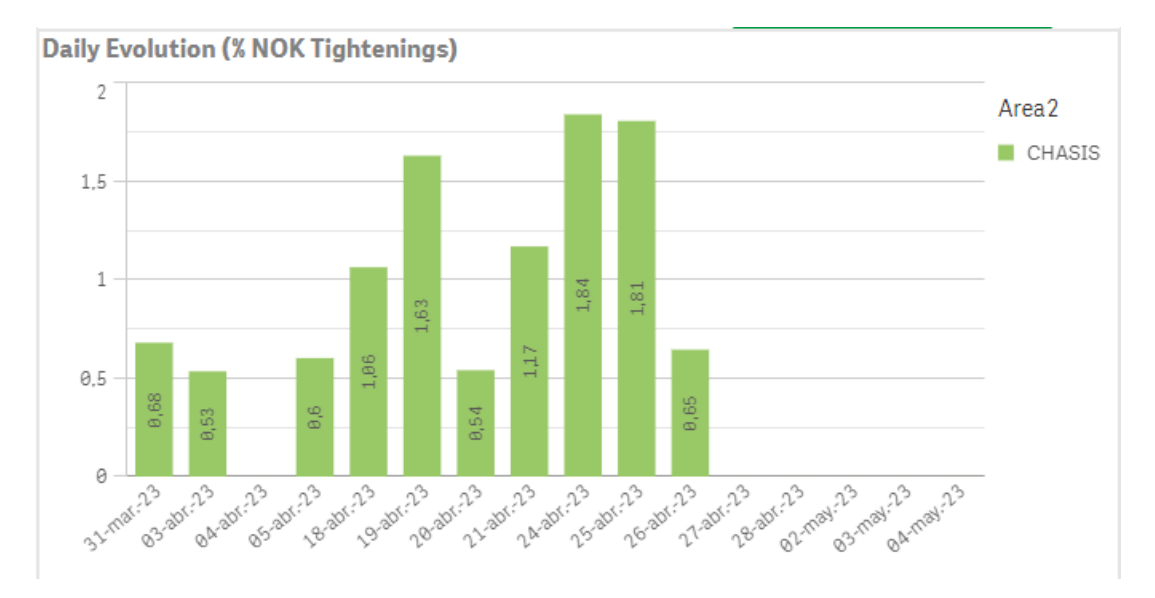

*Figura 58 – Gráfico de barras Dia vs Porcentaje de aprietes NOK controladora 4920 – Pset 44* 

#### CONTROLADORA 4838

La herramienta 4838 empezó a aparecer en el top 50 de Aprietes NOK por producirse el fallo "Aproximación de ángulo Bajo" y por "Par OK/Angulo Alto" predominantemente. El día 19 de abril se hizo un análisis de las gráficas relacionadas con el último error para poder corregirlo. Este apriete corresponde al ajuste de la parte trasera del tubo de escape del modelo KUGA, que consiste en el apriete de dos tornillos, uno de cada lado.

Anteriormente fue modificada debido a producirse un apriete que se encontraba OK pero que no se había generado fuerza de amarre, y estaba encaballado. Debido a esto se programaron los limites inferior y superior, de modo que el apriete se encontrara dentro de esos valores de ángulo. En caso contrario salta el error de aproximación.

Tras analizar el tipo de apriete y la junta acudiendo a planta, y observando el tipo de trabajo que realizaba el operario, me he dado cuenta de que no me encontraba ante un apriete crítico.

Procediendo a acceder al programa Tools Talk, y al número de controladora, analicé las gráficas OK tanto como las NOK para detectar en que se diferenciaban. En dicho caso el comportamiento no variaba casi. Tras observar los parámetros establecidos para la calidad de apriete se dedujo que el comienzo de ángulo final era muy bajo, gracias a eso se producían muchos ángulos altos.

Luego, en esta ocasión se modificó este parámetro, aumentando su valor de 6 a 7,5 Nm y se controló su funcionamiento. Días más tarde se pudo apreciar una mejora del porcentaje de la cantidad de aprietes NOK sobre el total. Dentro del periodo de tiempo mostrado en la figura se logró reducir un 3.65% el porcentaje de aprietes NOK sobre el total.

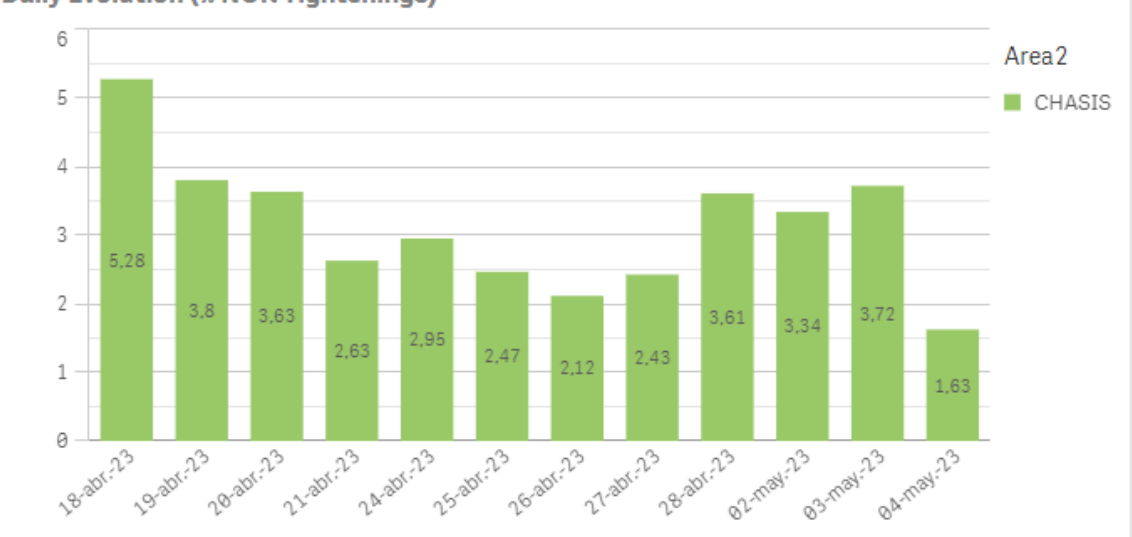

**Daily Evolution (% NOK Tightenings)** 

*Figura 59 – Gráfico de barras Dia vs Porcentaje de aprietes NOK controladora 4838*

Por otro lado, en este caso, el límite inferior de ángulo de aproximación se encuentra en 1500. Se decidió no modificarlo ya que se encontraba bien establecido, no se podía reducir más. En caso contrario, como antes, se producirían aprietes OK cuando en verdad no lo son.

#### CONTROLADORA 4333

La herramienta 4333 perteneciente al apriete de la masa de la cremallera + la masa del travesaño + el tornillo del cable del cambio automático del modelo Kuga, empezó a aparecer en el top 50 de aprietes NOK a principios de marzo mayormente debido a reportar ángulos bajos.

Se recurre a la estación para analizar los aprietes que esta herramienta realiza y se observa que pertenece a la unión de una masa a una junta de metal. En este caso no se puede ser muy flexible con las modificaciones que se realicen ya que se puede ocasionar rotura de las partes. Tras analizar las gráficas pertenecientes al apriete, he decidido disminuir levemente el valor de comienzo de ángulo final, desde 9 a 8.

Luego del cambio no se observan mejoras luego de revisar periódicamente el desarrollo de esta herramienta en tanto al porcentaje de aprietes NOK. En este caso, todos los aprietes que daban ángulo bajo anteriormente, resulta que ahora daban ángulo alto. El día 6 de marzo trato de revertir el cambio y analizar durante la mañana su comportamiento, pero seguía reportando la misma cantidad de errores.

Paso seguido me acerco nuevamente a la estación a hablar con el operario, para preguntarle que, si notaba algo en particular en la herramienta cada vez que la baliza se ponía en rojo, comentándome así que se le escapaba con facilidad.

Tras revisar la herramienta físicamente he notado que la boca estaba muy gastada y redondeada, con lo cual los comportamientos de los aprietes no seguían una tendencia bien definida a nivel gráfico. El despiece de la herramienta 4333 (ver Anexo 1) me ha ayudado a entender el funcionamiento de éstas herramientas electrónicas y ser más objetiva a la hora de identificar este tipo de errores y solucionarlos.

Procediendo, he avisado al monitor de la línea perteneciente a la ubicación de la herramienta acerca del mal estado de la boca, y he pedido que se reemplace por otra nueva.

Después del cambio, ya las gráficas empezaron a parecerse más, unas a las otras, de tal manera que me permitió analizar el caso con más facilidad.

Después de 10 días analizando su comportamiento, he descargado todos los parámetros pertenecientes a todos los aprietes provenientes de la herramienta, con los cuales he realizado una distribución normal de los valores de ángulo obteniendo así, una Campana de gauss.

Con dicha información se modificaron los límites inferior y superior de la ventana de ángulos OK, por debajo de 10 a 5 grados, y por el otro lado, de 80 a 125, además de cambiar también el valor de comienzo de ángulo final, de 8 a 9.

Luego del cambio la herramienta dejo de aparecer entre el top y su evolución fue satisfactoria, obteniendo una reducción del porcentaje de aprietes NOK sobre el total de aprietes de un 2.57% dentro de las fechas pertenecientes a la gráfica a continuación.

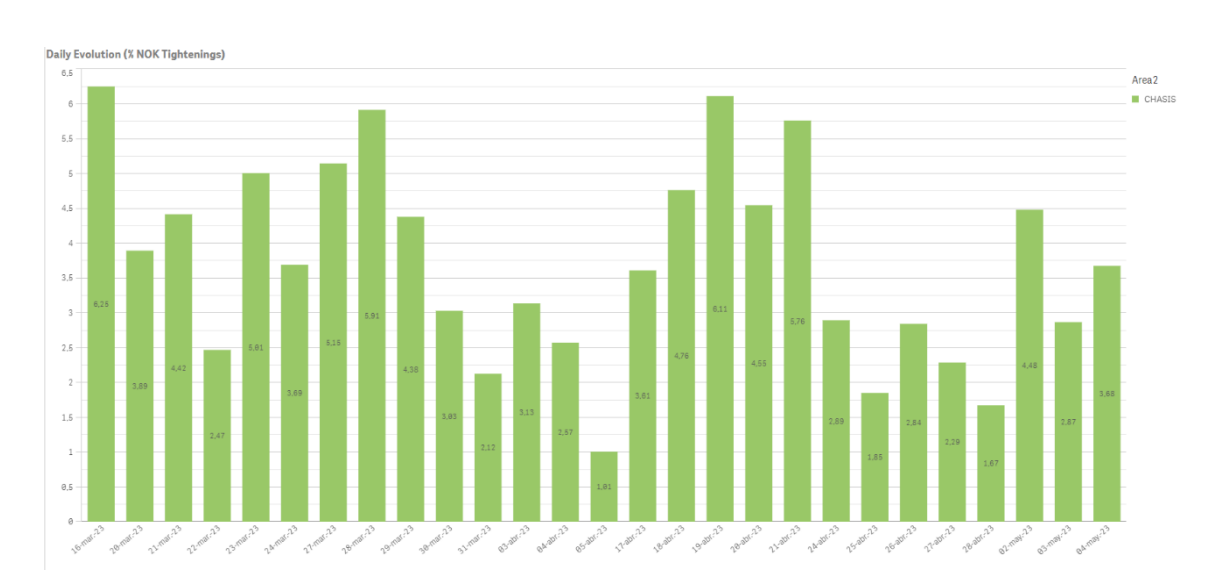

*Figura 60 – Gráfico de barras Dia vs Porcentaje de aprietes NOK controladora 4333*

#### CONTROLADORA 4769

El apriete perteneciente a la herramienta 4769 corresponde a las tuberías del aire acondicionado. La herramienta empezó a aparecer en el top de aprietes NOK el día 7 de marzo por reportar fallo debido a ángulos altos.

Tras ir a verificar que tipo de apriete y los materiales de la junta que se realizaba, me he dado cuenta de que era un apriete crítico ya que se apretaban dos tuercas a una superficie de metal, con lo que tenía que ser muy cuidadosa con los parámetros a modificar.

De esta manera, analizando los valores finales de ángulos en los aprietes que no daban OK con la herramienta reports, aquellos errores reportados por ángulo alto siempre se desviaban en unos pocos grados.

Analizando las gráficas para entender el comportamiento de los aprietes pertenecientes a la herramienta, y luego de descargar los valores pertenecientes a todos los aprietes que la herramienta hacía, realizo una distribución normal de los valores de ángulo, la cual me sirve como referencia para detectar dentro de que ventana se encontraban la mayor cantidad de aprietes.

Se ha realizado un seguimiento en planta de aquellos aprietes que daban en rojo por una desviación de pocos ángulos para detectar si eran falsos NOK, deduciendo en este caso, y con la ayuda del monitor correspondiente a la línea, que la sospecha era correcta, tras analizar como quedaba la junta y la tuerca, luego del apriete.

Como es un apriete crítico, he decidido abrir la ventana de ángulo aumentando solo el límite superior desde 110 a 121. Con esa pequeña modificación se ha incluido a muchos aprietes que daban NOK, dentro de los correctos, y la controladora ha dejado de aparecer en el top 50.

La evolución del porcentaje de aprietes NOK sobre el total de aprietes que la herramienta realiza, se puede observar en la siguiente imagen. Dentro de las fechas establecidas se logró una reducción del porcentaje de un 0.78%

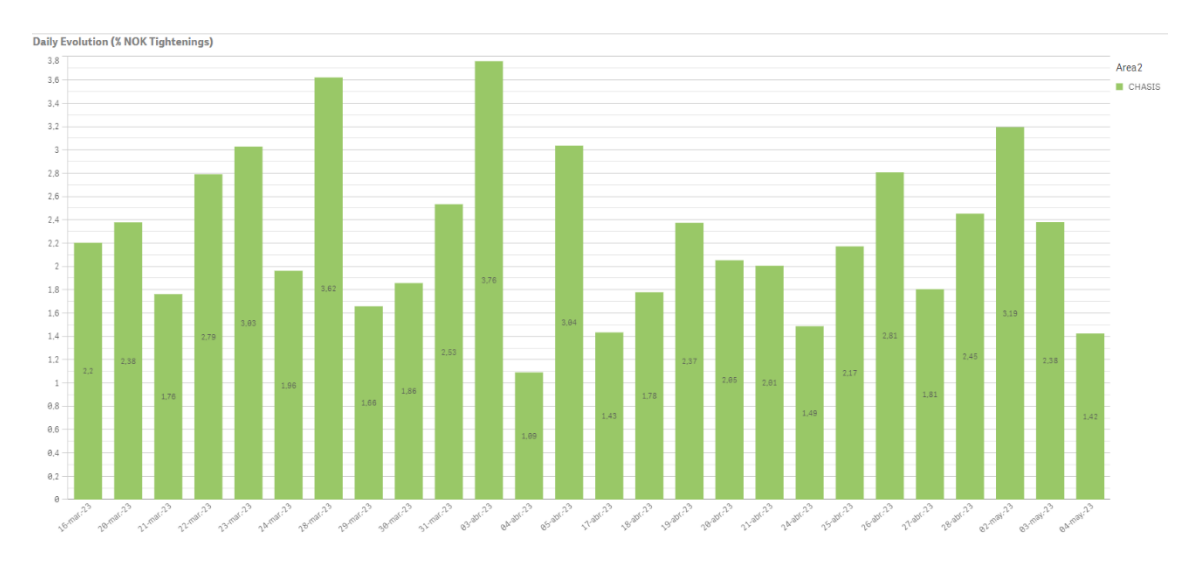

*Figura 61 – Gráfico de barras Dia vs Porcentaje de aprietes NOK controladora 4769*

#### CONTROLADORA 4854

La controladora 4854 empezó a aparecer desde un principio en el top 50 de aprietes NOK y es con la que más seguimiento he realizado, ya que su comportamiento era inestable. El trabajo de la herramienta pertenece al apriete de la V-CLAMP del tubo de escape del modelo Kuga CX.

En una primera instancia el día 1 de marzo, modifico el valor de comienzo de ángulo final disminuyendo su valor debido a provocarse fallos por ángulo bajo. Posteriormente el día 3 de marzo revierto el cambio ya que se producían una cantidad parecida, pero esta vez de ángulos altos. Días más tarde, el 14 de marzo vuelvo otra vez a aumentar el valor de comienzo de ángulo en una unidad.

Tras estos cambios, en estas dos semanas me he dado cuenta de que se producían la misma cantidad casi de ángulos altos, que de ángulos bajos, por lo que tras el cambio, decidí seguir estudiando su comportamiento días posteriores.

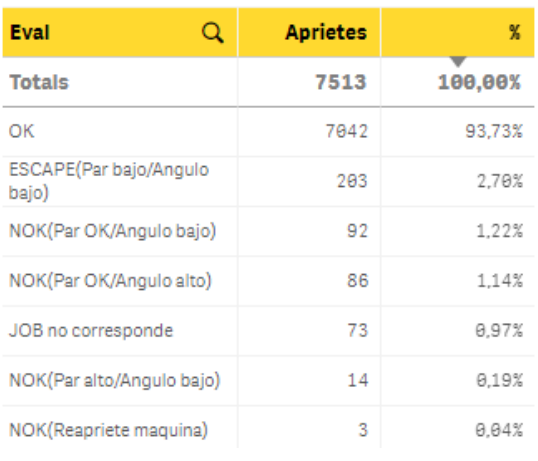

La tabla de la izquierda se refiere a los aprietes realizados desde el 1 de marzo al 14 de marzo. Se puede apreciar que la cantidad de errores reportados por ángulo bajo es de 88, mientras que por ángulo alto es de 72.

*Tabla 4*

Después de un mes, el día 18 de abril, realizo un análisis de todos los aprietes realizados hasta el momento, cuyos datos puedo descargar desde la herramienta Tools Talk.

Con la correspondiente Campana de gauss referente a los ángulos obtenidos en todos los aprietes, he decidido aumentar el límite superior de ángulo, de manera que los aprietes que daban NOK se encuentren dentro de los límites de calidad, tras analizar que cuando estos se producían, físicamente el apriete era correcto, por lo que se estaban dando por malos, aprietes buenos.

Desde el momento en el que se empezaron a hacer modificaciones en los parámetros de la herramienta, se pudo notar una de las mejores reducciones en tanto al porcentaje de aprietes NOK sobre el total de aprietes, obteniendo así una reducción del 6.05%

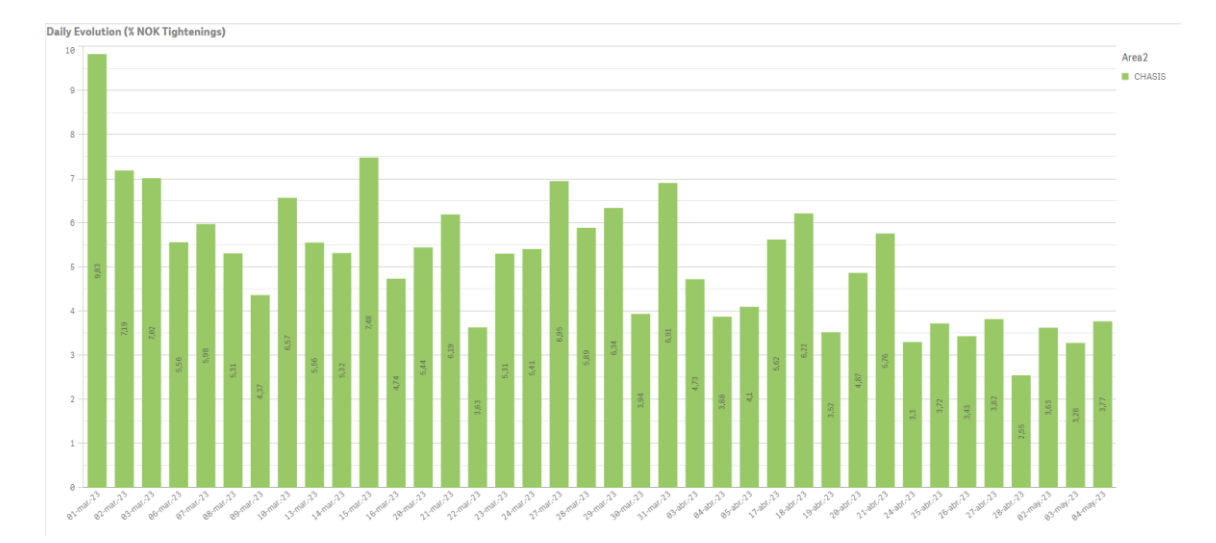

*Figura 62 – Gráfico de barras Dia vs Porcentaje de aprietes NOK controladora 4854*

#### CONTROLADORA 4018

La herramienta conectada a la controladora 4018 realiza 4 aprietes a 30Nm, correspondientes a los tornillos del refuerzo frontal del modelo Kuga.

Esta herramienta es una de las más inestables en cuanto a comportamiento se refiere, por lo que su seguimiento fue continuo en el tiempo. Nunca ha dejado de aparecer en el Top 50 de aprietes NOK, por lo que su corrección ha sido un proceso complicado.

La junta presenta una unión de metal, por lo que a la hora de modificar parámetros he tenido que ser cuidadosa. Desde un primer momento me he dedicado a estar en planta observando el apriete y verificando que sucedía cada vez que la baliza marcaba rojo (un apriete NOK), de manera que cada vez le pedía al reparador de final de línea que me quite el tornillo correspondiente para así observar que le sucedía a éste, y al agujero.

Luego de verificar que en cada caso la junta no sufría modificaciones, y que podía jugar con los parámetros de manera más libre, empecé a realizarlas el día 13 de marzo.

La herramienta reportaba error por Angulo bajo, con lo cual desde un principio he bajado el "comienzo de angulo final" desde 8 a 7, y una semana más tarde, 0.5 puntos más, hasta llegar a 6,5.

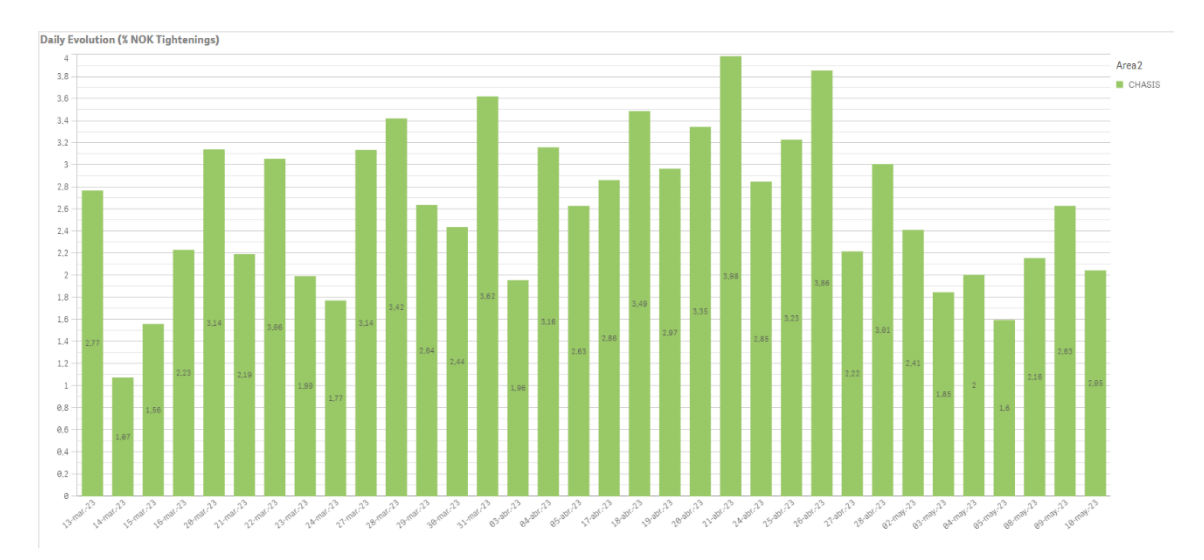

*Figura 63 - Gráfico de barras Dia vs Porcentaje de aprietes NOK controladora 4018*

Como se puede observar en la Figura, estos cambios fueron beneficiosos, al menos a corto plazo.

A comienzos de abril, nuevamente la controladora empezó a reportar más fallos de lo normal, por lo que me dedique a estudiar su comportamiento en varios días.

Al pasar los días he ido recopilando información de todos los aprietes pertenecientes a la controladora, para observar dentro de que parámetros se movía en cuanto a ángulo se refiere, ya que sus fallos eran principalmente debido a ángulo alto.

Estos no eran ocasionados por haber bajado el parámetro anteriormente mencionado, ya que se producían muchos aprietes que se encontraban cerca del límite inferior, por lo que, si volvía atrás, no se solucionaría el problema.

Al analizar las gráficas de los aprietes en el programa Tools Talk me he dado cuenta de que se producían errores por ángulos altos, en graficas cuyo comportamiento era bueno, por lo que se estaban reportando aprietes malos, cuando en verdad eran correctos.

Por suceder esto luego de varios días, y después de analizar el histograma correspondiente a los ángulos obtenidos, el día 26 de abril he decidido abrir la ventana de ángulo, aumentando el límite superior, desde 420 grados, hasta 480 grados.

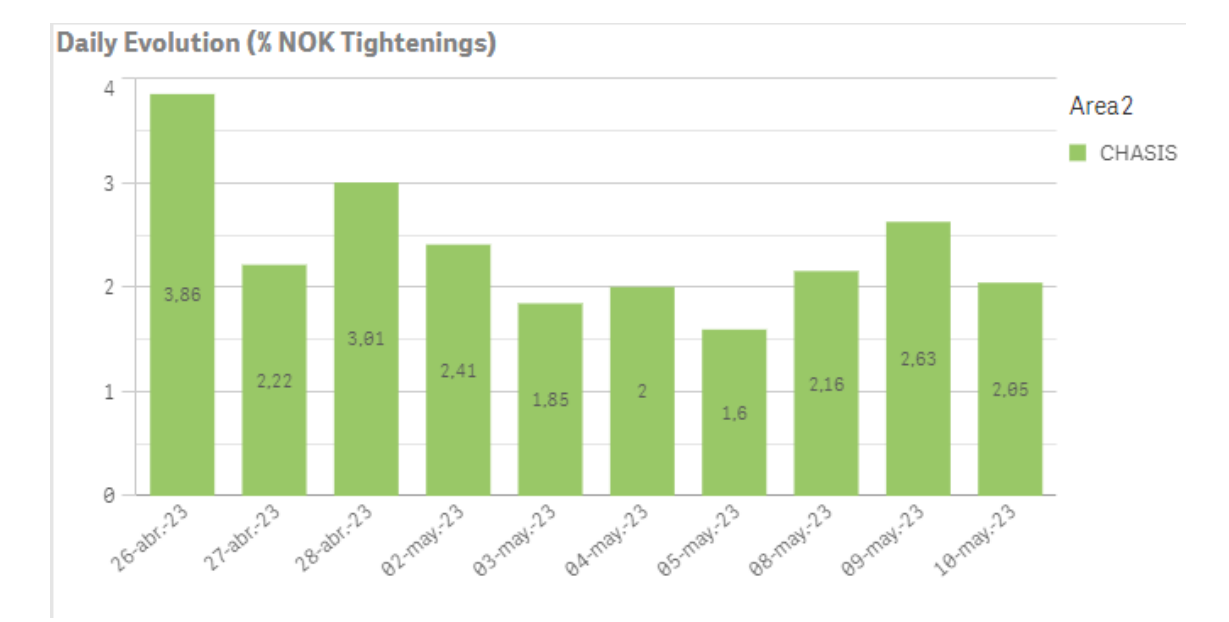

*Figura 64 - Gráfico de barras Dia vs Porcentaje de aprietes NOK controladora 4018*

En el gráfico de barras de la Figura 68 se puede apreciar un notable comportamiento positivo de la herramienta luego del cambio, reduciéndose así el porcentaje de aprietes NOK sobre el total de aprietes que realiza dicha herramienta.

Desde que se realizó el primer cambio, hasta el 10 de mayo, se consiguió una reducción del 0,72%, obtenido con la misma técnica utilizada en las anteriores controladoras.

|                                      | <b>Total reducido</b>      | $-0,72258$             |
|--------------------------------------|----------------------------|------------------------|
|                                      |                            |                        |
| 10-may-23 CHASIS                     | 2,045311517                |                        |
| 09-may-23 CHASIS                     | 2,629107981                | $-0,5838$              |
| 08-may-23 CHASIS                     | 2,156676181                | 0,472432               |
| 05-may-23 CHASIS                     | 1,596275357                | 0,560401               |
| 04-may-23 CHASIS                     | 2,004839267                | $-0,40856$             |
| 03-may-23 CHASIS                     | 1,846452867                | 0,158386               |
| 02-may-23 CHASIS                     | 2,411208863                | $-0,56476$             |
| 28-abr-23 CHASIS                     | 3,006789525                | $-0,59558$             |
| 27-abr-23 CHASIS                     | 2,21715031                 | 0,789639               |
| 26-abr-23 CHASIS                     | 3,85517935                 | $-1,63803$             |
| 25-abr-23 CHASIS                     | 3,228995058                | 0,626184               |
| 24-abr-23 CHASIS                     | 2,848818388                | 0,380177               |
| 21-abr-23 CHASIS                     | 3,984194929                | $-1,13538$             |
| 20-abr-23 CHASIS                     | 3,34512705                 | 0,639068               |
| 19-abr-23 CHASIS                     | 2,965828498                | 0,379299               |
| 18-abr-23 CHASIS                     | 3,487276155                | $-0,52145$             |
| 17-abr-23 CHASIS                     | 2,861896839                | 0,625379               |
| 05-abr-23 CHASIS                     | 2,629016553                | 0,23288                |
| 04-abr-23 CHASIS                     | 3,158902361                | $-0,52989$             |
| 03-abr-23 CHASIS                     | 1,957070707                | 1,201832               |
| 31-mar-23 CHASIS                     | 3,620085636                | $-1,66301$             |
| 30-mar-23 CHASIS                     | 2,436513384                | 1,183572               |
| 29-mar-23 CHASIS                     | 2,638146168                | $-0,20163$             |
| 28-mar-23 CHASIS                     | 3,420132141                | $-0,78199$             |
| 27-mar-23 CHASIS                     | 3,136308806                | 0,283823               |
| 24-mar-23 CHASIS                     | 1,772351319                | 1,363957               |
| 23-mar-23 CHASIS                     | 1,992031873                | $-0,21968$             |
| 22-mar-23 CHASIS                     | 3,055555556                | $-1,06352$             |
| 21-mar-23 CHASIS                     | 2,193151212                | 0,862404               |
| 20-mar-23 CHASIS                     | 2,230187176<br>3,141361257 | 0,911174<br>$-0,94821$ |
| 16-mar-23 CHASIS                     | 1,559934319                | 0,670253               |
| 14-mar-23 CHASIS<br>15-mar-23 CHASIS | 1,074413052                | 0,485521               |
| 13-mar-23 CHASIS                     | 2,767892448                | $-1,69348$             |
|                                      |                            |                        |

*Tabla 5 – Evolución controladora 4018*

## RESULTADO FINAL LINEA CHASIS 04A

| 01-mar-23 CHASIS | 2,16211515            | $-0,09857$ |
|------------------|-----------------------|------------|
| 02-mar-23 CHASIS | 2,063549099           | 0,098103   |
| 03-mar-23 CHASIS | 2,161652431           | $-0,12726$ |
| 06-mar-23 CHASIS | 2,03439047            | 0,136382   |
| 07-mar-23 CHASIS | 2,170771983           | 0,013933   |
| 08-mar-23 CHASIS | 2,184705391           | $-0,23793$ |
| 09-mar-23 CHASIS | 1,946778711           | 0,729042   |
| 10-mar-23 CHASIS | 2,675820496           | $-0,40911$ |
| 13-mar-23 CHASIS | 2,266710788           | $-0,35497$ |
| 14-mar-23 CHASIS | 1,911745011           | 0,19746    |
| 15-mar-23 CHASIS | 2,109204583           | $-0,25448$ |
| 16-mar-23 CHASIS | 1,854729395           | 0,112214   |
| 20-mar-23 CHASIS | 1,966943              | $-0,24969$ |
| 21-mar-23 CHASIS | 1,71725565            | 0,051333   |
| 22-mar-23 CHASIS | 1,768588656           | 0,285048   |
| 23-mar-23 CHASIS | 2,053636969           | $-0,6119$  |
| 24-mar-23 CHASIS | 1,44174186            | 0,612994   |
| 27-mar-23 CHASIS | 2,054735978           | $-0,2579$  |
| 28-mar-23 CHASIS | 1,796839577           | $-0,10811$ |
| 29-mar-23 CHASIS | 1,68872811            | $-0,29592$ |
| 30-mar-23 CHASIS | 1,39280914            | 0,669825   |
| 31-mar-23 CHASIS | 2,062634264           | $-0,05668$ |
| 03-abr-23 CHASIS | 2,005955179           | $-0,30375$ |
| 04-abr-23 CHASIS | 1,702200825           | 0,285976   |
| 05-abr-23 CHASIS | 1,988176677           | $-0,03209$ |
| 17-abr-23 CHASIS | 1,956091119           | $-0,28567$ |
| 18-abr-23 CHASIS | 1,670419521           | 0,042855   |
| 19-abr-23 CHASIS | 1,713274221           | $-0,10113$ |
| 20-abr-23 CHASIS | 1,612147646           | 0,133803   |
| 21-abr-23 CHASIS | 1,745951002           | $-0,08237$ |
| 24-abr-23 CHASIS | 1,663583004           | 0,142646   |
| 25-abr-23 CHASIS | 1,806229049           | $-0,00918$ |
| 26-abr-23 CHASIS | 1,797049021           | $-0,2053$  |
| 27-abr-23 CHASIS | 1,591752965           | 0,219434   |
| 28-abr-23 CHASIS | 1,811186929           | 0,165209   |
| 02-may-23 CHASIS | 1,976395654           | $-0,35241$ |
| 03-may-23 CHASIS | 1,623985978           | 0,103503   |
| 04-may-23 CHASIS | 1,727489025           | $-0,10699$ |
| 05-may-23 CHASIS | 1,62049478            | 0,422168   |
| 08-may-23 CHASIS | 2,042663219           | $-0,45075$ |
| 09-may-23 CHASIS | 1,591914706           | 0,255384   |
| 10-may-23 CHASIS | 1,847298715           | 0,234766   |
| 11-may-23 CHASIS | 2,082064618           | 0,255585   |
| 12-may-23 CHASIS | 2,337649419           | $-0,41432$ |
| 22-may-23 CHASIS | 1,923333556           | $-0,15292$ |
| 23-may-23 CHASIS | 1,77041008            | $-0,05497$ |
| 24-may-23 CHASIS | 1,715438951           | 0,076491   |
| 25-may-23 CHASIS | 1,791929655           |            |
|                  |                       |            |
|                  | <b>Total reducido</b> | $-0,37019$ |

*Tabla 6 – Reducción total general línea Chasis 04A* 

De acuerdo con la Tabla 6 se puede observar una reducción total del 0.37019% de la cantidad de aprietes NOK sobre el total de aprietes realizados con las herramientas pertenecientes a la línea Chasis 04A. Estos datos fueron obtenidos con el Dashboard QlikSense, utilizado anteriormente para el seguimiento de la evolución de los aprietes.

Si filtramos solo las controladoras a las cuales les he modificado los parámetros desde el comienzo del proyecto, podemos observar un impacto mayor sobre la línea Chasis 04A, obteniendo una reducción en conjunto del 0,71689%. En la Tabla 7 se puede analizar su seguimiento dentro del periodo de modificaciones.

En conclusión, en la primera semana del proyecto, la situación en promedio del porcentaje de aprietes NOK ha sido de un 3,66%, mientras que en la última semana solo de un 2,44%. Eso quiere decir que he conseguido disminuir casi un 35% la cantidad de errores reportados y reparaciones en la línea Chasis 04-A, provenientes de las controladoras modificadas.

$$
Reducci\'on final = \left(1 - \frac{2,44}{3,66}\right) * 100 = 33,2\%
$$

| 01-mar-23 CHASIS<br>3,519187747<br>02-mar-23 CHASIS<br>3,783601584<br>03-mar-23 CHASIS<br>3,678839957<br>06-mar-23 CHASIS<br>3,938189845<br>07-mar-23 CHASIS<br>3,711733588<br>08-mar-23 CHASIS<br>4,017707985<br>09-mar-23 CHASIS<br>3,772759104<br>10-mar-23 CHASIS<br>3,674229597<br>13-mar-23 CHASIS<br>3,959332121<br>14-mar-23 CHASIS<br>3,675242232<br>15-mar-23 CHASIS<br>3,560625702<br>16-mar-23 CHASIS<br>2,877157868<br>20-mar-23 CHASIS<br>3,211716341<br>21-mar-23 CHASIS<br>2,402896643<br>22-mar-23 CHASIS<br>2,810363744<br>23-mar-23 CHASIS<br>3,028764805<br>2,197617849<br>24-mar-23 CHASIS<br>27-mar-23 CHASIS<br>3,583034035<br>28-mar-23 CHASIS<br>3,088185796<br>29-mar-23 CHASIS<br>2,668938103<br>30-mar-23 CHASIS<br>2,491366552<br>31-mar-23 CHASIS<br>3,310425746<br>03-abr-23 CHASIS<br>2,461071022<br>04-abr-23 CHASIS<br>2,438463308<br>05-abr-23 CHASIS<br>2,121974222<br>17-abr-23 CHASIS<br>2,607993541<br>18-abr-23 CHASIS<br>2,966232962<br>19-abr-23 CHASIS<br>2,896389325<br>20-abr-23 CHASIS<br>2,976744186<br>21-abr-23 CHASIS<br>2,933460529<br>24-abr-23 CHASIS<br>2,59558595<br>25-abr-23 CHASIS<br>2,818908861<br>26-abr-23 CHASIS<br>2,773969841<br>27-abr-23 CHASIS<br>2,289433384<br>28-abr-23 CHASIS<br>2,79248178<br>02-may-23 CHASIS<br>3,936829379<br>03-may-23 CHASIS<br>2,544164276<br>04-may-23 CHASIS<br>2,433306386<br>05-may-23 CHASIS<br>2,431305959<br>08-may-23 CHASIS<br>3,337711504<br>09-may-23 CHASIS<br>2,971768202<br>10-may-23 CHASIS<br>3,157480315<br>11-may-23 CHASIS<br>3,290961553<br>12-may-23 CHASIS<br>2,864397366<br>22-may-23 CHASIS<br>2,528994845<br>23-may-23 CHASIS<br>2,187269599<br>24-may-23 CHASIS<br>2,265179256<br>25-may-23 CHASIS<br>2,802300154 |  |                       |            |
|----------------------------------------------------------------------------------------------------|--|-----------------------|------------|
|                                                                                                    |  |                       | 0,264414   |
|                                                                                                    |  |                       | $-0,10476$ |
|                                                                                                    |  |                       | 0,25935    |
|                                                                                                    |  |                       | $-0,22646$ |
|                                                                                                    |  |                       | 0,305974   |
|                                                                                                    |  |                       | $-0,24495$ |
|                                                                                                    |  |                       | $-0,09853$ |
|                                                                                                    |  |                       | 0,285103   |
|                                                                                                    |  |                       | $-0,28409$ |
|                                                                                                    |  |                       | $-0,11462$ |
|                                                                                                    |  |                       | $-0,68347$ |
|                                                                                                    |  |                       | 0,334558   |
|                                                                                                    |  |                       | $-0,80882$ |
|                                                                                                    |  |                       | 0,407467   |
|                                                                                                    |  |                       | 0,218401   |
|                                                                                                    |  |                       | $-0,83115$ |
|                                                                                                    |  |                       | 1,385416   |
|                                                                                                    |  |                       | $-0,49485$ |
|                                                                                                    |  |                       | $-0,41925$ |
|                                                                                                    |  |                       | $-0,17757$ |
|                                                                                                    |  |                       | 0,819059   |
|                                                                                                    |  |                       | $-0,84935$ |
|                                                                                                    |  |                       | $-0,02261$ |
|                                                                                                    |  |                       | $-0,31649$ |
|                                                                                                    |  |                       | 0,486019   |
|                                                                                                    |  |                       | 0,358239   |
|                                                                                                    |  |                       | $-0,06984$ |
|                                                                                                    |  |                       | 0,080355   |
|                                                                                                    |  |                       | $-0,04328$ |
|                                                                                                    |  |                       | $-0,33787$ |
|                                                                                                    |  |                       | 0,223323   |
|                                                                                                    |  |                       | $-0,04494$ |
|                                                                                                    |  |                       | $-0,48454$ |
|                                                                                                    |  |                       | 0,503048   |
|                                                                                                    |  |                       | 1,144348   |
|                                                                                                    |  |                       | $-1,39267$ |
|                                                                                                    |  |                       | $-0,11086$ |
|                                                                                                    |  |                       | $-0,002$   |
|                                                                                                    |  |                       | 0,906406   |
|                                                                                                    |  |                       | $-0,36594$ |
|                                                                                                    |  |                       | 0,185712   |
|                                                                                                    |  |                       | 0,133481   |
|                                                                                                    |  |                       | $-0,42656$ |
|                                                                                                    |  |                       | $-0,3354$  |
|                                                                                                    |  |                       | $-0,34173$ |
|                                                                                                    |  |                       | 0,07791    |
|                                                                                                    |  |                       | 0,537121   |
|                                                                                                    |  |                       |            |
|                                                                                                    |  |                       |            |
|                                                                                                    |  | <b>Total reducido</b> | $-0,71689$ |

*Tabla 7 – Reducción total en conjunto controladoras modificadas*

#### **6. BIBLIOGRAFIA**

*1- Ford Almussafes, el motor de Valencia desde 1976*, *(s. f.),* <https://www.pistonudos.com/es/ford-almussafes-el-motor-de-valencia-desde-1976>

2- *Ford fabricará un nuevo motor en la planta de Almussafes, Valencia* (2020, 29 de septiembre), El Periódico, [https://www.elperiodico.com/es/economia/20200929/ford](https://www.elperiodico.com/es/economia/20200929/ford-fabricara-un-nuevo-motor-en-la-planta-de-almussafes-valencia-8132935)[fabricara-un-nuevo-motor-en-la-planta-de-almussafes-valencia-8132935](https://www.elperiodico.com/es/economia/20200929/ford-fabricara-un-nuevo-motor-en-la-planta-de-almussafes-valencia-8132935)

3- *Unión Roscada, (2022, 9 de septiembre),* 

[http://www.mecapedia.uji.es/pages/union\\_roscada.html#:~:text=La%20uni%C3%B3n%20rosc](http://www.mecapedia.uji.es/pages/union_roscada.html#:~:text=La%20uni%C3%B3n%20roscada%20es%20un,helicoidal%20complementaria%20por%20el%20interior) [ada%20es%20un,helicoidal%20complementaria%20por%20el%20interior.](http://www.mecapedia.uji.es/pages/union_roscada.html#:~:text=La%20uni%C3%B3n%20roscada%20es%20un,helicoidal%20complementaria%20por%20el%20interior)

4*- Conocimientos básicos sobre sensores de par, (s.f.),* [https://www.hbm.com/es/10716/como-funciona-realmente-un-transductor-de](https://www.hbm.com/es/10716/como-funciona-realmente-un-transductor-de-par/#:~:text=Se%20trata%20de%20una%20l%C3%A1mina,actualmente%20en%20las%20galgas%20extensom%C3%A9tricas)[par/#:~:text=Se%20trata%20de%20una%20l%C3%A1mina,actualmente%20en%20las%20galga](https://www.hbm.com/es/10716/como-funciona-realmente-un-transductor-de-par/#:~:text=Se%20trata%20de%20una%20l%C3%A1mina,actualmente%20en%20las%20galgas%20extensom%C3%A9tricas) [s%20extensom%C3%A9tricas.](https://www.hbm.com/es/10716/como-funciona-realmente-un-transductor-de-par/#:~:text=Se%20trata%20de%20una%20l%C3%A1mina,actualmente%20en%20las%20galgas%20extensom%C3%A9tricas)

5*- Motores eléctricos con encoder, (s. f.),* [https://kacperek.com.pl/katalog/silniki-elektryczne/z](https://kacperek.com.pl/katalog/silniki-elektryczne/z-enkoderem/silniki-elektryczne-z-enkoderem/)[enkoderem/silniki-elektryczne-z-enkoderem/](https://kacperek.com.pl/katalog/silniki-elektryczne/z-enkoderem/silniki-elektryczne-z-enkoderem/)

6*- Ford Almussafes prioriza el Kuga ante la falta de chips: dejará de fabricar la furgoneta Connect durante tres meses (2021, 23 de abril), El Español, [https://www.elespanol.com/invertia/empresas/20210423/ford-almussafes-prioriza-kuga](https://www.elespanol.com/invertia/empresas/20210423/ford-almussafes-prioriza-kuga-fabricar-furgoneta-connect/575943159_0.html)[fabricar-furgoneta-connect/575943159\\_0.html](https://www.elespanol.com/invertia/empresas/20210423/ford-almussafes-prioriza-kuga-fabricar-furgoneta-connect/575943159_0.html)*

7- Atlas Copco. 7/11/2007. W:\TOOLCRIB\LECCIONES SOLO tema y metodos de trabajo\Teoria pares de apriete F. Garcia, fastening theory, almussafes, España.

8- Departamento FSC. 21/2/2019. W:\toolcrib\Lecciones solo tema y metodos de trabajo\FORMACION PARA PRODUCCION, EP 013 Señales luminosas y acusticas, almussafes, España.

9- Departamento FSC. 21/2/2019. W:\toolcrib\Lecciones solo tema y metodos de trabajo\FORMACION PARA PRODUCCION, Triptico, almussafes, España.

10- Francisco Garcia Reolid. 13/11/2018W:\toolcrib\Lecciones solo tema y metodos de trabajo\Teoria pares de apriete F. Garcia\Teoria sobre pares de apriete, Teoria sobre apriete, almussafes, España.

11- Atlas Copco. 15/03/2011. W:\toolcrib\Manuales y planos de Equipos GIS C+2\A. Copco\Herramientas\Despiece herramientas\ETV ST-ETD ST, ASL ETVST31 05 10 15 y 20, Almussafes, España.

12- Ford. 15/03/2011. W:\ParesApriete\LAYOUT CHASIS Y DECKING, PLANO CHASIS EMS, Almussafes, España.

# ANEXOS

#### **1. ANEXO 1. DESPIECE HERRAMIENTA ETV ST31-15-10**

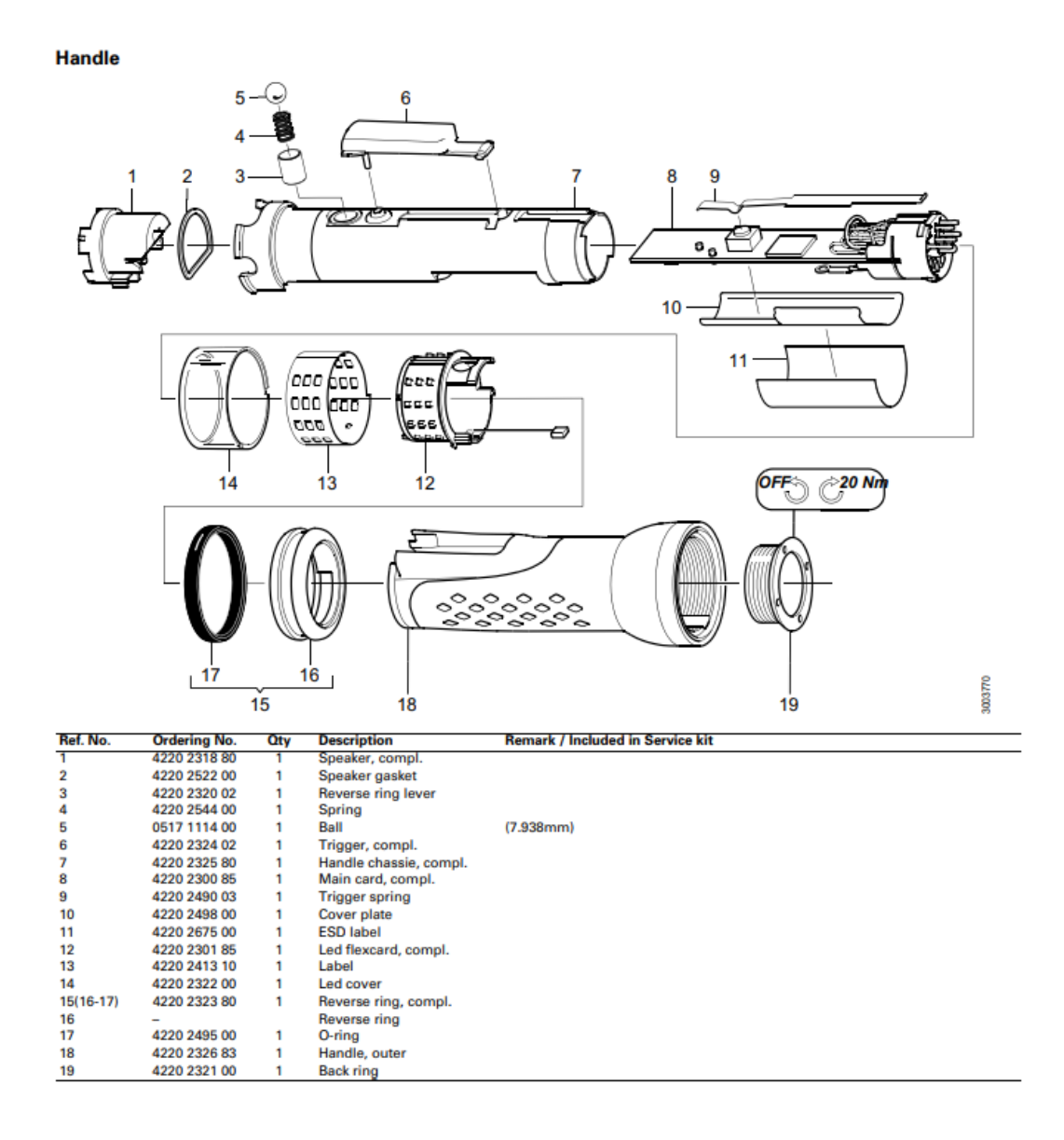

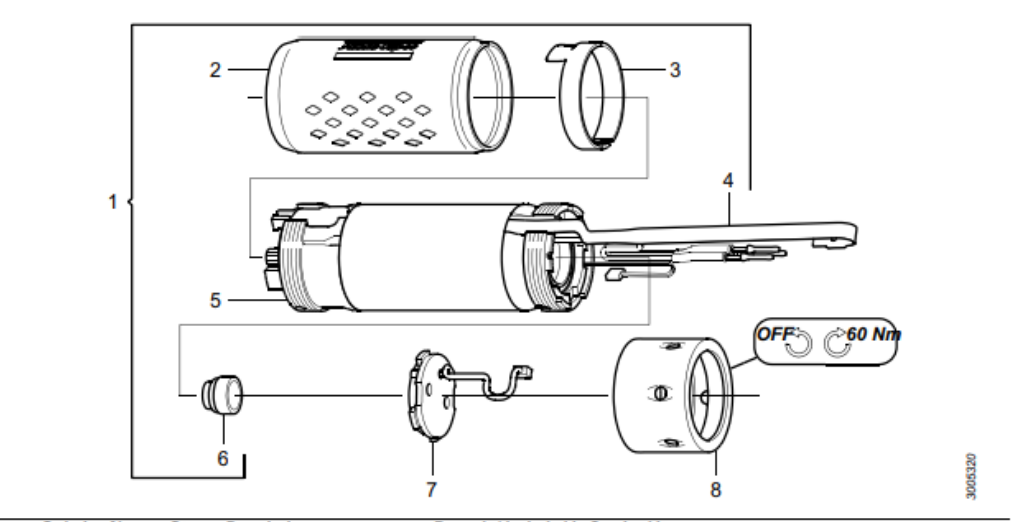

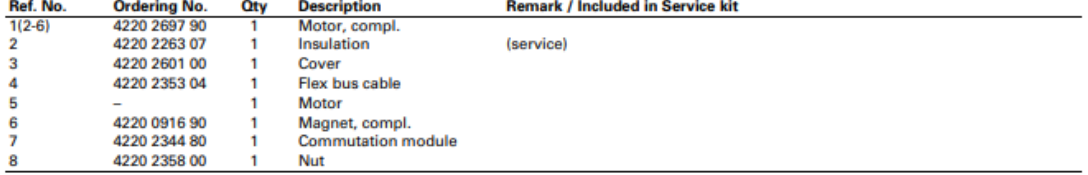

#### **Gearing 15**

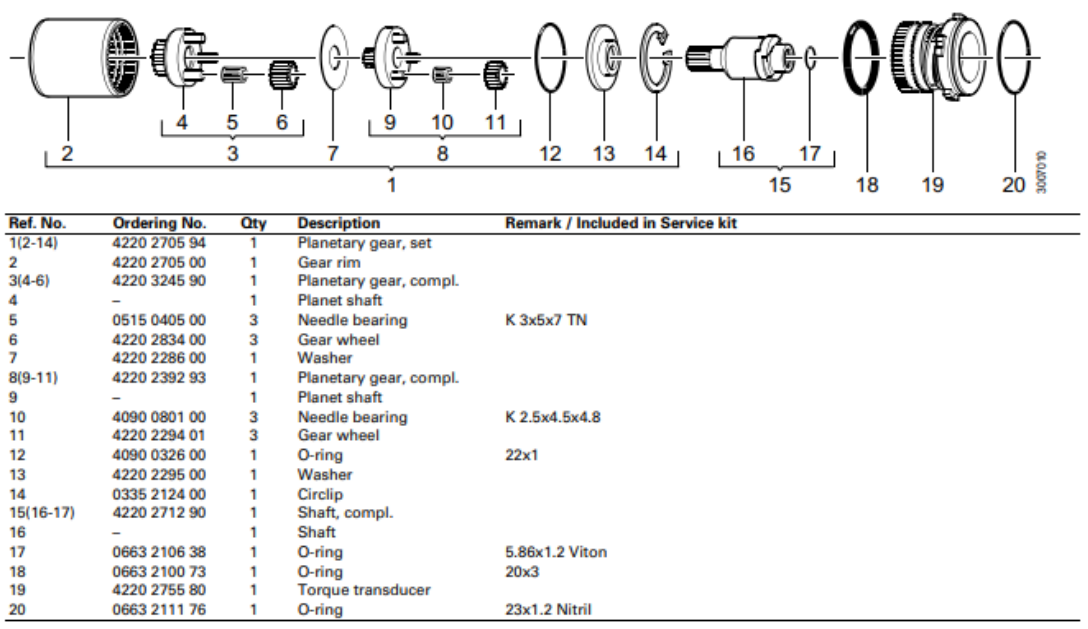

#### Angle head 05/10/15 -10

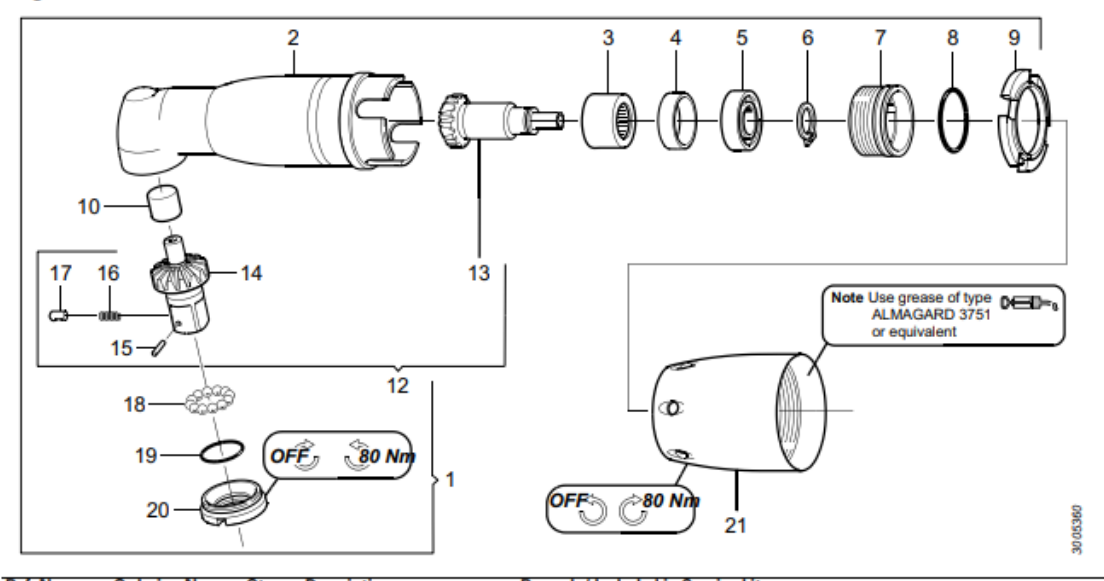

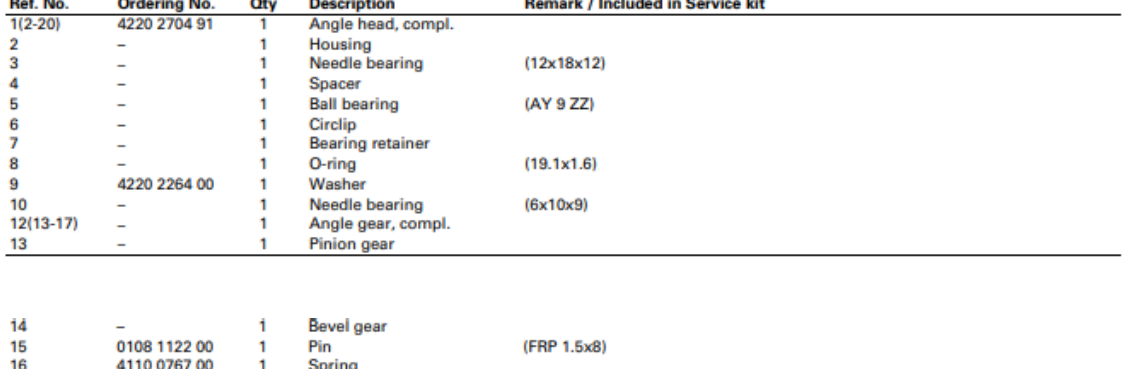

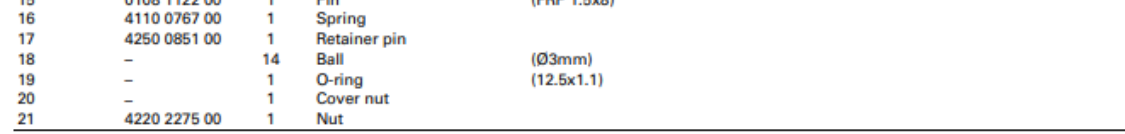

## **2. ANEXO 2. DISTRIBUCIÓN LINEA CHASIS**

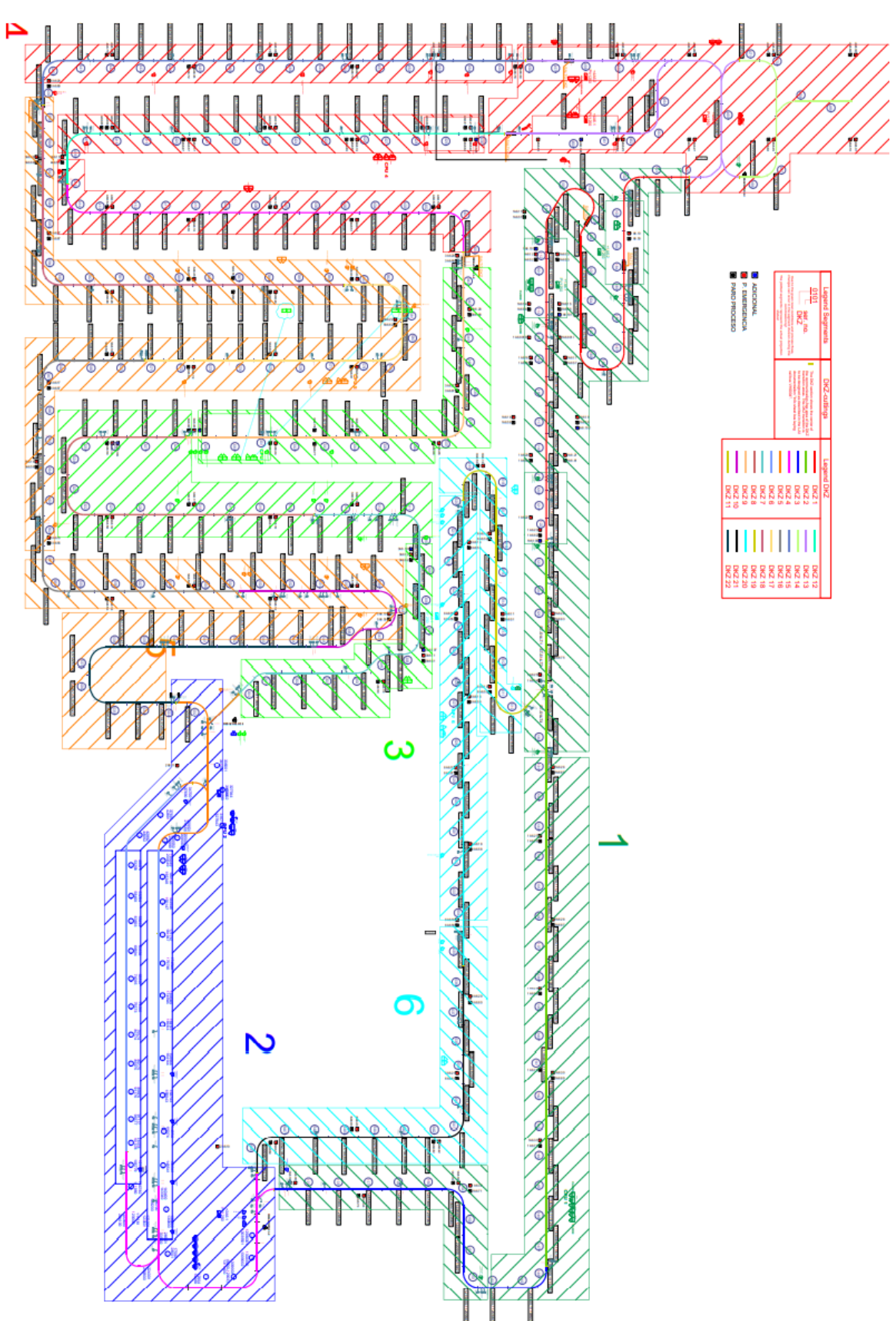

# PRESUPUESTO

#### **PRESUPUESTO ECONÓMICO**

Se pretende elaborar un presupuesto respecto al coste de la realización del Proyecto de reducción de incidencias en línea y reparaciones offline mediante análisis y control de valores de ángulo de apriete de herramientas.

El presupuesto se divide en dos capítulos:

Capítulo 1. Maquinaria

Capítulo 2. Mano de obra

Para llevar a cabo el proyecto se ha utilizado un ordenador de mesa con aplicaciones ofimáticas (Excel, Word, Power Point, Tools Talk, Reports, etc.), con un porcentaje de uso del 80%. He tenido en cuenta que el tiempo de vida útil del ordenador y de los programas es de 5 años. Excel y Word se han utilizado con un porcentaje del 30%, las aplicaciones de Eines un 40% y el programa de Atlas Copco (Tools Net), un 30%.

El precio del ordenador utilizado es de 1100€. Por otro lado, la suscripción anual a Office 365 Individual cuesta 69 euros. La suscripción a Tools Talk es de 1376.75 euros por usuario cada 5 años (tiempo promedio en el que el programa se queda desactualizado) y la suscripción a las herramientas de Eines es de 3000 euros.

Los programas se han utilizado durante 4 meses.

El gasto asociado a estos equipos se ha calculado mediante la fórmula:

$$
A = \frac{M}{T} * P * U
$$

donde

A Gasto por amortización

M Meses de uso

T Tiempo de vida útil (meses)

P Precio de compra

U Porcentaje de uso

Por tanto, los costes de amortización de los materiales utilizados son:

$$
Orderedor de mesa = \frac{4}{5 \times 12} \times 1100 \times 0,8 = 58,66 \in
$$
\n
$$
Office = \frac{4}{12} \times 69 \times 0,3 = 6,9 \in
$$
\n
$$
Atlas\,Copco = \frac{4}{5 \times 12} \times 1376.75 \times 0,3 = 27,534 \in
$$
\n
$$
Eines = \frac{4}{5 \times 12} \times 3000 \times 0,4 = 80 \in
$$

En tanto a la mano de obra, he asistido a Ford Almussafes 5 horas y media al día, los 5 dias de la semana (440 horas los 4 meses). Mi tutor ha dedicado 1 hora por día para ayudarme y enseñarme (80 horas los 4 meses).

El detalle del presupuesto económico es el siguiente

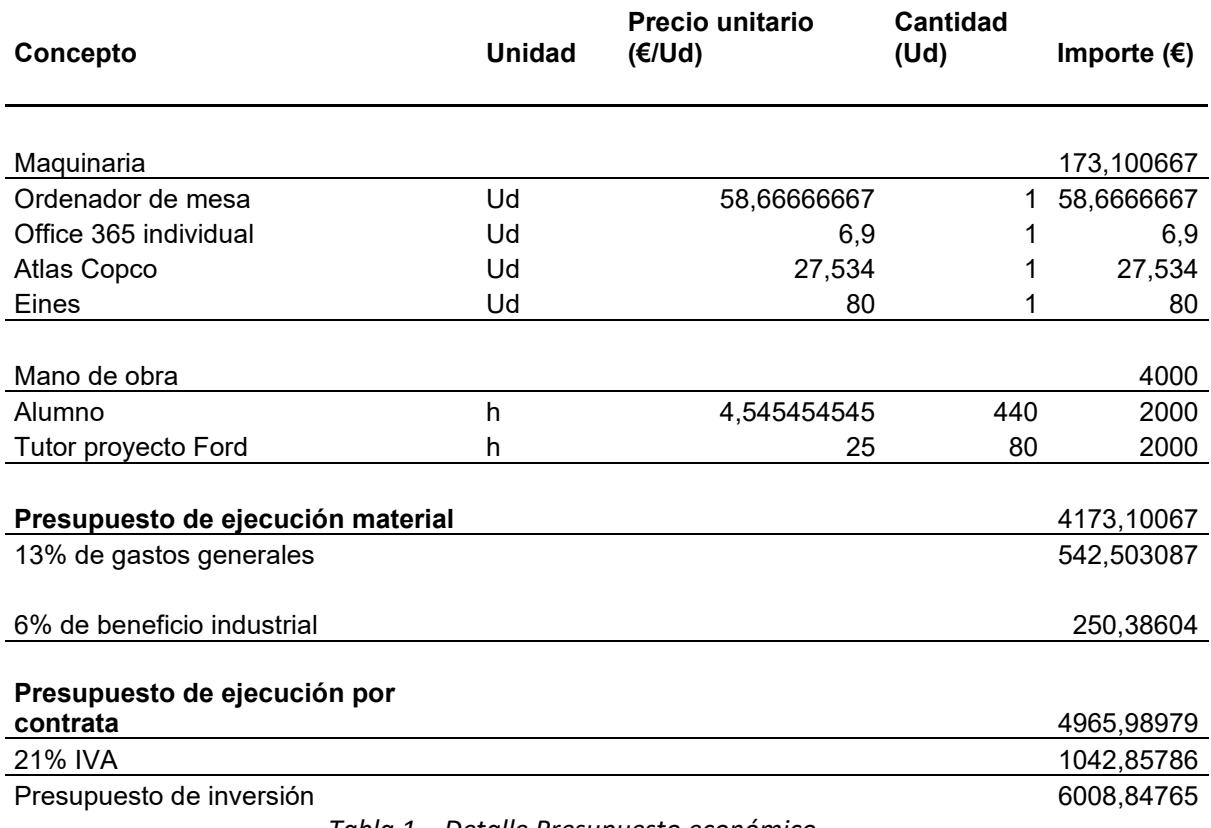

*Tabla 1 – Detalle Presupuesto económico*

El presupuesto de inversión asciende a la expresada cantidad de SEIS MIL OCHO EUROS CON OCHENTA Y CINCO CÉNTIMOS.